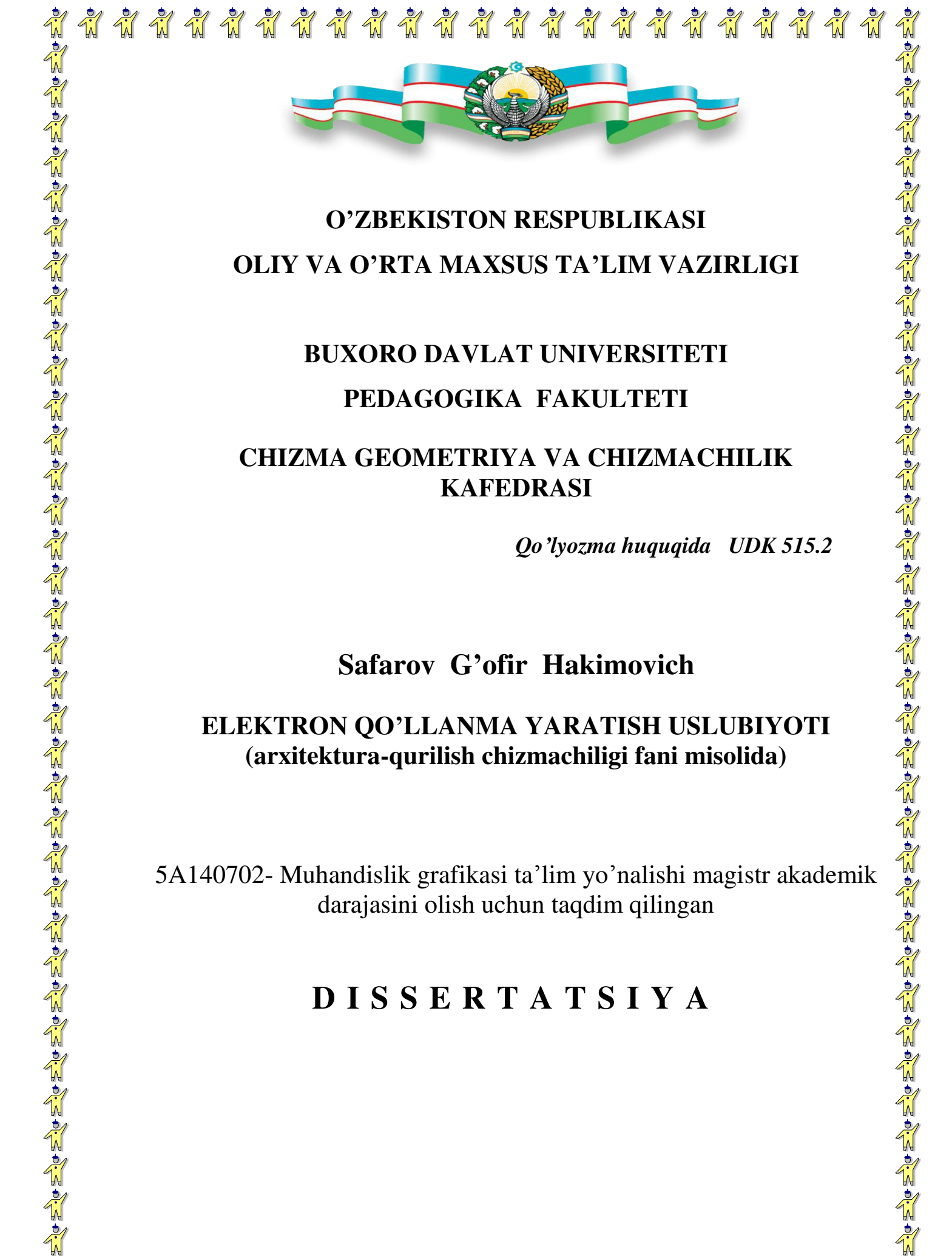

## **O'ZBEKISTON RESPUBLIKASI OLIY VA O'RTA MAXSUS TA'LIM VAZIRLIGI**

# **BUXORO DAVLAT UNIVERSITETI PEDAGOGIKA FAKULTETI**

## **CHIZMA GEOMETRIYA VA CHIZMACHILIK KAFEDRASI**

 *Qo'lyozma huquqida UDK 515.2* 

## **Safarov G'ofir Hakimovich**

## **ELEKTRON QO'LLANMA YARATISH USLUBIYOTI (arxitektura-qurilish chizmachiligi fani misolida)**

5A140702- Muhandislik grafikasi ta'lim yo'nalishi magistr akademik darajasini olish uchun taqdim qilingan

# **D I S S E R T A T S I Y A**

\*\*\*\*\*\*\*\*\*\*\*\*\*\*\*\*\*\*\*\*\*\*

## **Ilmiy rahbar: t.f.n. dots. M.M.Badiyev**

## **Buxoro – 2012 y.**

### **M U N D A R I J A**

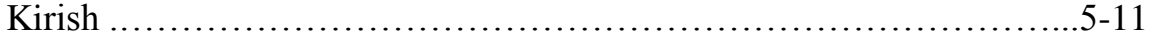

### **I BOB. ARXITEKTURA QURILISH CHIZMACHILIGIDA BINONING PLANI VA FASADI**

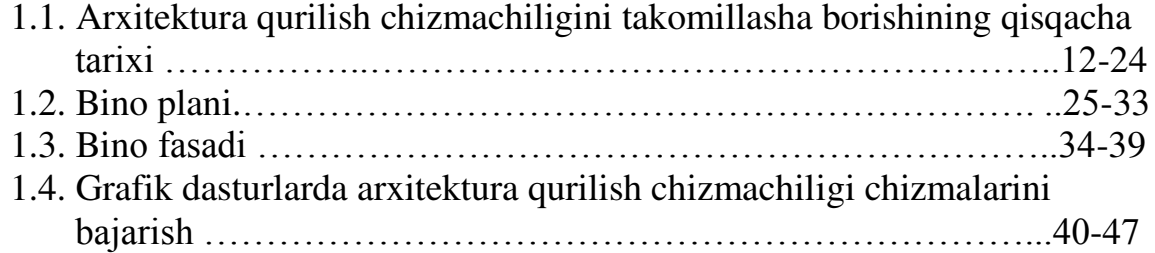

#### **I I BOB. ELEKTRON O'QUV QO'LLANMA TAYYORLASHGA QO'YILGAN UMUMIY TALABLAR**

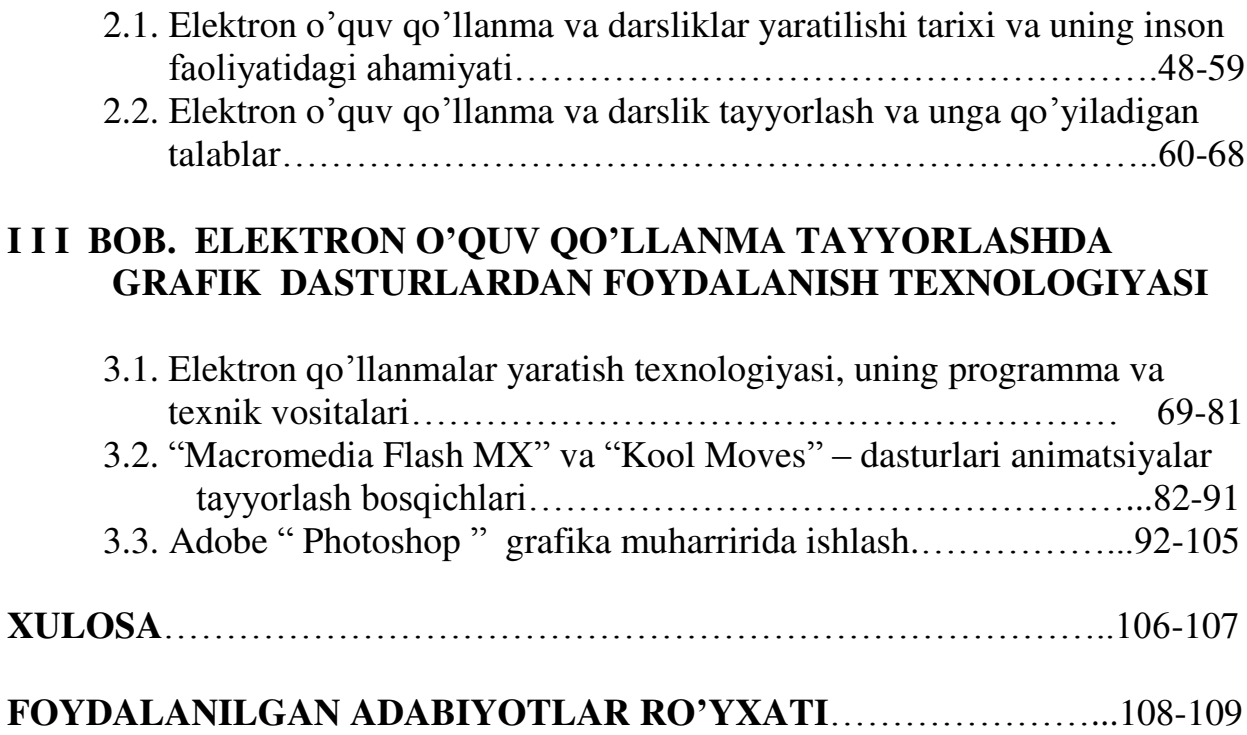

#### **SO'Z BOSHI**

O'zbekiston mustaqillikni qo'lga kiritgan dastlabki kunlardanoq erkin demokratik davlat barpo etish, xalqning ma'naviy boy va munosib hayotini ta'minlashdek ezgu maqsadni amalga oshirishga kirishdi. Biz tanlagan rivojlanish yo'li jahon tajribalarini, shuningdek asrlarga tengdosh milliy an'analar, urfodatlarni, an'anaviy turmush tarzini har tomonlama hisobga olib, davlat va jamiyatni yangilash hamda taraqqiy ettirishga yo'naltirilgan.

Mustaqillikning 20 yili mobaynida mamlakatda ijtimoiy, madaniy va xalqaro hayotning deyarli barcha tomonlariga taalluqli ijobiy o'zgarishlar yuz berdi. O'zbekistonning jahon hamjamiyatiga qo'shilishi bobida faol va samarali qadamlar qo'yildiki, bu ko'p jihatdan mamlakat fuqarolariga axborotdan erkin foydalanish imkoniyatlarini yaratish darajasi bilan bog'liqdir.

Axborot va kommunikastiya texnologiyalari shiddat bilan rivojlanayotgan asrda axborot siyosati madaniy siyosatning bir bo'lagi hisoblanadi. Aholining axborot-resurslaridan to'liq foydalanishini ta'minlash, davlatimizning jahon axborot oqimi bilan to'laqonli hamkorligi o'tgan asrning 80-yillari oxiri 90-yillari boshlarida axborot va telekommunikastiya texnologiyalarini keng joriy etish masalalari respublika darajasida hal qilina boshlangan davrdan rivojlana bordi. Bu jarayonga nafaqat ilmiy texnika axboroti institutlari, balki respublikaning global axborot tizimiga kirishining dolzarbligini tushunib etgan kutubxonalar, oliy ta'lim muassasalari ham kirishdilar. Buning natijasi qabul qilingan quyidagi qonun va me'yoriy hujjatlar bo'ldi: "Axborotlashtirish to'g'risida"gi (1993), "Elektron hisoblash mashinalari va ma'lumotlar bazasi uchun dasturlarni huquqiy himoyalash to'g'risida"gi (1994) qonunlar va "O'zbekiston Respublikasi axborotlashtirish konsepsiyasi" (1994). Keyinroq milliy axborotlashtirish tizimini shakllantirish, axborotdan foydalanish bo'yicha o'sib borayotgan talablarni

qondirish maqsadida quyidagi qonun va hujjatlar ishlab chiqilib qabul qilindi: "Elektron tijorat to'g'risida" (2003), "Elektron hujjat aylanishi to'g'risida" (2003), "Elektron raqamli yozuvlar to'g'risida"gi (2004) qonunlar, "Kompyuterlashtirishni yanada rivojlantirish va axborot kommunikastiya texnologiyalarini joriy etish to'g'risida"gi O'zbekiston Respublikasi Prezidenti Farmoni va "Kompyuterlashtirishni yanada rivojlantirish va axborot kommunikastiya texnologiyalarini joriy etish chora-tadbirlari to'g'risida"gi O'zbekiston Respublikasi Vazirlar Mahkamasining qarori (2002).

Butun axborot imkoniyatlari asosan kutubxonalarda yig'ilgan bo'lib, foydalanuvchilar shu erda kutubxonada yig'ilgan yoki uzoqdagi axborotdan foydalanishi mumkin. Axborot va Internet texnologiyalarining rivojlanishi, kutubxonalarga o'z resurslarini tartibga keltirish, elektron ma'lumotlar bazasini yaratish, axborot resurslarini kooperastiyalash, ularga erkin kirib, foydalanishni ta'minlash imkonini berdi.

#### **KIRISH**

O'zbekiston Respublikasi mustaqillik sharofati bilan o'z taraqqiyotining yangi davriga kirdi. Xalqimiz o'zining boy tarixiy, madaniy va ma'naviy merosiga ega bo'ldi. Ming-ming yillik me'morchilik va shaharsozlik tariximizni, hattoki borib ko'rish ta'qiqlangan arxitekturaviy yodgorliklarni nafaqat ziyorat qilishga, balki ularni o'rganishga va restavratsiya qilishga ham keng imkoniyatlar yaratildi. Vatanimizda qadim zamonlardan boshlab yaratilgan nodir me'moriy obidalarni, shaharsozlikning yaratilish tarixini, qurilish usullari va qoidalarini talabalarga xolisona o'rgatish zamoni keldi.

**Mavzuning dolzarbligi.** O'zbekiston Respublikasining "Ta'lim to'g'risida"gi va "Kadrlar tayyorlash milliy dasturi to'g'risida"gi Qonunlarida, shuningdek umumiy o'rta ta'limga tegishli o'quv-me'yoriy hujjatlarda barkamol shaxsni shakllantirish hamda bu fazilatlarni belgilovchi eng muhim mezonlar – talabalar tomonidan zaruriy bilim, ko'nikma va malakalarning o'zlashtirilishi hamda ularning bilim sifatiga alohida e'tibor qaratilgan.

Milliy istiqlol mamlakatimizning nafaqat siyosiy-iqtisodiy poydevorini mustahkamlashga, balki uning intellektual kuch-qudratini belgilovchi ilm-fan taraqqiyotiga jiddiy ta'sir ko'rsatdi. Zero, yurtboshimiz I.A.Karimov ta'kidlaganidek, «o'z aql-zakovat, ilmiy-texnikaviy salohiyatimizni rivojlantirish mamlakatimizni barqaror taraqqiy ettirish omilidir»<sup>1</sup>.

Haqiqatdan ham, barkamol shaxsning muhim sifatlari bo'lgan mustaqil va ijodiy fikrlash, mustaqil ishlay olish qobiliyatini tarbiyalash umumiy o'rta ta'lim maktabning muhim vazifalaridan hisoblanadi. Bu borada talabalarning bilish faoliyatini rivojlantirish, dars mashg'ulotlarini samarali tashkil qilish alohida

 $\overline{a}$ 

<sup>&</sup>lt;sup>1</sup> Kadrlar tayyorlash Milliy dasturi. Barkamol avlod – O'zbekiston taraqqiyotining poydevori. -Toshkent, 1997. – B. 31-61.

<sup>2</sup> Karimov I.A. O'zbekiston buyuk kelajak sari. **–** Toshkent: «O'zbekiston», 1998. **–**B. 631.

ahamiyat kasb etadi. Jumladan, umumiy o'rta ta'lim maktabning chizmachilik ta'limi jarayoni talabalarni hayotga, kasb-hunarga tayyorlashda, ularning rastionalizatorlik va ixtirochilik faoliyatini shakllantirishda muhim o'ringa ega.

Maktablarda chizmachilik fanini 34 soat (9-sinflarda) o'qitish nazarda tutilgan. Chizmachilik fanidan tuzilgan yangi o'quv dasturiga mazmun jihatdan birmuncha o'zgartirish kiritildi. Xususan, knematik sxemalar, qurilish chizmalari, loyihalash elementlari va kompyuter grafik shakllarni yasash kabi mavzular o'quv dasturidan joy olgan. Bu mavzularga asosan o'quv rejda ikki-uch soatdan o'tilishi rejalashtirilgan.

Biroq muhandislik ta'lim tizimini yanada rivojlantirish uchun barcha imkoniyatlardan to'liq foydalanilmoqda deb bo'lmaydi. Jumladan, ilg'or pedagogik texnologiyalarni muhandislik ta'lim jarayoniga olib kirish, o'qitishni zamonaviy fan-texnika taraqqiyoti talablariga muvofiq takomillashtirish kabi keng qamrovli masalalar haligacha o'z echimini kutmoqda. Kasb-hunar kollejlari va oliy o'quv yurtlarida ham arxitektura qurilish chizmachiligini o'qitish jarayonida talabalarning bilish faoliyati, o'zlashtirishiga doir ko'nikma va malakani tarkib toptirish muammolari ham hali yetarlicha o'rganilmagan.

Tadqiqotning dolzarbligi shundan iboratki, birinchidan, texnika taraqqiyoti sharoitida insonning predmet va ob'yektlarning real xususiyatiga ko'ra abstrakstiyalashning turli darajadagi grafik modellari bilan ish ko'rish qobiliyatiga bo'lgan talablarning oshib borayotgani bo'lsa, ikkinchidan zamonaviy grafik chizish dasturlarlar bilan bog'liq bo'lgan faoliyatini rivojlantirish muammosi nazariy jihatdan to'la o'z echimini topganicha yo'q.

Bugungi kunda respublikamizda ilm-fanning jadal taraqqiy qilishi va bilimlarning tez yangilanishi, sifatli va samarali texnika, texnologiyalarning kirib kelishi, zamonaviy axborot-kommunikatsiya tizimining barcha sohalarida, jumladan ta'lim jarayoniga tatbiq etilishi xususan o'quv-darsliklarining yangi avlodini yaratish hamda ulardan samarali foydalanishni taqozo etmoqda. Kompyuterlashtirishni yanada rivojlantirish va axborot-kommunikatsiya texnologiyalarini joriy etish davr talabidir. O'zbekiston Respublikasi Prezidentining "Kompyuterlashtirishni yanada rivojlantirish va axborotkommunikatsiya texnologiyalarini joriy etish" to'g'risidagi Farmoni va O'zbekiston Respublikasi Vazirlar Mahkamasining "Kompyuterlashtirishni yanada rivojlantirish va axborot-kommunikatsiya texnologiyalarini joriy etish" choratadbirlari to'g'risida qarorlari fikrimiz dalilidir.

Jumladan, hozirgi kunda zamonaviy darsga juda katta talablar qo'yilmoqda. Bu talablardan biri dars jarayonida informatsion texnologiya va elektron qo'llanmalardan o'z o'rnida samarali va oqilona foydalanishdir. Ammo oliy ta'lim bakalavriyat bosqichida arxitektura qurilish chizmachiligi fanida informatsion texnologiya va elektron qo'llanmalardan foydalanishning amaliy va nazariy asoslari haligacha to'liq o'rganilmagan. Bu ham tanlangan mavzuning dolzarb ekanligini yana bir bor tasdiqlaydi.

**Muammoning o'rganilganlik darajasi.** Arxitektura qurilish chizmachiligi fanining fundamental asoslariga M.S.Bulatov, B.N.Zatsipkin, N.F.Gulyanitskiy, V.Kulikov, L.Bergamoltsev, T.F.Kudratov, K.Babiyevskiy, G.A.Pugavenchoga, I.L.Rempel, V.A.Shishkin, M.Penson, F.Tursunov, P.Zaxidov, M.M.Voxidov, Sh.R.Mirzayev, M.Badiyev, I.M.Azimov, R.D.Teshaboev kabi olimlar salmoqli hissa qo'shgan.

Biroq yosh muhandis pedagoglarni tayyorlash bilan bog'liq bir qator masala borki, ular nazariy jihatdan yetarlicha tadqiq etilmagan.

Bular: a) grafik tayyorgarlik darjasi, pedagog kadrlarning quruvchilik malakalarini rivojlantirish, ularning tahlili va mohiyati; b) arxitektura qurilish chizmachiligi fanida har xil turdagi grafik tasvirlar bajarish jarayonida talabalarning maqbul ish usullarini aniqlash va bu usullarni turli masala echish vositasida tarkib toptirish; v) arxitektura qurilish chizmachiligini o'qitish jarayonida kompyuterdan foydalanish imkoniyatini aniqlash va uni tatbiq etish muammolari.

Talabalar bilish faoliyatini shakllantirish va rivojlantirish muammosining nazariy asos va yo'nalishlari quyidagi olimlarning izlanishida o'z ifodasini topgan. Bu muammo xususida uch xil nuqtai nazar mavjud.

Bir qator olimlar (M.M.Voxidov, Sh.R.Mirzayev, A.Abduqodirov, M.Lutfullayev, N.Muslimov, A.G'.Hayitov, F.M.Qosimov, B.Mo'minov) muammoni hal etishda ijodiy mashq, amal va topshiriqlar bajarib, ta'lim jarayonini ma'lum darajada jadallashtirishni nazarda tutadi. Ular o'z izlanishlarida elektron adabiyotlarining yangi avlodini yaratish usullari va bu yo'nalishda shaxsning sifatiga xos xususiyat mustaqillik, tashabbuskorlik, ijodiy faollik va bilimlarni mustahkam egallash kabi xislatlarni tarkib toptirishga e'tibor berishgan.

A.Hayitovning tadqiqoti ta'lim jarayonini kompyuterlashtirish muammolariga bag'ishlangan bo'lib, unda umumiy o'rta ta'lim maktabda informatika va hisoblash texnikasi asoslari fanini PDV (pedagogik dasturlar vositasi)ga tayanib tashkil etishning pedagogik-metodik asoslari tadqiq qilingan. Shuningdek, elektron qo'llanma va o'quv qo'llanmalarni yaratish texnologiyasi muammolari bo'yicha A.Abduqodirov, M.Lutfullayev, N.Muslimov, Q.Olimov kabi olimlar ilmiy tadqiqot olib borgan.

Ilmiy-metodik tadqiqot ishlari ko'lami shunchalik keng qamrovli bo'lishiga qaramasdan arxitektura qurilish chizmachiligi o'qitish jarayonida talabalarning me'morchilik bilimlarini o'zlashtirish va unga doir ko'nikma va malakalarni shakllantirish, arxitektura qurilish chizmachiligini o'qitish jarayonida kompyuterdan foydalanish imkoniyatini tadqiq etish muammolari o'z echimini yetarlicha topgani yo'q.

Dissertasiya ishi "Kadrlar tayyorlash milliy dasturi"da belgilangan kadrlar tayyorlash tizimini rivojlantirishning asosiy yo'nalishlariga tegishli "Fan bilan ta'lim jarayoni aloqadorligini rivojlantirish" bandi hamda "Kadrlar tayyorlash milliy dasturi"ni joriy etish jarayonida uzluksiz ta'lim-tarbiya tizimini rivojlantirish muammolarini ilmiy tadqiq etish" Davlat ilmiy-texnik dasturlari doirasida amalga oshirilgan.

**Tadqiqot maqsadi.** Arxitektura qurilish chizmachiligini o'qitish nazariyasi va amaliyotini har tomonlama tahlil qilish va arxitektura qurilish chizmachiligini o'qitish jarayonida talabalar bilimlarini rivojlantirishning ilmiy asoslangan

8

metodlarini ishlab chiqish va tajriba-sinov o'tkazish asosida ilmiy-metodik tavsiyalar tayyorlashdan iborat.

#### **Tadqiqot vazifalari.**

1. Bo'lajak muhandislik grafika o'qituvchilarining - muhandislik grafikasi bo'yicha kasbiy tayyorgarligi tizimi mazmunining nazariy va amaliy holatini o'rganish va taxlil qilish.

2. Arxitektura qurilish chizmachiligi fanidan talabalarning bilimlarini takomillashtirishda zamonaviy grafik dasturlar bilan ishlash va ularni rivojlantirish mumkin bo'lgan imkoniyatlarini aniqlash.

3. Arxitektura qurilish chizmachiligini o'qitish jarayonini bevosita qurilish inshootlari ob'yektlari bilan bog'lash metodikasini ishlab chiqish va ishlab chiqilgan metodika samaradorligini amaliyotda sinab ko'rish.

4. Talabalarning bilim darajasini oshirish va rivojlantirishga yo'naltirilgan elektron qo'llanmalar mazmun-mundarijasini aniqlash, yaratish va samaradorligini pedagogik tajriba-sinovda tekshirib ko'rish.

5. Grafik dasturlarni ishlatish bo'yicha ilmiy-metodik tavsiyalar ishlab chiqish va amalda sinab ko'rish.

**Tadqiqot ob'yekti.** Oliy o'quv yurtlari muhandislik grafikasi ta'lim yo'nalishi, arxitektura fakulteti va arxitektura qurilish chizmachiligi fanini o'qitish jarayoni.

**Tadqiqot predmeti.** Muhandislik grafikasi o'qituvchilarini tayyorlash bo'yicha taxsil olayotgan-talabalarning arxitektura qurilish chizmachiligi ilmini egallash jarayonidagi elektron o'quv qo'llanmalarni tayyorlash metodikasi va texnologiyasi.

**Tadqiqot metodlari.** O'zbekiston Respublikasining ta'lim sohasidagi hujjatlarini o'rganish, didaktikada qabul qilingan tadqiqot metodlari, didaktika, arxitektura qurilish chizmachiligi, topografik chizmachilik, chizmachilik va tabiiy fanlarni o'qitishda "elektron qo'llanma yaratishni rivojlantirish" tushunchasi va bu

faoliyatga yordam beruvchi usul va metodlarning nazariy tahlili; ilmiy muammoga aloqador muhandislik amaliyoti, elektron qo'llanma, vertual stend, darslik, metodik qo'llanma va didaktik materiallar tahlili; arxitektura qurilish chizmachiligini o'qitishda foydalanilayotgan grafik dasturlarni ko'rilayotgan muammo nuqtai nazaridan tahlili; ilg'or muhandis pedagog o'qituvchilarining darsini kuzatish, o'qituvchi va talabalar bilan so'rovnomalar o'tkazish, tajribasinov ishlarini olib borish va ulardan olingan natijalarni matematik-statistik jihatdan baholash.

**Tadqiqotning ilmiy farazi:** Elektron qo'llanmalar yaratish va ta'lim jarayonidagi nazariy bilimlarni axborot-kommunikatsiya texnologiyalarida bajarish tizimi tuzilsa, talabalarning bilish faoliyatini rivojlantirishga yo'naltirilgan elektron ta'lim resurslari yaratilib ta'lim jarayoniga tadbiq etilsa, talabalar grafik va muhandislik tasavvuri hamda bilish faoliyatining rivojlanishiga erishish mumkin.

#### **Himoyaga olib chiqilayotgan asosiy holatlar:**

1. Arxitektura qurilish chizmachiligini o'qitish jarayonida talabalar bilimlarini shakllantirish va grafik tafakkurini rivojlantirishdagi ahamiyati tavsifi.

2. Arxitektura qurilish chizmachiligini o'qitish jarayonida zamonaviy axborot-kommunikatsiya vositalaridan keng foydalanish, talabalar grafik faoliyatining turlari, ularning o'ziga xos xususiyati, bilish faoliyati va grafik tafakkurini rivojlantirishdagi roli.

3. Muhandis pedagoglarni o'qitish jarayonida qo'llaniladigan grafik chizish dasturlarini amaliy ishlata bilshi va talaba tafakkuriga ta'sir etish darajasiga ko'ra tabaqalashtirilgan tizimi.

4. Arxitektura qurilish chizmachiligini o'qitishda kompyuter texnologiyasi yordamida grafik chizish dasturlari paketi bilan bog'liq bo'lgan mavzular mazmuni va o'qitish metodikasi.

#### **Ilmiy yangiligi:**

1. Didaktika va o'qitish metodikasi tamoyillari asosida grafik chizish ta'rifi va tasniflanishi berildi, elektron qo'llanmalarning talabalar grafik tafakkurini rivojlantirishidagi o'rni va ahamiyati aniqlandi, talaballar tafakkurini rivojlantirish bosqichlari ishlab chiqildi.

2. Arxitektura qurilish chizmachiligi o'qitish jarayonida o'quvchi talabalarning bilish faoliyati va grafik chizish dasturlari asosida izchil rivojlantirish birinchi bor tajribada sinab ko'rildi.

3. Muhandislik grafikasi ta'lim yo'nalishi arxitektura qurilish chizmachiligi fanida kompyuter texnologiyasidan foydalanish imkoniyatlari tadqiq qilindi va undan foydalanish metodikasi ishlab chiqildi.

4. Muhandislik grafikasi ta'lim yo'nalishi talabalari uchun arxitektura qurilish chizmachiligi faninidan 624 MB hajmdagi elektron qo'llanma tayyorlandi hamda pedagogik tajriba-sinov asosida tekshirib ko'rildi.

**Dissertasiya natijalarining ilmiy va amaliy ahamiyati.** Arxitektura qurilish chizmachiligini o'qitish jarayonida eletron o'quv qo'llanmalar bilan bog'liq bo'lgan mavzular mazmuni va animatsion kadrlar majmuasini yaratishning usul va omillari asoslab berildi. Talabalarning bilish faoliyatini rivojlantiruvchi metodika, pedagog muhandislarni o'qitish samaradorligini oshirishga yo'naltirilgan amaliy tavsiyalar ishlab chiqildi.

Nazariy tadqiqot va tajriba-sinov natijalari arxitektura qurilish chizmachiligi ta'limi uchun yangi turdagi didaktik materiallar ishlab chiqishga imkon beradi, shuningdek, natijalardan muhandislik grafikasi ta'lim yo'nalishi, arxitektura qurilish chizmachiligi fanini o'qitish jarayonida foydalanish mumkin.

**Dissertasiyaning tuzilishi va hajmi.** Dissertasiya kirish, uch bob, bir necha pararif umumiy xulosa, adabiyotlar ro'yxatidan iborat. Ishning hajmi 109 sahifani tashkil etadi.

#### **I BOB. ARXITEKTURA QURILISH CHIZMACHILIGIDA BINONING PLANI VA FASADI**

#### **1.1. Arxitektura qurilish chizmachiligini takomillasha borishining qisqacha tarixi.**

Chizmachilikning rivojlanishi rasm solishdan boshlanadi. Qadimiy misrliklar turar joylarini, saroylarni, ibodatxonalarni qurishda eng oddiy usul bilan bo'lsada, bu inshootlarning shakl va o'lchamlarini ko'rsata olganlar. Qadimgi zamon papiruslari, granitga solingan rasmlar, saqlanib qolingan devoriy naqqoshlik san'ati qadimgi xalqlarning chizma sohasidagi tushunchalarni aks ettiradi, shaharlarning saqlanib qolgan planlari, binolarning plan va fasadlari hamda boshqa hujjatlar buning dalilidir. Grafika bo'yicha dastlabki ishlar bizning asrimizdan 300 yil muqaddam paydo bo'lgan. Masalan Evklidning "OPTIKA" degan asarida jismlarni "qurish" shartlari to'g'risida bir qator aksioma va teoremalar bor. O'rta asrning boshlanishi tasvirlash usullarining rivojlanishiga dalil bo'luvchi hech qanday hujjat qoldirmadi. Bu usullar uyg'onish davridagina takomillasha boshladi.

O'rta Osiyoda Temuriylar va uni nabirasi Ulug'bek davridagi binolar o'rganilsa naqsh va bino tuzilish loyixalari chizmalar asosida o'rganilsa naqsh va bino tuzilish loyixalari chizmalar asosida ko'rilganligidan dalolat beradi. Ammo yozma dalillar kam.

Sirkul 900-1050 yillar Ibn Sino asarlarida, Abu Rayhon ishlarida hamda Osiyo olimlarining ishlarida uchraydi.

XVII asrning boshlarida tasvir qilish metodlari rivojlana boshladi, bunga Pyotr I ning farmoniga muvofiq Semen Remezov tuzgan Sibir shaharlari va yerlarining chizmachilik kitobi atlasi dalil bo'la oladi.

1719 yilda shaxsan Pyotr I chizgan 22 eshkakli qayiqning chizmasi arxivlarda saqlangan. Chizmani tuzishda proyeksiyalarning bog'lanishiga rioya qilingan va ustiga qo'yib kesim berish usulidan foydalanilgan.

Mustaqil ravishda o'qib mexanik bo'lgan "Tuxumsimon" murakkab soati tufayli shuxrat qozongan mashhur olim va XVIII asrning fan hamda texnika navatori I.P.Kulibin preksiyalash vaqtlarida chizma va rasmlardan keng ravishda foydalangan.

Uning taklifiga binoan Neva daryosida solingan ko'priklarning loyixalari, semofor tulegrafning loyixasi va boshqalar hammaga ma'lumdir. 1791 yilda I.P.Klubin "o'zi yuradigan aravacha" ixtiro qildi, unda hozirgi zamon avtomobilining deyarli barcha elementlari mavjud edi. Fedor Borzovning "ko'tariladigan darvoza" chizmasi ham o'sha vaqtda chizilgan.

Chizmalar o'z tarixiga ega bo'lishi bilan birga, xalqlar madaniyatining taraqqiy etishiga oid bo'lgan tarixni ham saqlab qoladi. Rasmlar, haykallar va chizmalarga qarab, kadimgi zamonda xalqlar yashaganligi to'g'risida ko'p ma'lumotlar olish, shuningdek, katta ahamiyatga ega bo'lgan yodgorliklarni qayta tiklash mumkin bo'ladi.

Hozirgi vaqtda chizmalar xalq xo'jaligining barcha, masalan, zavod fabrika qurilish ob'yektlarida, qishloq xo'jalik va boshqa tarmoqlarida keng miyosida foydalanilmoqda. Mixail Ivanovich Kalinin: "Rasm va chizmani o'qiy bilish asbobni, stanokni, mashinani va turli murakkab agregatlarni o'rganishni ancha osonlashtiradi" degan edi. O'quv yurtlarida nazariy, texnik va maxsus fanlarni o'qish o'rganish davrida chizmalardan ko'p foydalaniladi. Kartalar, grafiklar va diagrammalardan geografiya va tarixni o'rganish vaqtida foydalanilsa, rasm va chizmalardan esa fizika, ximiya va geometriyani o'rganish vaqtida foydalaniladi. Chizma va rasmlar yozuvlarni kamaytiradi, kursning o'zini esa tushunarli va esda qoladigan qilib tushinishga imkon beradi. Ko'p mashinalarni va ular ichida sodir bo'ladigan protsesslarni grafik tasvirsiz tushintirib bo'lmaydi.

Texnika chizmalarini to'g'ri ko'rish usullari, shuningdek, chizmachilik xo'jaligining barcha sohasini to'g'ri tashkil qilish haqidagi fan chizmachilik deyiladi.

Xalq xo'jaligining tarmog'iga qarab, unda foydalaniladigan chizmalar har xil nom bilan yuritiladi. Zavod hamda fabrikalarda stanoklar, mashinalar, teplovozlar, traktorlar, samolyotlar, elektrodvigatellar, o'lchash asboblari va instrumentlarni yasash uchun tuzilgan chizmalar mashinasozliq chizmalar deyiladi. Mashinasozlik chizmalarini bajarish usullarini o'rgatadigan chizmachilikning qismi mashinasozlik chizmachiligi deb ataladi. Bino, ko'prik, to'g'on, yo'l, kanal va mudofaa inshootlarini qurishda ishlatilgan chizmalar injenerlik-qurilish chizmalari deyiladi. Bu chizmalarni bajarishning mohiyati injenerlik-qurilish chizmachiligi qismida o'rnatiladi. Yer satxini tasvir qilish chizmalari topografik chizmalari deyiladi. Topografik chizmalardan ba'zan injenerlik inshootlarini va loyihalashda va ularni berilgan ma'lum uchastkada to'g'ri joylashtirish maqsadda ham foydalaniladi. Sxemalar, grafiklar, diagrammalar illyustratsiya chizmachiligi qismini hosil qiladi.

Chizmachilik kursida eskizlarning, ya'ni chizma asboblaridan foydalanmasdan chamalab, chizma qoidalariga rioya qilib, qo'lda chizilgan tasvirlarning ahamiyati juda kattadir.

Me'morchilik xalq arxitekturasida bino va inshootlarning qurilish san'atini ifodalovchi atamadir. Me'morchilik bino va inshootlar qurishning o'ziga xos texnikasini, san'atini, xalq tarixini, uning ijtimoiy-siyosiy qudratini, diniy va dunyoviy qarashlarini, madaniy-maishiy hayotini ma'lum shaklda mujassam etadi. Me'mor — binokor usta; bino va inshootlarning loyihasini yaratuvchi va ularning qurilishini nazorat qilib boruvchi bosh mutaxassisdir.

Arxitektura (lot.) me'morchilik san'ati inson ijodiy faoliyatining qurilish bilan bog'liq bo'lgan alohida turidir, u me'morchilik san'ati tarixi, qonuniyatlari, nazariyasi, binolarning turi va uslubi, kompozitsiyasi kabi qator masalalarni o'rganuvchi fandir. U jamiyatning ijtimoiy-maishiy va g'oyaviy-badiiy ehtiyojlariga xizmat qiladi. Turli-tuman binolar, ularni loyihalash va qurish, inshootlar, shahar va qishloqlar keng ma'noda arxitektura nomi bilan yuritiladi.

Arxitektura kishilik jamiyati taraqqiyotining ilk bosqichlaridayoq paydo bo'lgan. Ibtidoiy odam tabiat kuchlaridan o'zini muhofaza qilish uchun hayotiy zarurat tufayli oddiy mag'ora va chaylalar yasagan. Inshootning ko'rkiga ham e'tibor berib, go'zallik qonunlari asosida ijod eta boshlagan.

Arxitektura quldorlik jamiyati davrida tez taraqqiy topgan. Jamiyatning sinfiy talablariga munosib uy-joy va jamoat binolari yaratilgan. Qadimiy Sharqda piramida, zikkurat kabi ulkan diniy inshootlar kompleksi, murakkab rejali saroylar va boshqa inshootlar barpo etilgan. Fanning ba'zi nazariy va amaliy masalalari ishlab chiqilgan. Qadimgi Yunonistonda maktab, stadion, teatr, ibodatxona, amfiteatr kabi turlari paydo bo'lgan.

Ellinizm davriga kelib order sistemasi arxitekturaning konstruktiv va badiiy asosiga aylangan. Qadimgi Rimda beton ishlatilishi davri ravoq va gumbazlar arxitekturasining rivojlanishiga olib kelgan. Forum, Zafar darvozasi kabi harbiy qudrat g'oyalarini namoyish etuvchi yangi inshootlar paydo bollgan. Binolar bezagiga e'tibor ortgan.

O'rta asrlar arxitekturasida roman (X - XII asrlar) uslubi, keyinroq gotika (XII-XVasrlar) uslubi alohida o'rin tutgan. Gotika arxitektura uslubiga xos bo'lgan cho'ziq ravoqlardan iborat konstruksiyali binolar ichida monumental ibodatxonalar diqqatga sazovor bo'lgan.

Uyg'onish davri - Renessans (XV asr oxiri - XVI asr boshlari) uslubi negizini qadimgi klassik arxitektura prinsiplarining yangi davr talablari asosida rivojlantirishni tashkil etgan. Bu davrda keng ko'lamdagi va murakkab ko'rinishdagi inshootlar yaratilgan. XVI asr o'rtalarida uslub o'zgargan. Binolar haddan tashqari bezakdor (barokko uslubi) qurilgan.

XVII-XIX asrlarda bu serahasham yechimdan voz kechishga intilish boshlangan. Klassik va Renessans arxiteturasining usul va prinsiplarini yangi zamonga tatbiq etish natijasida klassisizm uslubi paydo bo'lgan.

Markaziy Osiyo arxitekturasi ham o'ziga xos Uyg'onish davrini bosib o'tgan. Arxitektura uslubida naqsh va rangga alohida e'tibor berilgan, binolarnig yangi turlari va kompozitsiyalari ijod qilingan. Budda dini tarqalgan yerlarda Budda haykallari bilan bezatilgan ibodatxonalar bunyod etilgan. Rus arxitekturasida yetuk inshootlar, ularning komplekslari va ansabllari qurilgan.

Kapitalistik jamiyatning paydo bo'lishi va rivojlanishi XIX asrning ikkinchi yarmi va XX asrning boshlarida yangi tipdagi inshootlarni bunyod etishga olib kelgan. Fabrika, zavod, elektr stansiya, vokzal. avtovokzal, garaj, elevator, birja, firma singari bino va inshootlar qurila boshlangan. Temirbeton, metall konstruksiyalari va boshqa qurilish materiallari (oyna, plastmassa va hokazo) arxitektura uslubida tubdan o'zgarish yaratgan. Yangi texnika va uslublar yaratilgan. Bular hammasi ko'p qavatli binolar va inshootlar barpo etish imkoniyatini yaratgan. Namunaviy yechim va standartlar ishga tusha boshlagan. Yangi material, texnika, yangi tamoyil va talablar yangi arxitekturani yaratgan. Natijada fanda turli oqimlar paydo bo'la boshlagan.

Funksionalistlar binoning go'zalligi uning shakli va funksiyasining uzviyligi, konstruksiyaning nafis va materiallarning tabiiy bo'lishiga bog'liq deb ta'kidlasalar, boshqa bir guruh arxitektorlar yangi arxitekturada bezatuvchilikka umuman o'rin yo'q deb aytganlar. Qurilish texnikasining yutuqlari va imkoniyatlariga asoslanib, faqat shakl bilan qiziqib, arxitekturaning g'oyaviybadiiy sifatlarini inkor etish natijasida konstruktivizm oqimi paydo bo'lgan. Elektika va modernga qarshi chiqib, inshootlarning sodda, ehtiyojni qondiradigan, tejamli bo'lishini talab qilganlar. Bu oqim namoyandalari zamonaviy qurilish materiallarining (temirbeton, oyna) badiiyligini ko'rsatishga uringanlar, bezaklardan voz kechganlar, devorlarda derazalarning behad keng bo'lishiga ahamiyat berganlar.

Keyingi davr arxitekturasi har bir xalqning milliy arfanalari, turmush sharoiti, madaniyati, tabiiy sharoiti va mavjud qurilish materiallariga qarab bino va inshootlarning o'ziga xos shakl va turlarini yaratgan. Arxtekturada turar-joy, madaniy oqartuv binolari, teatr, muzey, maktab, stadion, mudofaa inshootlari, savdo rastalari, sanoat va transport inshootlari, diniy binolar va ko'plab boshqa inshootlar, ko'cha, maydon, bog' kabi sahnlar orqali o'zaro bog'lanib, mahalla, guzar, daha, tuman, shahar kabi komplekslarni tashkil etgan.

Arxitektura inshootlari jamiyatning moddiy ehtiyojlaridan tashqari, o'sha davr ijtimoiy hayotidagi asosiy g'oyalarni ham ifoda etgan. Masalan, ulug' bobo'liz Amir Temur ulkan arxitektura binolari va inshootlari orqali ham (masalan, Shahrsabzdagi Oq-saroy) o'z qudratini namoyish etgan.

Amaliyotda arxitektor mavjud imkoniyatlar asosida bino barpo qiladi. Binoning o'rni va mavqeiga qarab uning badiiy obrazini yaratadi. Buning uchun u fanning yutuqlarini chuqur o'rgangan bo'lishi, mahalliy va tabiiy sharoitlar, xalqning milliy va badiiy ananalari, did va talablarini hisobga ola bilishi kerak. Ayni vaqtda O'zbekiston milliy arxitekturasi jahon arxitekturasi yutuqlaridan foydalangan holda, zamonaviy qiyofaga kirib rivojlanmoqda, yuksaklikka intilmoqda.

Vatanimiz O'zbekistonda tarixdan ma'lumki, kishini zavklantiradigan chiroyli shaharlarimiz va tarixiy me'morchilik obidalarimiz bor. Masalan: Buxoro, Samarkand, Xiva, Termiz, Toshkent kabi shaharlar va Minorai Kalon, Bibixonim madrasasi, Paxlavon Maxmud maqbarasi, Islomxo'ja minorasi, Ko'kaldosh madrasasi tarixiy obidalar misol bo'la oladi.

Tashqi bosqinchilar tomonidan ko'pgina shaharlarimiz bo'zilib, binolar ko'rki, xattoki o'zi ham yuk bo'lib ketgan. Ular Qum tepa nomini olib kelganlar. Misol: Toshkentda Chosh tepa, Samarkanda Afrosiyob, Buxoroda Varaxsha, Shaxrivayrona va boshqalar. Shulardan ma'lumki, ota-bobolarimiz go'zal va mustahkam binolar tiklashgan va bu narsani Ismoil Somoniy maqbarasi misolida ko'rsatilgan. Ajdodlarimiz ulkan mexnat va katta ilmiy ishlar qilishgan. Bu ishlar haqida yoshlarimizga ma'lumot berib, ularni xuddi shunday vatanga muxabbat ruhida tarbiyalashimiz zarurdir.

Bino turlari va ularni loyihalash bosqichlari.

Binolar vazifasiga ko'ra 4 ga bo'linadi:

Jamoa binolari. Ularga turar joy uylari, xalq talabini qondiruvchi binolar biblioteka, maktab, bog'cha, magazin, uy-ro'zg'or buyumlarini ta'mirlash binolari va boshqalar kiradi.

Sanoat qurilish binolari - ishlab chiqarish qurollarini tayyorlab beruvchi binolar kiradi. Masalan: fabrika, zavod, elektrostanstiya, depo, garajlar va hokazolar.

Qishloq xo'jalik qurilish binolari. Bunday binolarga qishloqda yashovchi aholi talabini qondiruvchi binolar kiradi - tovuqchilik fermasi, mollarni boqish uchun mo'ljallangan binolar, mashina traktor parki, meva-cheva asrash uchun mo'ljallangan omborlar, ximiyaviy elementlar (ug'itlar) saqlash binolari va boshqalar.

Injenerlik inshootlari. Bularga ko'priklar, tunnellar, yo'l estakadalari, qirg'oq buyi inshootlari, domna pechlari, rezervuarlar va minoralar kiradi. Bu binolar odatda bir qavatli yoki ko'p qavatli bo'ladi.

Qurilishni chizmasini bajarish ikki bosqichdan iboratdir:

*1-bosqich.* Berilgan maydonga qurilishi lozim bo'lgan imoratni o'rni uncha zarur bo'lgan qo'shimcha qurilishlar ishlatilishi uchun va obodonlashtirish uchun maydonchalar joyini chizmasi. Arxitekturli ko'rinishi katta ya'ni asosiy qismlar uchun joy eskizi va o'lchami kabilar zarurligi. Masalan 12-chizma. Maktab qurilishi uchun ajratilgan joy va uni taksimotini bosh loyihasi. Uning davomi esa (22- chizma) o'quv binosining ichki taqsimot loyihasi 1 -2 – 3 qavatlar plani haqida umumiy ma'lumot berilib, u GOST talabiga muvofiq o'lcham asosida chiziladi.

Bosh loyihada bino atrofidagi qo'shimcha qurilishlar ularning vazifalari, aniq o'lchamlari asosida maydoni chiziladi. Hatto go'zallashtirish bog'laridagi zaruriy o'simliklar haqida ham aniq bir qarorga kelishilgan bo'ladi. ( - chizma)

Asosiy ish bajaruvchi binoni loyihasida ham shu talab bo'lib xonalar maydoni va xizmati zinalar uchun joy, deraza va eshiklar o'rni ajratiladi. Tutun, havo tozalagich mo'rilari va chortoq plani ham beriladi.

Arxitektura-qurilish va injenerlik inshootlari loyiha hamda smetalarga asoslangan holda ko'riladi. Loyihaga ko'riladigan inshootning chizmalari, tushintirish xati va smetasi kiradi. Chizmada bajarilishi kerak bo'lgan ishlar, smetada esa inshootning to'la narxi ko'rsatiladi.

Undan tashqari smetada ayrim ishlarning hajmi, qurilish buyumlari va ularning soni, mutaxasis ishchilar va qurilish mexanizmlarining soni ko'rsatiladi. Loyiha hujjatlarini alohida loyiha tashkilotlari va institutlari tuzadi. Loyiha bir yoki ikki bosqichda bajariladi.

Katta qurilishlar va uning murakkab loyihalari – bu industrialashgan mexanizmlar hamda mashinalarni sistemali ishini yo'lga quyishdan iboratdir.

1.Industriallashgan qurilish shuni talab qiladiki, sistemaga solingan guruh mashinalar bir necha ishlarni bir vaqtda parallel bajarib borishni yo'lga quyishni tashkil qilishdir. Qurilish materiallarni yig'ish va o'z joyiga qo'yish va mahkama ishlari bir vaqtda bajarilib boriladi.

2. Yig'ma- qurilish materiallarini elementlari fabrika va zavodda tayyorlanib uni ma'lum ish bajarish holiga keltirib yigilganiga aytiladi.

Yig'ish uchun yasalgan qurilish elementlari GOST talabi bo'yicha aniq o'lchamli va muhandislik hisob kitobiga to'la javob beradi, yig'ishda qulaylik tug'diradi.

3. Birxillik (tipizastiya) dan ilmiy mustahkam iqtisodiy jihatdan kam chiqim, sifatli va GOST talabiga javob beradigan qurilish materiallari bir xil turda bo'lgan ko'p sonli ishlab chiqariladi. U boshqa binolarga ham ishlatiladi va bir necha bor takroriy ishlatish ham mumkin.

4. Standartizastiya- har tomonlama o'zini oqlagan, sinovlardan yaxshi chizgan eng namunali detallarni, birxillik o'lcham asosida ishlab chiqarilib, u GOST ga kiritiladi. Fermalar, bloklar, deraza va boshqalar shular jumlasidandir.

Tarkibi va tashqi sifati qattiq standart talabi asosida ishlab chiqariladi. U davlat qonuni GOST ga kiritilgan bo'ladi.

Bunday detallar binoga keraklicha ishlab chiqarilib, bino qurilishini tezlatadi. Iqtisodga katta foyda keltiradi. Yig'ish ishlari osonlashadi, hamda ishonchli, mustahkam bo'ladi.

Unifikastiyadan bir binoda bir turdagi detalni berilgan son kadar bir turda ishlab chiqariladi va ularni o'rnini almashtirish iloji bo'ladi.

O'zaroalmashuv yoki moslik – bunday detal o'zini o'lchami va mustamligi bilan boshqa detal o'rnini almashtirish kuchiga ega.

Universallik- bu yuqoridagi kabi bo'lib, boshqa detallar vazifasini ham bajarish mumkin.

Bir turdagi qurilish materiallari ishlab chiqarishda o'zini oqlagach xalqaro GOST yoki model koordinastiya razmerov v stroitelstve (MKRS)ga kiritiladi.

Yuqorida keltirilgan ayrim turkumdagi qurilishlarni ichki va tashqi qurilish oldidagi talablarni qoniqtiradigan loyihalar tuzilishi va ularni ko'rish zaruriyati tug'iladi. Buning uchun qurilish chizmachiligini har tomonlama ilmiy o'rganish va bajarish zarurdir.

Qurilishning umumiy loyihasi qurilish maydonini tekislab loyihani tuzishdan boshlanib, unda er osti inshootlari, kanalizastiya, issiq va sovuq trubalarini joylashtirish, elekrt va telefon tarmoqlarining asosiy tarmoq bilan ulanish joylari (nuqtalari) belgilanadi. Bunday yangi tipdagi loyihada yuqorida keltirilganlardan tashqari, binoning plani, fasad iva qirqimi hamda ayrim elementlarning joylashishi chizmalari ko'rsatiladi.

Agar 1975 yilda davlat tomonidan ko'rilgan uylarning uchdan bir qismidan ko'prog'i yangi tipdagi loyihalar asosida bajarilgan bo'lsa, hozir 70% dan ortig'i uy joy bilan ta'minlandi. Bu esa loyiha va smetalar narxiga birmuncha ta'sir qildi.

Mustaqillikning yana bir sharofati shu bo'ldiki, binoning tashqi ko'rinishi va ko'cha dizayniga (chiroyiga) katta ahamiyat berildi.

Qurilish chizmachiligiga qurilish abyektlarining yani fuqaro va sanoat binolari yoki injenerlik inshootlarining (ko'prik, kanal, tonel, metro, va boshqalar) chizmalari kiradi. Qurilish chizmachiligi judda murakkab va ko'p qirrali bo'lib, quyidagilardan tashkil topadi.

Arxitektura – qurilish chizmachiligi Injenerlik - qurilish chizmachiligi Topografik - qurilish chizmachiligi

Arxitektura - qurilish chizmachiligiga turar joy, maktab, kasalxona, sex, sklad va boshqalar kiradi. Qurilish chizmachiligining fuqaro va sanoat qurilishi chizmalarini o'rgatadigan bo'limi arxitektura- qurilish chizmachiligi deyiladi.

Injenerlik - qurilish chizmalariga ko'prik, kanal, yo'l, to'g'on, shaxta va mudofa inshotlari kiradi.

Topografik- qurilish chizmachiligida esa yer sirtining tuzilishi tasvirlanadi.

Yuqorida sanab o'tilgan inshoatlar daslab o'z o'lchamlari bilan mashinasozlik chizmachiligidan tubdan farq qiladi. Ko'pchillik xollarda bir inshoat bo'yi eni va balandligi o'lchamlari bir- biridan katta farq qiladi. Temir yo'l polotnosining ko'ndalang o'lchamlari o'nlab metrlar bilan uzunligi esa yuzlab kilametrlar bilan o'lchanadi bu esa injenerlik inshoatlarini chizmalarini chizish uchun maxsus ussular talab qiladi.

Inshoatlar betondan , temir betondan pishiq g'isht va yog'ochdan quriladi. Yangi qurilish materiallar : issiq biton, plasmasallar, fibrolit, solomit va hokazollardan foydallaniladi. Shuning uchun qurilish chizmachiligida ishlatiladigan shartli belgillarni bilish zarur. Turli materiallar uchun kesimdagi shtrixoga ko'rsatilgan.

Binollar proyekt va unga kiritilgan smeta bo'yicha quriladi. Proyektlash ikki bosqichda olib boriladi.

Birinchi bosqichda topshiriqning proyekti tuziladi. Ikkinchi bosqichda esa topshiriqning proyektiga asosan ish chizmasi, yani ish proyekti bajariladi. Binoning proyektida topshiriqning umumiyligi, texnikaviy imkoniyatlari va joyni planlashtirishda tejamlik binoning umumiy kompozitsiyasi hamda qurilish materiali va konstrksiyalarini tejamligiga etibor beriladi. Topshiriqning proyektida asosan uning ish chizmasi quyidagicha ishlab chiqiladi.

Umumiy arxetektura- qurilish chizmachiligi

Chizmalarni detallarga ajratish

Arxetektura qurilish chizmachiligiga planlar, fasadlar, qirqimlar, fundamentlarning plani, yopmalar va hokazolar kiradi. Ayrim xollarda fasadning fragmentlari va plan elementlari yirik mashtablardan chiziladi. Chizmalarni detallarda ajratishda uning konstruksiyalari, aloxida detallarning o'lchamlari va materiallar xamda binoning elementlari ko'rsatiladi. Fuqaro va sanoat qurilish ishlarida hamma ishlar umumiy va maxsus qurilishlarga bo'linadi. Umumiy qurilish ishlariga ob'yektning qurilishi boshlangandan yakunlangancha bajarilgan ishlar kiradi. Maxsus qurilishga esa kanalizatsiya esa vodoprovod va ventilyatsiya isitish sovutish gaz bilan taminlash va boshqalar kiradi.

Chizma mashtabi: qurilish chizmachiligida qabul qilingan masshtab mashinasozlik chizmachiligida qabul qilingan masshtabdan farq qilmaydi yani GOST 2.302 -68 ga muvofiq bajariladi. Chizma chizishda buyumning xaqiqiy kataligini tasvirlovchi 1:1 masshtabi eng qulaydir, lekin qurilish chizmachiligida 1:1 masshtab bilan bajarilgan inshoatning chizmasini farmatga joylashtirish mumkin emas. Qurilish chizmachiligida quyidagi masshtablar ishlatiladi.

Bosh plan ………..1:500 Bino plani………...1:200,1:100 Fundament plani …1:100,1:100 Qavatlar aro plan…1:100 Fundamentning kesim va detail….1:50 Qirqimlar va fasadlar…1:50,1:100 Fasad va qirqim elementlari…1:50 Bino elementlari….1:20

Chizma chiziqlari. Qurilish chizmalari asosiy tutash shtrix – punktir shitirix chiqarish va o'lcham chiziqlari bilan chiziladi.

Chizma chiziqlarining yo'g'onligi asosiy tutash chiziqlarining yo'g'onligiga nisbattan aniqlanadi. Asosiy tutash chiziq chizmaning masshtabiga va buyum grafikaviy tasvirini oddiy yoki murakkabligiga qarab tanlanadi. Umuman kesimga tushgan barcha kesimalar asosiy tutash chiziqlar bilan kesimga tutashmagan (masalan deraza va eshek o'rni ) ingichka tutash chiziqlar bilan kesimga tushmagan chiziqlab bilab yuqoriga qaraganda ko'zga ko'rinmaydigan elementlar shtirx chiziq bilan chiziladi.

O'lcham o'yish. Arxetektura-qurilish chizmalarida o'lcham qo'yish mashinasozlik chizmalaridagi o'lcham qo'yishdan farq qiladi. O'lcham chiziqlari uchlariga sterilkalar yoki sterelkalar o'rniga kichkina chiziqlar chizish mumkin. Zaschkalar o'lcham chiqarish va chiqarish chiziqlari 45◦ burchak bilan chiziladi qurilish chizmalarida o'lchamalar melemetr xisobida qo'yiladi. Agar o'lchamalar boshqa biror o'lcham birligida qo'yilgan bo'lsa chizmada tegishli izoxlar beriladi.

O'lchamlar bazalardan qo'yilmaydi balki zanjir ko'rinishida masalan devorlarning bo'luvchi o'qlari masofalar ko'rinishida qo'yiladi. Binoning planlarda o'lchamlar uch qator, ayrim xollarda to'rt qator o'lcham chiziqlari bilan qo'yiladi. Planda barcha garizantal o'lchamalar mukammal va aniq ko'rsatilishi lozim. Devorlar plandagi o'lchamlar ikki grupaga bo'linadi.

Binoning tashqi o'lchamlari. Ular uch xil o'lcham belgisi bilan ko'rsatiladi. Birinchi o'lcham tashqi devor o'q chiziqlari oralig'I ikkinch o'lchamda ustun va ichki ko'ndalang devorlar o'q chiziqlarining oralig'i uchunchi o'lcham belgisida binoning tashqi ko'rinishi chekka burchagi bilan birinch derazagacha bo'lgan masofa va derazalar oralarining kengligi ko'rsatiladi.

Bo'lib ko'rsatilgan o'lchamlarning yig'indisi devorning uzunligiga teng bo'lishi kerak. Shunday o'lchamlarni ko'rsatuvchi belgillar bino planning to'rt tomonidan qo'yiladi.

Bunda aloxida xonalarning bo'yi va eni ichki devorlar parda devorlarining qalinligi , ustunlarning kesimlari, eshik, deraza, zina, dudburon, ventelatsiya kanallari va shu kabilarning o'lchamlari asosiy ichki o'lchamlar hisoblanadi.

Ichki o'lchamlarni ko'rsatishda devorlarning qalinligi hisobiga olinadi va tashqi o'lchamlar bilan mos kelishiga rioya qilinadi.Binoni qurish vaqtida plandan foydanalanish qulay bo'lish uchun undagi o'lchamlar mukammal va aniq yozilgan bo'kishi kerak.Chizma chiziqlari bir- biri bilan qo'ahilib ketmasligi uchun o'lcham chiziqlari orasidagi masofa 20…30 mm, birinchi o'lcham chiziqlari bilan ikkinchi o'lcham chizig'i orasidagi masofa esa 5…10 mm, bo'lishi kerar.Odatda fasdlar chizmalariga o'lchamlar qo'yilmaydi.

Bino elemenlarining balandlik bo'yicha o'lchamlari balandlik otmetkalari yordamida aniqlanadi.Uchburchakning o'ng tomoni qoraga bo'yab qo'yiladi.

 Uchburchakning chiqarish chizig'iga elementning nolli otmekada hisoblangan balandligi metr hisobida yoziladi.Nolli atmetka sifatida birinchi qavat polining sathi olinadi va bu sathni Q 0.00 ko'rinishida belgilanadi.

Bir qavatli binoning umumiy balandligi to'rt qisimdan iborat.

1.Soqol qismi.U yer yuzasidan 45…50 sm baland va birinchi qavat poli bilan bir tekislikda bo'ladi.Sokol devordan chorak g'isht o'lchamida keng bo'ladi.

2. poldan shipgacha bo'lgan masofa binonig ichki balandligi hisoblanadi.

3.yopmalar qalinligi bu o'lcham materiallarning turiga qarab belgilanadi.

4.Chordoq tomi bilan mauerlat sinchi ostida bo'lgan balandlik (30 sm gacha).

Ko'p qavatli binolarda birinchi qavat polidan ikkinchi qavat poligacha bo'lgan masofa bino qavatining balandligi hisoblanadi..

Pol bilan deraza tokchasi orasidagi balandlik turar joy binolari uchun 0.82…0.9m, sanoat binolari 0.6..1.2m gat eng.

Eshik va deraza o'rninig balandligi GOST bo'yicha olinadi. Deraza o'rnining usti bilan shipgacha bo'lgan masofa 40…60 sm qilib olinadi.Tomga dudburonlar o'rnatiladi.

#### **1.2. Bino plani**

Asosiy qurilish chizmachiligiga-bino yoki inshootni chizmada tasvirlash, ya'ni planlash, qirqimlar va fasadlar bosh planlar kiradi.

Planlar: binoning deraza tokchasidan bir oz yuqorida o'tgan gorizontal qirqim bino qavatining plani deyiladi.Qavatlarning planiga qarab xonalr eshik va derazalarning o'lchamlari hamda joylashuvi devorlarning qalinligi va boshqalar haqida fikr yuritish mumkin.Qirqimga tushgan devorlar shtrixlanadi.tashqi va kapital ichki devor va kalonalarning kesuvchi tekislikka tushgan kon turi asosiy chizig' bilan tasvurlanadi.Kesuvchi tekislikka tushmagan xonalar orasidagi parda devorlar eshik va derazalar kon turi esa ingichka tutash chiziq bilan tasvirlanadi. Deraza eshik darvoza va binolarning binolarning boshqa eleventlarini chizishda shartli standart grafikaviy belgilardan foydalaniladi.bu belgilar deraza , eshik va darvozalarning qaysi tomonga ochilishini ko'rsatadi. (1-chizma)

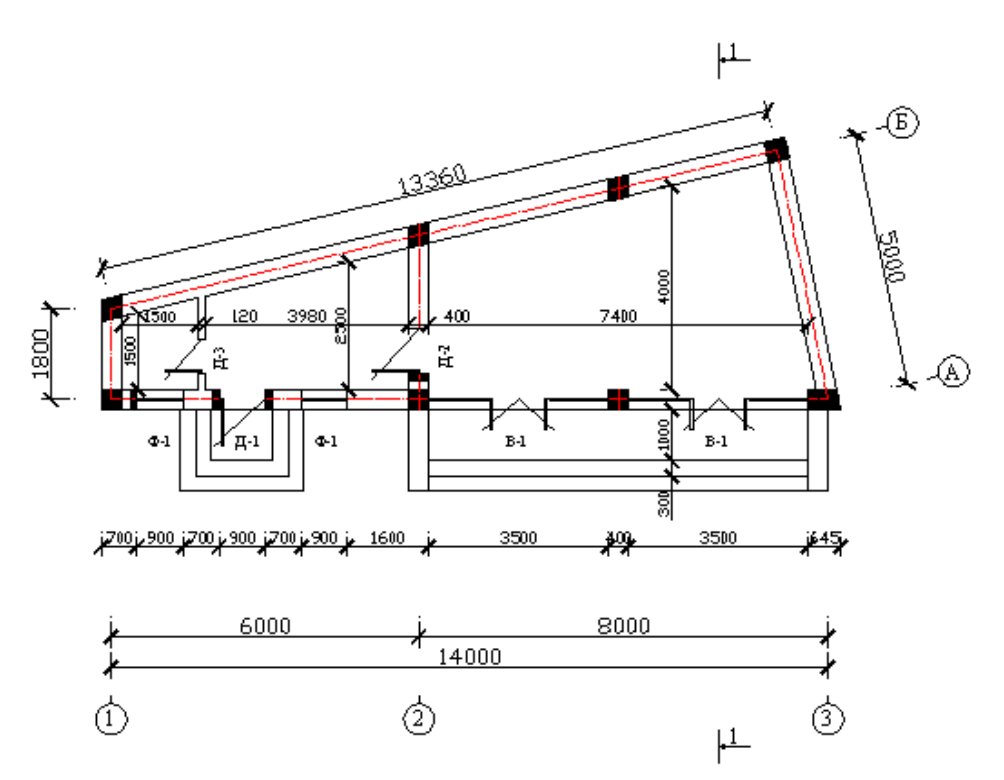

#### 1-chizma

Qavatlar planlarida dush, vanna va shunga o'xshash sanitariy –texnika jihozlar o'rnatiladigan xonalar sanitariya- texnika asboblari ko'rsatiladi, bular shartli grafikaviy belgilar bilan tasvirlanadi.

Konstruksiya elementlari chizmalarida ustunlar va devorlar bo'luvchi o'qlar deyiladi. Planlar binodagi devor va pag'onalarning joylashuvini aniqlovchibo'luvchi o'qlarni chizishdan boshlanadi. Masalan 1-4

Bo'luvchi o'qlar orasidagi masofalar yagona modul sistemasidan olinadi va 100 mmga teng asosiy modul Mga karrali bo'ladi. Bo'luvchi o'qlar qadamlar 200, 300, 500, 1200, 1500, 3000, va 6000 mmga teng va mos ravishda 2M, 3M, 5M, 12M, 15M, 30M, 60M bilan belgilangan, yiriklashtirilgan modullar ham ishlatiladi.

O'lchamlar modul sistemasi qurulishida planlashtirish va standartlashtirishga imkon beradi. Bo'luvchi o'qlar belgisi planning pastki va chap tomonlariga chiqariladi. Binoning ko'ndalang joylashgan o'qlari chapdan o'nga qarab raqamlar bilan belgilanadi. Binongning balandligi bo'ylab joylashgan o'qlari esa rus alfaviti harflari bilan pastdan yuqoriga qarab belgilanadi.

Qirqimlar: qurulish chizmalarida vertical va gorizontal qirqimlarning oddiy va murrakab turlari chiziladi. Konstruksiya detallarini mumkin qadar mukammal aks ettirish uchun kesuvchi tekslikni binoning xarakterli joyidan o'tkazish kerak.

Qirqimda ko'proq vertical o'lchamlar masalan eshik va derazal;arning balandligini ko'rsatish lozim. binoning hamma konstruksiyalarini uning bitta qirqimi bilan to'la ko'rsatish qiyin, shuning uchun har bir bino planiga bir necha qirqim beriladi konstruksiyalari murakkab bo'lgan binolaridan bo'ylama qirqim chiziladi bunda eshik deraza pechka va zinalar aniq korsatilishi kerak.

**Bosh plan:** asosiy loyiha hujjat bo'lib unda ob'yekt teritoriasining o'lchamlari va konfiguryasining, mavjud yoki loyihalanadigan bino hamda inshootning joylashuvi va gabaritlari sanitaria himoya zonalarining joylashuvi teritoriyalarining obodonlashtirilganligi ko'rsatiladi. Korxonaning bosh plani chizmasi rayon qurulish ob'yektlartining planlashtirish chizmalari bilan bog'langan bo'lishi lozim.

Bosh plan chizmasining yuqorigi chap tomonidan strelka va harflar bilan ko'rsatiladi daryo suv oqimining yo'nalishi shamollarning esishi yo'nalishi ko'rsatilishi hamda chiziqli masshtab bo'lishi kerak bosh plan chizmalarining chizishda ob'yekt elementlarining standart shakli tasvirlangan foydalanish kerak masalan bosh planda mavjud bo'lgan korpuslar asosiy tutash chiziq bilan loyihalanadigan binolar yoki yoniga taqab quriladigan inshootlar ingichka tutash chiziqlar bilan buziladigan turar joy binosi esa krestchalari bo'lgan yo'g'on tutash chiziq bilan tasvirlanadi bosh plandagi ob'yektlar eksplikatsiyada ob'yektning tartib nomeri yuqoridan pastga qarab uning nomi ko'rsatilgan holda joylashtiriladi. Bosh planda tasvirlanayotgan bino yoki inshootlarning o'lchamlari katta bo'lganligi sababli 1: 200, 1:400,1:1000 vahokazo masshtablidan foydalaniladi.

Binoni ichki xonalarini, zinapoya katagini joylashishi va eshik, derazalarini o'rnini va ularni o'lchamini, shuningdek xona jihozlarining joylashuvini bilish uchun bino plani ko'rsatiladi.

Plan - binoni deraza va eshiklarini sathida gorizontal tekislik bilan qirqilgan va qirqim osti tasviri ko'rsatilgan ko'rinishga aytiladi yoki binoni asosiy loyihasi deyiladi.(2- chizma).

GOST 21.501 - 80 ga asosan binoning balandligiga nisbatan 1q3 qismidan yoki poldan 1 metr balandlikda kesuvchi tekislik o'tkaziladi.

Planda nima tasvirlanishiga qarab bir necha turga bulinishi mumkin. Agar biz binodagi xonalar joylashishini ko'rsatmokchi bo'lsak, u holda asosiy va yordamchi devorlar, shuningdek eshik va derazalar o'rni, hamda ko'p qavatli binolar uchun zinapoya katagi ko'rsatiladi. Bu chizma qavat plani deb aytiladi.

Ko'p qavatli binolar uchun, masalan, 1- qavatdan boshqasi bir xil bo'lsa, tipaviy qavat plani yoki 2-5 qavat plani deb ko'rsatish kifoya. Chizmada planni ustida "plan", "1- qavat plani"yoki "tipaviy qavat plani" deb belgilanadi. Agar formatdagi chizmalar bir xil masshtabda bo'lsa, asosiy yozuvda masshtab belgilanadi, aks holda "plan" yozuvidan keyin uning masshtabi yozib qo'yiladi.

Agar orayopma yoki ustyopma planini ko'rsatmoqchi bo'lsak, unda asosiy devorlar va plitalarning joylashuvi, markalari, monolit qilinadigan qismlari ko'rsatiladi. Shuningdek spetsifikatsiya tuzilib, plita to'g'risida to'liq ma'lumot beriladi, har qavatdagi markalari bo'yicha ularning soni keltiriladi.

Planda ustunlar o'rni, asosiy devor va zinapoyaning chiqish yo'lagi ko'rsatiladi. Ayniqsa, ular haqida etarli o'lchamlar bo'lishi kerak.

Odatda ko'rinmaydigan konstruktiv elementlar planda ko'rsatilmaydi. Agar boshqa chizmalarda shu elementni ko'rsatish iloji bo'lmasa, unda uni planda shtrix chiziq bilan ko'rsatiladi. Bunda tasvirlangan element kesuvchi tekislikdan pastda (isitish batareyalari) yoki yuqorida (antresollar) bo'lishi mumkin (41 chizma). Planda sanitary texnik jihozlar (vanna, unitaz, rakovina va h.z.) plan masshtabida

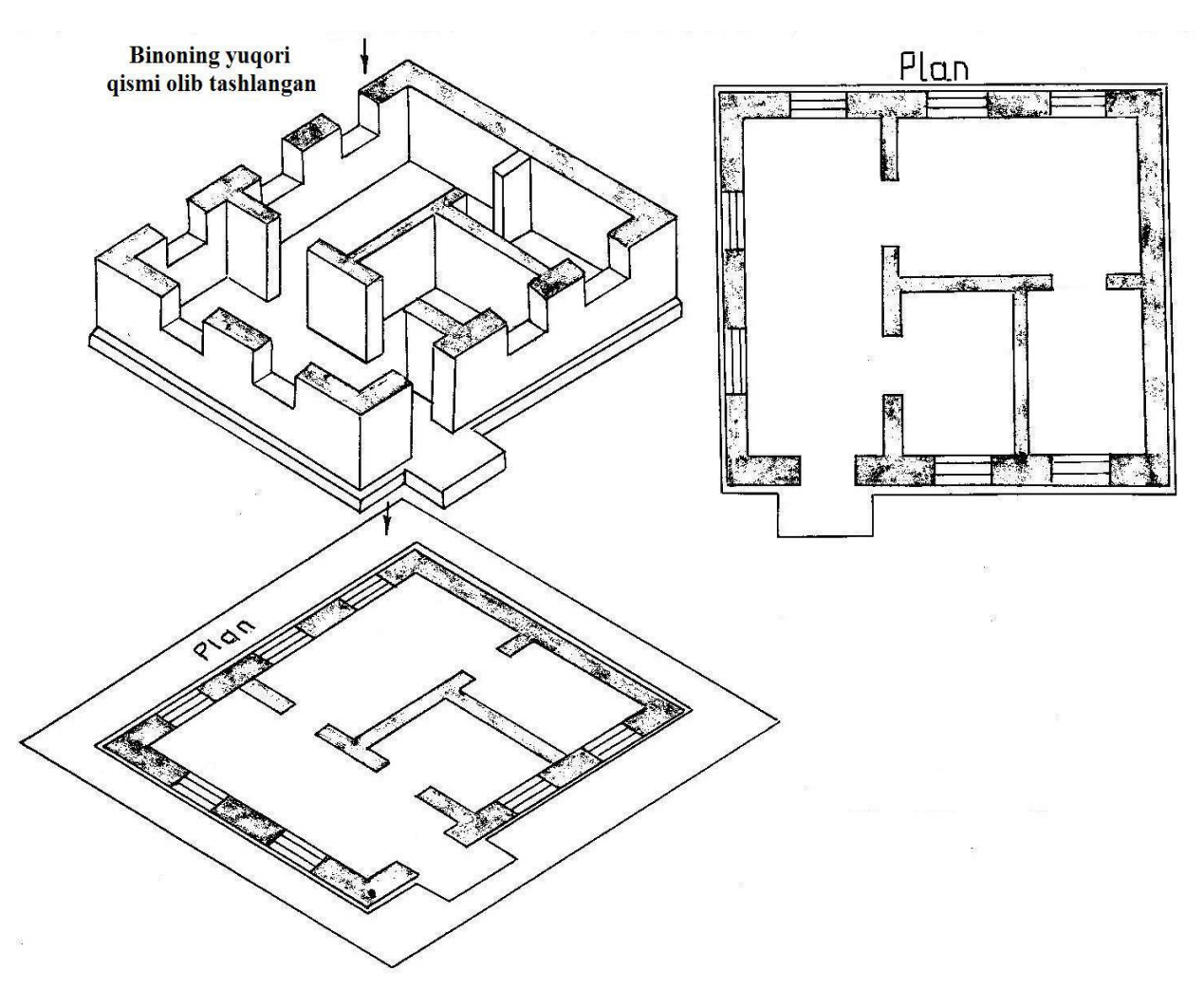

2-chizma

1-qavat

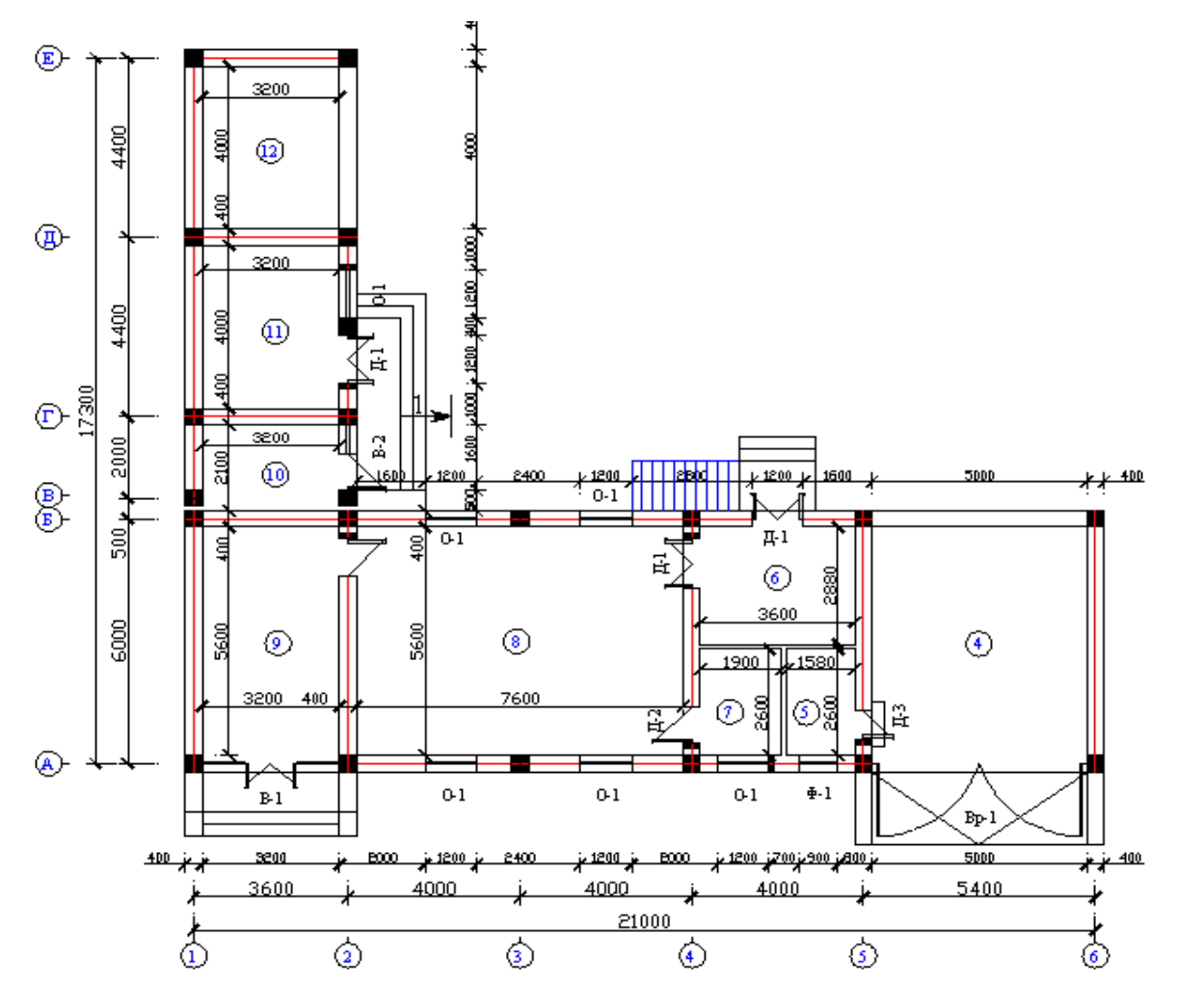

3-chizma

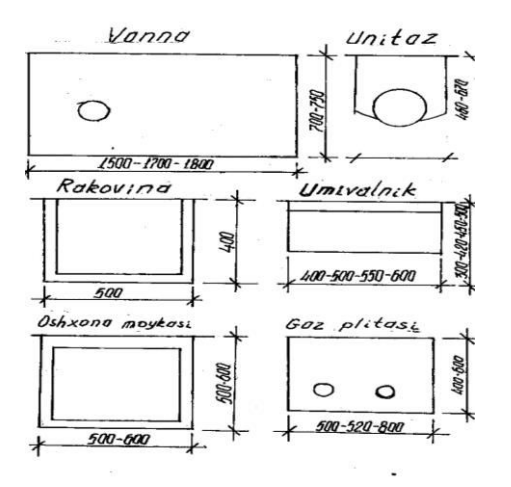

4-chizma

30

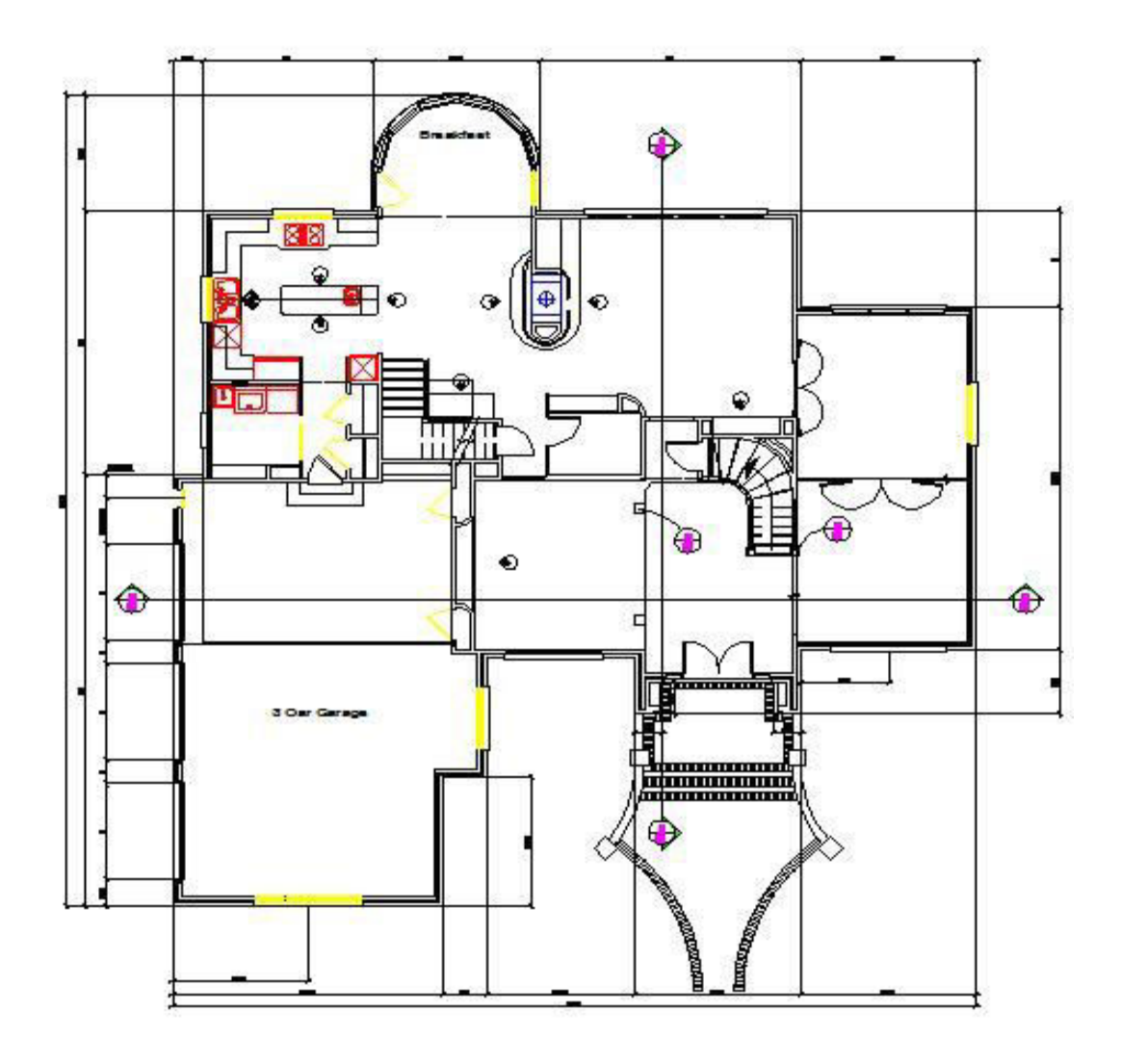

5-chizma

 chiziladi. 4-chizmada juda ko'p qo'llaniladigan sanitary texnik jihozlarning o'lchamlari berilgan.

Turar joy va lamoa binolarida mebel va boshqa jihozlarning joylashishi ham ko'rsatilishi mumkin.

Texnologik jihozlarni joylashtirish plani alohida berilishi mumkin. U holda plan konturi yordamchi chiziqlar bilan 0.2-0.3mm, jihozlar esa 0,6 mm qalinlikda chiziladi. Qurilish qismiga taaluqli to'liq o'lchamlar, grafik belgilar va yozuvlar planda ko'rsatilmasligi ham mumkin.

Sekciyali uylar katta uzunlikka ega va shuning uchun kichik masshtabda chiziladi va sekciya planlari chizmasi bilan to'ldiriladi (5- chizma). 6- chizmada T -1A, 2B, 2B seksiyalar ko'rsatilgan.

Planni quyidagi tartibda chizish tavsiya etiladi:

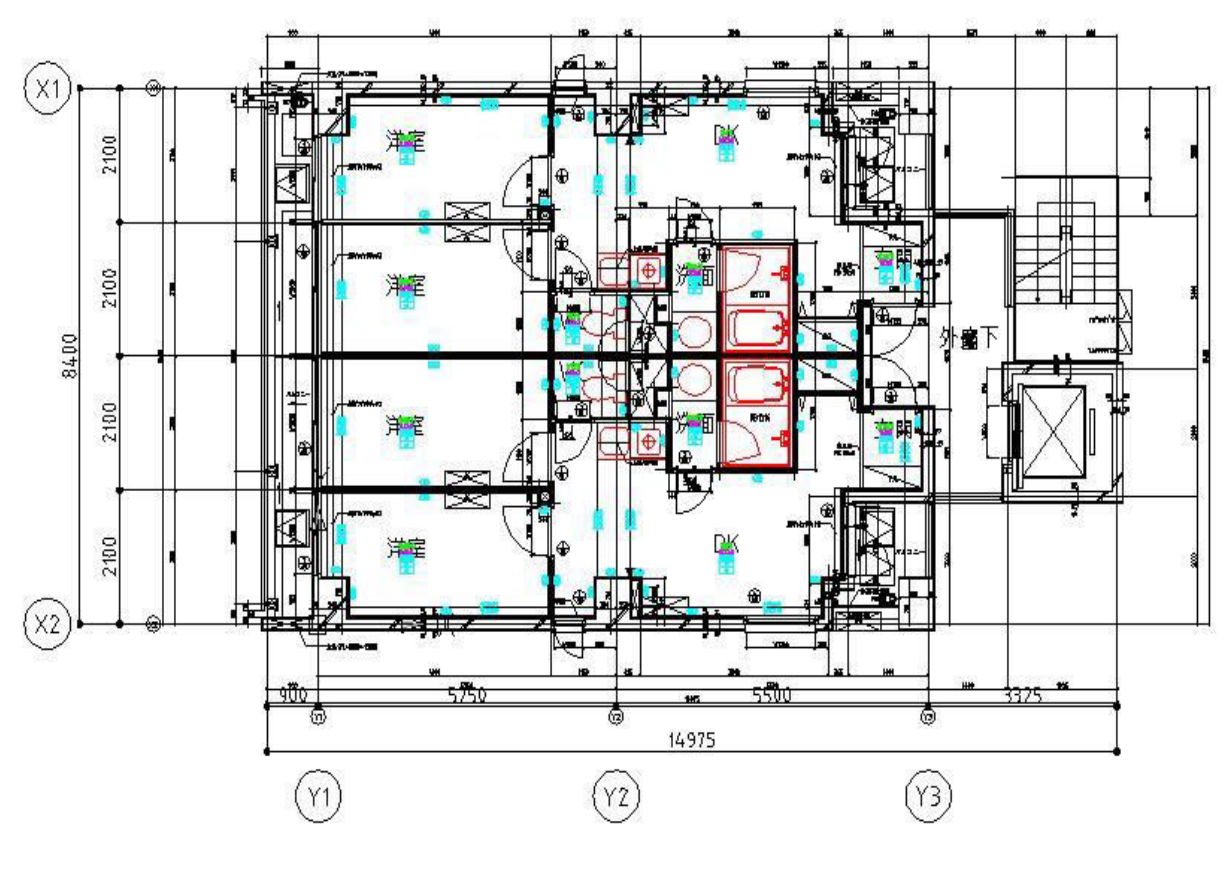

6-chizma

Avval koordinaciya birinchi bo'lib bo'ylama, so'ngra ko'ndalang o'qlar chiziladi. Son jihatdan ko'p holatlarda gorizontal yo'nalish arab sonlarida 1,2,3,4,.. belgilanadi, ikkinchi yo'nalish esa rus alfaviti harflari A, B, V, …. va boshqalar qo'yiladi. Markirovka qilinadigan aylanachalar (diametri 6-12 mm) chapdan o'ngga va pastdan yuqoriga qarab joylashtiriladi (6-chizma).

Ingichka chiziq (0,3-0,4 mm qalinlik) yordamida bo'ylama va ko'ndalang, tashqi va ichki asosiy devorlar, hamda kolonnalar chiziladi. Ular koordinacion o'qlarga bog'lanadi.

#### *Yordamchi devor konturlari chiziladi.*

Eshik va deraza o'rinlari belgilanadi. Asosiy va yordamchi devor konturlari kerakli qalinlikda chiziladi.

Kolonna, yuk ko'taruvchi devorlar, yordamchi devorlarga nisbatan yo'g'onroq chiziladi. Zinapoya, sanitary texnik va boshqa jihozlarning shartli belgilari, shuningdek eshiklarning ochilish yo'nalishi ko'rsatiladi.

Chiqish, o'lcham chiziqlari va markirovka aylanachalari chiziladi.

Kerakli o'lchamlar, o'q va boshqa elementlar markalari qo'yiladi. Plan gabaritida xona o'lchamlari, devor qalinligi va o'qlarga bog'lanishlar ko'rsatiladi.

Kerakli yozuvlar bajariladi. Qirquvchi tekislik belgilanadi. Qavat plani chizmasi, konstruktiv elementlar specifikasiyasi, xona eksplikasiyasi, xonalarni hoshiyalash vedomosti bilan birga bajariladi (7- chizma).

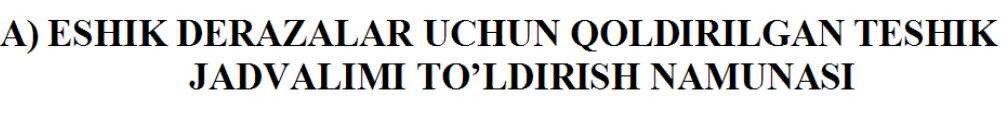

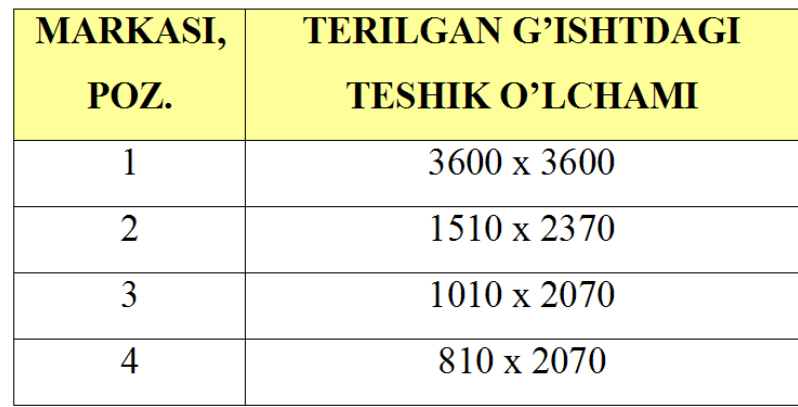

#### B) XONANI SAYQALLASH JADVALI

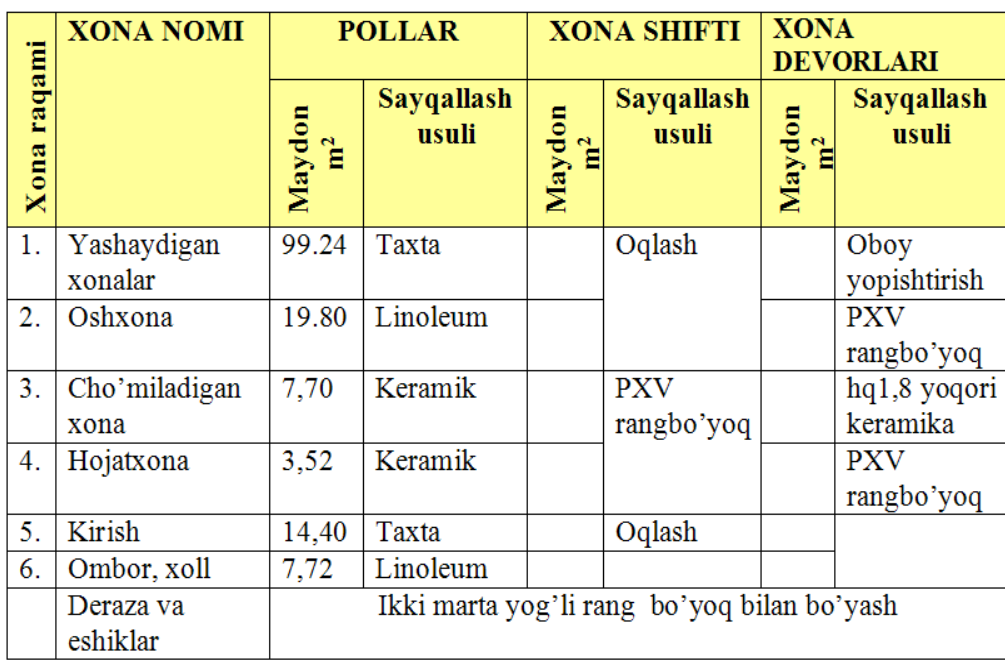

7 – chizma

#### A) XONALAR EKSPLIKASIYASI

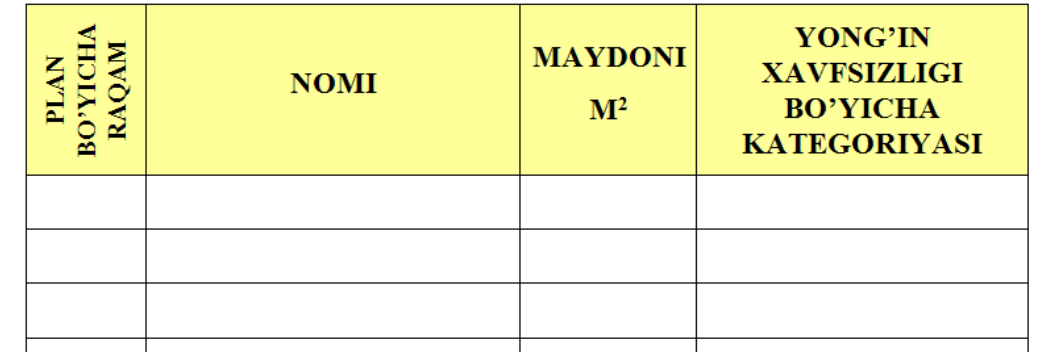

#### B) XONALARNI CAYQALLASH JADVALI MAYDONI M<sup>2</sup>

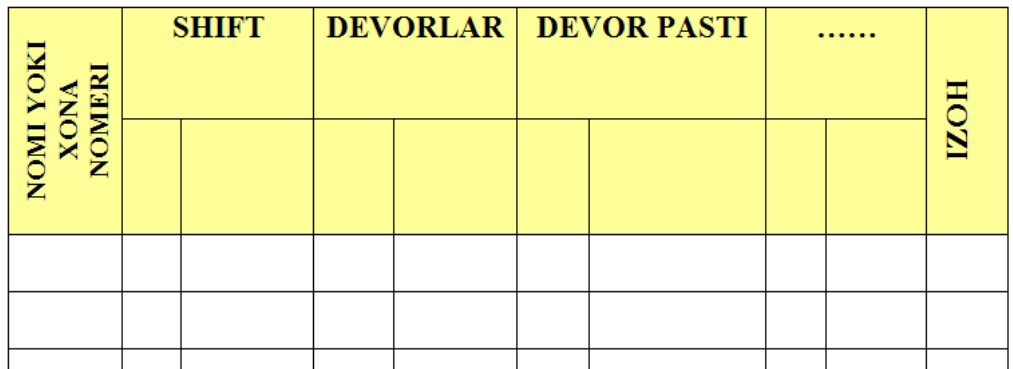

#### V) ESHIK VA DARVOZALAR JADVALI

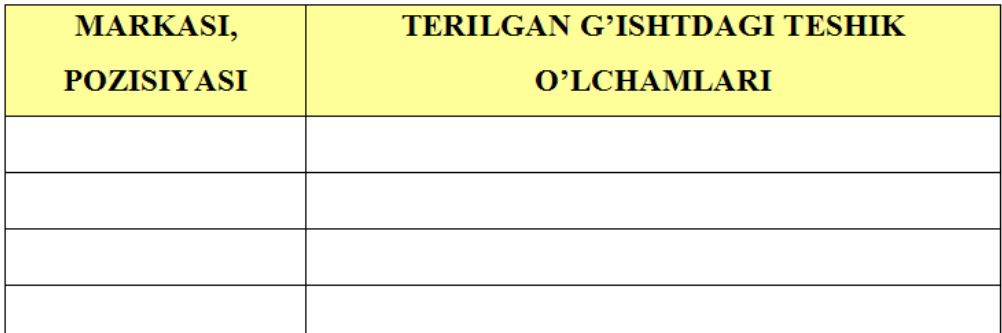

#### G) PEREMICHKALAR JADVALI

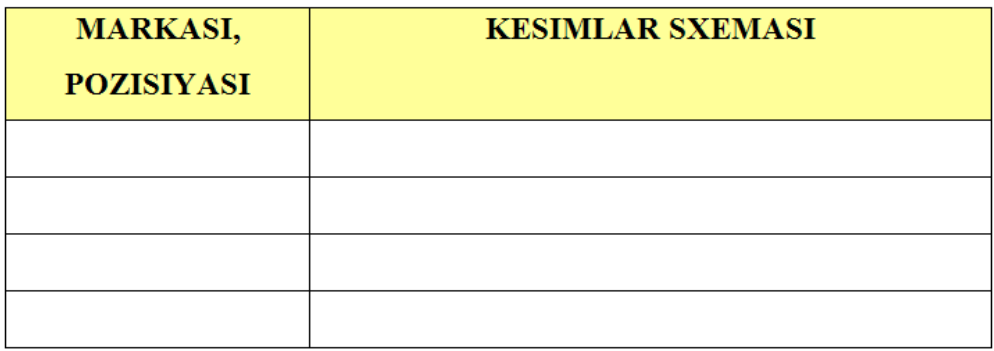

8 – chizma

#### **1.3. Bino fasadi**

Fasad bu binoning vertical tekislikdagi ortogonal proyeksiyasi - binoning tashqi ko'rinishi. Fasad chizmasi binoning arxitekturasi, tashqi ko'rinishi va alohida elementlarining nisbati haqida ma'lumot beradi. Fasadlar bosh, hovli va yon fasadlarga bo'linadi.

Binoning ko'chadan yoki maydondan ko'rinishi bosh fasad deyiladi. Proektda odatda hamma fasadlar ko'rsatiladi. Murakkab konfigurasiyaga ega bo'lgan bino fasadlari alohida chizmada ko'rsatilishi mumkin. Bir xil fasadlar uchun birta chizma chiziladi.

*Fasad 1-7* 

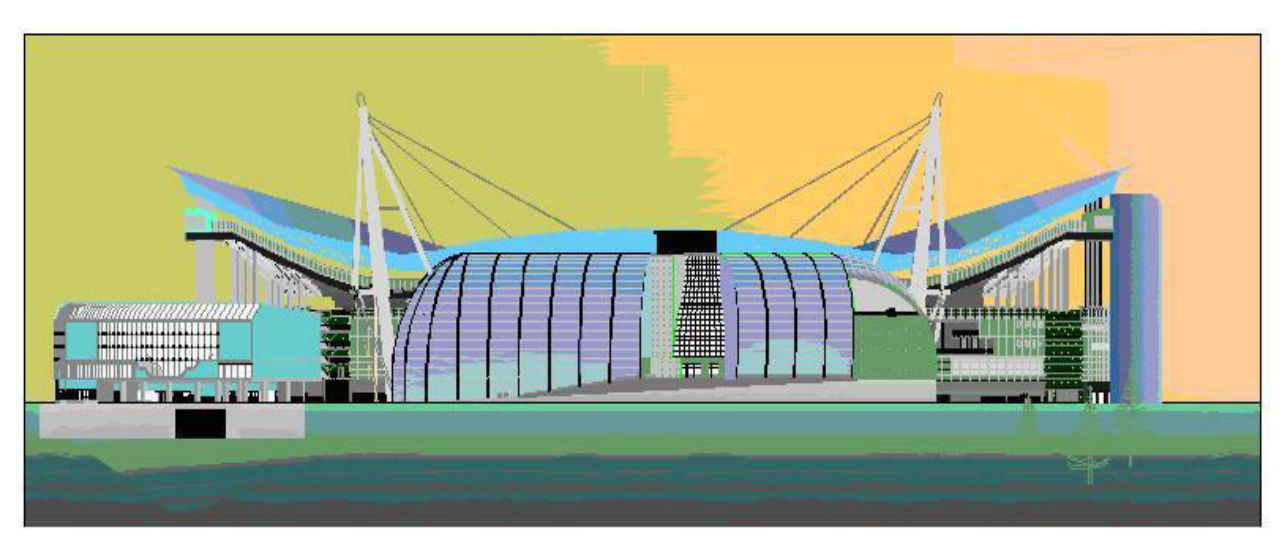

9-chizma

Fasad nomi chekka koordinat o'qlari orqali aniqlanadi. Masalan: "Fasad 1- 7", "Fasad A-4", "1-13 fasadning montaj sxemasi". Fasad nomi chizma ustida joylashtiriladi (9 - chizma).

Fasad masshtabi minimal kerak shu bilan birga devor rel'efi, devordagi teshik va derazalar ko'rinishi uchun etarli bo'lishi kerak. Imkoni bo'lganda fasadda deformasion yoriq, yong'in zinapoyasi, tashqi suv tushuvchi trubalar, eshik oldidagi panduslar va panjaralar ko'rsatilishi kerak. Shtrix chiziqda fasad boshqa materialda bo'lganda ajratib ko'rsatiladi.

Sanoat binolarining fasadlari uzun bo'lsa, unda ritmik joylashgan derazalarni faqat ikki chekkasidan uch-to'rttasini ko'rsatish kifoya qiladi. Umuman olganda fasad detallarini ko'rsatish fasad masshtabiga bog'liq. 1:100 mashtabda eshik va derazalarning tiplari chizib ko'rsatiladi, kichikroq masshtabda eshik va derazalar konturi chiziladi.

Agar fasadning murakkab qismlari bo'lsa, ular alohida kattaroq masshtabda ko'rsatiladi va fragment deb ataladi.

Fasad bino va inshootlarning chizamalari bosh plan bo'yicha chiziladi. Qurulish chizmalaridagi ko'rinishlar, qirqimlar va kesimlarni joylashuvi hamda ularning belgilanishi mashinasozlik chizmalaridagi ko'rinishlar qirqimlar va kesimlarning joylashuviga o'xshashdir. Ayrim hollarda inshootlarning ayrim xususiyatlarini hisobga olgan hollarda proyeksiyalarning joylashishi proeksiyon bog'liqliklardabn tashqarida qulay joyga yoki alohida farmatlarga chiziladi. Qurilish chizmachiligining xarakterli xususiyatlari shundaki ular eng ko'bi bilan 3ta ayrim hollarda 1ta yoki 2ta proeksiyada chiziladi bin ova inshootlarining tashqi ko'rinishlari frantal proeksiyalari teksligida chiziladigan chizmalar fasodlar deyiladi binonning profel proeksiya teksligidagi chap yon fasad deyiladi. Yirik blokli va yirik panelli binolarning fasad chizmalarida panellar yoki bloklarning ajralish chiziqlari ko'rsatiladi. Fasadlar eng chekka o'qlar bo'yicha nomlanadi. Masalan fasad 1-4.

Sanoat va fuqaro binolari quyidagi asosiy qismlardan iborat, poydevorlar, devor va parda devorlari yopmala stropila tomlar deraza, eshiklar, zina va hokazolar. Binoning ayrim qismlarini ko'rib chiqamiz.

 Poydevorlar. Poydevorlar binoning masuliyatli qisimlaridan biridir. Binoning butun og'irligini yerga uzatib uni taqsimlash uchun xizmat qiladigan binoning yer ostidagi qismi poydevor deyiladi.

Poydevorning ustki sirti uning satxi ostki sirti esa tagi diyiladi. Poydevor uchun ishlatiladigan asosiy materiallar, tosh , devor va tepaviy blok hamda temir bitondir poydevor kanstruksiyasi jixatidan quyidagilarga bo'linadi, 1) lentasimon uzluksiz poydevor –bino poydevorlari ostidagi va binolarning yuk ko'traruvchi ostiga ishlatiladi.

2) Aloxida turuvchi yoki ustun poydevor yumshoq tuproqli joyga quriladigan binolarda kolanna va ustunlar ostiga ishlatiladi.

3) Tutash poydevot – maxsus bino va inshoatlar ostiga ishlatiladi.
Poydevorlarning qurilish- loyihalash qoidalari va normalariga asosan yer yuzasidan necha metr chuqur bo'lishi quyidagi asosiy talablarga bog'liq ) bino quriladigan joydagi yerninig muzlash qatlami qalinligi (masalan Toshkent, Tbilisi, Boku va Ashxabatlar yerning muzlash qalinligi 50 sm dan kam) 2) yer osti suvlarining past-balandligi. 3) zilzila sharoitlari.

Poydevor qalinligi devor qalinligidan odatda 5....10 sm ko'p bo'lishi kerak. Demak poydevor loyihasini tuzishda bino quriladigan uchastkaning gdrogiologiyasi o'rganiladi , poydevor shakli va o'lchamlari aniqlanadi. Unga ishlatiladigan materillar tanlanadi hamda 9 balldan ortiq zilzila bardosh berishligi hisobga olinadi.

Devorlar binolarning asosiy qismi devorlar hisoblanadi. Dimiy va vaqtincha nagruzkalardan hosil bo'ladigan bosim devorlar orqali poydevorga uzatiladi. G'isht devorlarining qalinligi g'ishlarning standart o'lchamlari (6.5x12x25sm) bilan aniqlanadi. Tashqi devor uchun 51sm yoki 64 sm (ikki yoki ikki yarim g'isht)har qanday devor uch qisimdan pastki qismi (sokol)o'rta va yuqori qismi (karniz) dan iborat. Devorning pastki yo'g'onlashgan qismi sokol deyiladi. Skol qismining qalinligi devor qalinligidan 6,5 …12 sm ko'p bo'ladi. Uning balandligi odatda 1 – qavat polining yuzasi to'gri keladi. Devorlarda isitish asboblari dudburon va shamollatish kanallari quriladi. Bino ichidagi devorlar sanitariya va gigiena qoidalariga muvofiq quyidagi talablarga javob berishi kerak. 1) devor tashqi tempiratura tasir bilan bino ichining isib yoki sovib ketishiga yetarli darajada qarshilik ko'rsata olish kerak. 2) Devorning ichki tomonida tegishli minimal temperature saqlanib turishi lozim.3) devorning yuqori karniz qismi uning umumiy fasadini ko'rkam kilishda katta rol o'ynaydi. Xamda devorning ustki qismini qor va yomg'irdan saqlaydi. Baland bo'lmagan devorlardan karnizkar g'ishtning o'zidan chiqarib ishlanishi ko'p qavatli binolarda esa karniz devor sirtidan 1…1,5 m dacha oldinga chiqarishi mumkin.

Pollar. Pollar binoning asosiy qismlaridan hisoblanadi. Pollar turar joy binolarida uyning foydali yuzasini zavod va fabrikalarda esa ishlab chiqarish yuzasini belgilaydi. Pollar asosan 3 elementdan iborat: a) pol zamini b) pol toshamasi v) pol sirti

Polning sirti taxta porket, biton ,siment, muziik va linolimlar kabi materiallar bo'lishi mumkin

Yopmalar.Yopmalar bino qavatini bir biridan ajratib turadi va chordoq yopmasi bo'ladi.

Padval yopmasi birinchi qavatni padvaldan ajratib turadi. Qavatlar aro yopma bino qavatlarini ajratib turadi. Binoning yuqori qavatini chordoq xonasidan ajratib turadigan yopma chordoq yopmasi deyiladi.

Chordoq yopmasi xam qavatlar aro yopma kabi bajariladi. U faqat polsiz bo'ladi. Yopmalar asosan biton , yog'och, asfalt, hamda yirik panellar yopma va boshqa materiallar asosida bajariladi.

Tom binoni yog'in – sochin xamda quyosh nurlarining tasiridan saqlab turadi. Bino tomlari ikki xil yani chordoqli va chordoqsiz bo'ladi. Chordoqli tom ko'pincha uy joy binolarida , chordoqsiz tom esa sanoat va korxona binolarida qo'llaniladi. Tomlar bir , ikki, to'rt, mishabli , gumbaz va ravoq shaklida bo'ladi. Tomlar tunika va asbestosment , tol, rubiroit va boshqalar bilan yopiladi. Binoning plandagi shakli oddiy va murakkab bo'lishi mumkin. Ikki qarama qarshi nishablarning qo'shilishidan xosil bo'lgan garizantal qirra konyok diyiladi. Ikki nishabning qo'shilishdan xosil bo'lib, konyokdan bino burchaklariga yo'nalgan qiralar , yani konyoklarni birlashtiruvchi qiralar tom qovurgasi diyiladi. Ikki nishab qo'shilishida hosil bo'ldan botiq qirra yonda va tomni ushlab turuvchi qismi esa stropilolar deyiladi. Strplilar siyanma va osma bo'ladi. Trgakli stropilolar tuzilishi jixatidan oddiy va ekspluatasiyada ishonchli bo'ladi, shuning uchun ular ko'p ishlatiladi. Binoning ichki devoir bo'lmagan holda osma stropilolarini ishlatishga to'g'ri keladi. Tomning planini tuzishda har birini aloxida turt burchaklikda ajratiladi. Avval katta tort burchaklik, so'ngra kichik to'rtburchaklik uchlaridan garizantal chiziqqa nisbattan 45 li chiziq chiqarib tomning plani tuziladi. Tom planning tuzilishi ko'rsatilgan. Tom plani tuzilgandan so'ng unga asoslanib stropilo – tomi ko'tarib turuvchi element bo'lib, ko'pincha yog'ochdan ishlanadi. U bir ikki va to'rt nashabli tomlarni yopishga qo'llaniladi. Binoning eni 6 m gacha bo'lsa bir nishabli tom yopiladi.agar binoning eni 14 m gacha bo'lib unda ichki bo'ylama devor yoki to'rt nishabli qilib yopildi.Agar binoning eni 16 m gacha bo'lsa suyanma stropila oqrnatish uchun unig ichida ikki ichki bo'ylama devor yoki ikki qator ustun bo'lishi lozim.tomdan tushadigan kuchlanishning devorga teks taqsimlanishini ta'minlash uchun soyoqlari ostiga mauerlat qo'yiladi.Tomlar ikki va to'rt nishabli bo'lganda stropilalarning pastini oyoqlari mauerlatga, yuqoriga oyoqlari esa xariga o'rnatiladi.Xarilarning ostiga har 4…5 m da ustun va tirgaklar qo'yiladi.Stropilalar oralig'i 1…2 m bo'lishi mumkin.Osma stropila binoning eni keng va uning ichidagi tayanchlar oralig'i uzoq bo'lganda osma stropila osmasi termasi yoki temir biton to'sinlar ishlatiladi. Ostma stropila taxta yoki bryuslardan yasaladi.stropila farmalari esa yog'och ,metal va temirbitondan tayyorlanadi, ular katta o'lchamli binolar ( majlis kino – teatr zallari ) ni yopishda ishlatiladi.

Tom derazasi. Tomning o'lchami katta bo'lsa, chordoq xonasini yoritish ventilyasiya qilish va unga kirish uchun stropilo orasiga deraza o'rnatiladi. Tomga o'rnatilgan derazaning o'lchami 80 x 80 sm bo'lishi kerak.

Zinalar. Zinadan tushib chiqish xavfsiz bo'lishi uchun unga panjaralar o'rnatiladi. Zinalar yog'och, tosh, beton, temir – betondan tayyorlanadi. Hozirgi kunda zina marshi va supachalari zavodda yaxlit qilib ishlab chiqarilmoqda. Zinaning asosiy o'lchami marshning kengligidan iborat bo'lib, u norma bo'yicha binodan foydalanadigan kishilarning maksimal soniga qarab belgilanadi. Ammo normadan qat'iy nazar, marshlarning kengligi kamida zinalar uchun 1.2 m, ikkinchi darajali zinalar uchun 1.0 m, chordoq padval va tashqi zinalar uchun 0.75 m bo'lishi kerak. Zina supachasining kengligi va marshning kengligidan kam bo'lmaydi. Zina katagining o'lchamlarini aniqlash uchun qavat balandligi zinaning sxemasi va o'lchamlari bo'lishi kerak. Zina katagi tabiiy yorug'lik bilan yuritilishi lozim. Buning uchun binoning zina katagidagi tashqi devoriga deraza o'rnatiladi ba'zi binolarda zina katagini to'la yoritish uchun uning butun balandligi bo'ylab deraza o'rnatiladi. Bunday derazalarni erker deyiladi.

Pechkalar. Binolarni isitishning turli sistemalari bor. Bular rayon markaziy va mahalliy isitish. Isitishning rayon sistemasiga elektrosentral (TES), zavodlarning issiqlik energiyasidan foydalanib bug' yoki suv va gaz bilan isitish kerak. Markaziy isitishga binolarni umumiy qozonxonadan ta'minlanadigan suv bilan isitish kerak. Rayon va markaziy isitish asboblari odatdagi qurilish chizmalarida tasvirlanmaydi. Pechkalar bilan isistish mahalliy isitish hisoblanadi.

Pechkalar har xil formali bo'ladi. Kvadrat, to'g'ri burchakli, uchburchakli ko'rinishda va yumaloq. Plan chizmalarida pechkalar joylashuvining shartli belgilari ko'rsatiladi.

Eksplikasiya. Ayrim hollarda chizmani o'qish tushunarli bo'lishi uchun undagi xonalarning vazifasini ko'rsatish maqsadida nomi yozib qo'yiladi. Masalan: ustaxona, oshxona va boshqalar. Lekin ko'pincha yozuvlar o'rniga nomerlar qo'yiladi. Shunday paytlarda chizmaga eksplikasiya joylashtiriladi. Eksplikasiyada birinchi nomer, so'ngra shu binoning nomi yoziladi. Masalan: 1 ustaxona

#### **Qurilish chizmalarini o'qish**

Qurilish chizmalari ham yig'ish chizmalari kabi quyidagi tartibda qo'yiladi.

Chizmada tasvirlangan bino yoki inshootning nomi aniqlanadi.

Chizmada berilgan tasvirlar ( fasadlar, planlar, qirqimlar) belgilanadi.

Chizmada berilgan tasvir va eksplikasiyalar birgalikda tahlil qilinadi

Bino qismlarining bir – biriga nisbatan qanday joylashganligi ular o'rtasidagi bog'lanish va ularning tuzilishi o'rganiladi.

Hamma xonalardagi deraza, eshik sanitariya texnika jihozlari va boshqalarning qanday joylashganligi aniqlanadi.

# **1.4. Grafik dasturlarda arxitektura qurilish chizmachiligi chizmalarini bajarish.**

Mamlakatimizda barkamol avlodni tarbiyalash, yoshlarning o'z ijodiy va intellektual salohiyatini amalga oshirish, o'sib kelaetgan yigit-qizlarni XXI asr talablariga to'liq javob beradigan, har tomonlama rivojlangan shahslar etib voyaga yetkazish bugungi kunning dolzarb mavzularidan biridir. Fanlarni o'qitilishida yangi pedagogik tehnologiyalarni, ahborot kommunikatsiyalari, elektron qo'llanmalar, multimedia vositalarini keng joriy etish orqali mamlakatimiz maktablarida, kasb-hunar kollejlari, litseylari va oliy o'quv yurtlarida o'qitish sifatini yahshilash, ta'lim muassasalarining o'quv-laboratoriya bazasini zamonaviy turdagi o'quv va laboratoriya uskunalari, kompyuter tehnikasi vositalari bilan ta'minlanish darajasi ortib bormoqda.

Zamonaviy ahborot va kompyuter tehnologiyalari asosida ta'lim muassasalari o'quv jarayonlarini tashkil etish, ta'lim jarayonlarining sifat va samaradorligini keskin oshirishga olib keladi. Buning uchun Respublikamizdagi oliy ta'lim muassasalarida tehnik va tashkiliy imkoniyatlar yaratilgan va yildan-yilga yangilanib bormoqda. Ta'lim jarayonida mavjud elektron qo'llanmalar, plakatlar, stendlar, va boshqa turdagi vositalardan foydalanish ko'rsatkichi zamon bilan hamnafas tarzda o'sib bormoqda.

Ayniqsa muhandislik grafikasi darslarida grafik dasturlardan foydalanish yanada talabalarni qiziqishiga asos bo'ladi. Hozirgi paytda kompyuter grafik dasturlaridan foydalanish imkoniyatlari juda keng. Kasb-hunar kollejlari va akademik litsey bitiruvchilari muhandislik grafikasi mutahasisligi darslari buyicha yetarli bilim va ko'nikmaga ega bo'lgan holda oliy ta'lim muassasasida tahsil olishni davom ettirishadi.

Samarqand shahrining 2750 yillik, Buxoro, Xiva va Termiz shaharlarining 2500 yillik, Shahrisabzning 2700 yillik, Toshkent shahrining 2200, Marg'ilon shahrining 2000 yillik yubileylari nishonlandi. Buyuk sohibqiron va atoqli davlat arbobi Amir Temur, jahonga mashhur vatandoshlarimiz Alisher Navoiy, Abu Rayhon Beruniy, Abu Ali ibn Sino, al-Xorazmiy, Ahmad Farg'oniy, Marg'inoniy, Imom al-Buxoriy, Bahouddin Naqshbandiy, Abduxoliq G'ijduvoniy, Najmiddin Kubro, Imom al-Moturdiy, Jaloliddin Manguberdi singari jahonga mashhur kishilarning qadamjolari mamlakatimizning bosh me'mori - davlatimiz Prezidenti Islom Abdug'aniyevich Karimovning tashabbuslari va rahbarliklarida zamonamizdan kelajak avlodga meros bo'lib qoladigan darajada restavratsiya qilindi, tubdan qayta qurildi va yangidan tiklandi. 2007-yilda Islom madaniyatining poytaxti deb tan olingan Toshkent shahrida ulug'vor inshoot - Hazrati Imom masjidi bunyod etildi.

Zamonaviy materiallar va konstruksiyalar asosida, milliylikni o'zida jo etgan, umumiylik bilan uyg'unlashgan ko'plab turar-joy, jamoat hamda sanoat binolari va inshootiari qurildi. Kadrlar tayyorlash milliy dasturini amalga oshirish yo'lida mamlakatimizda yuksak me'morchilik san'ati darajasida akademik litseylar, kasb-hunar kollejlari, maktablar, sport inshootlari, zamonaviy tibbiyot rnuassasalari, yangicha qishloqlar yaratildi. Ko'plab maydonlar, bog'-rog'lar, oromgohlar xalqqa irfom etildi. Zamonaviy ishlab chiqarish korxonalari, zavodlar, fabrikalar ishga tushdi. Neft va gaz, gidrotexnika, energetika inshootlari, yangi yo'nalishdagi avtomobil yo'llari, temir yo'llar, ko'priklar, estakadalar va ko'plab boshqa turdagi inshootlar bunyod etilib, foydalanishga topshirildi.

Yurtboshimiz tarixsiz kelajak yo'qligini, vatandoshimiz Abdulla Qodiriy ta'biri bilan aytganda, moziyga qaytib ish ko'rmoq kerakligini e'tiborga olib talaba yoshlarga - bo'lajak quruvchi muxandislarga me'morchilik, shaharsozlik va qurilish tarixini, ularning sir-asrorlarini o'rgatish maqsadga muvofiqdir. Ushbu darslik ana shu maqsadni ko'ziab yaratilgan bo'lib, yoshlarimizga me'morchilik sirlarini o'rgatishga qaratilgandir.

Me'morchilikning vazifasi inson hayoti va faoliyati uchun munosib fazoviy muhitni tashkil qilishdir. Bu vazifa moddiy struktura - qurilayotgan va ta'mirlanayotgan binolar va inshootiar orqali hal etiladi. Arxitekturaning ijtimoiy va g'oyaviy rivojlanish jarayonida uning funksiyasi binolar, konstruksiyalar orqali turlicha ifodalanadi. Konstruksiyalar va arxitekturaviy - badiiy ifodalar o'rtasidagi o'zaro bog'liqlik me'morchilik rivojlanishining muhim muammosi bo'lib kelgan. Konstruksiya aniq funksional va estetik masalalarga mos holda qo'llanilganligi uchun arxitekturaviy asar elementi ahamiyatiga ega bo'lgan. Konstruktiv shaklning proporsional, hajm-fazoviy va plastik ifodalanishi bino va inshootlar tektonikasining xususiyatlarini tashkil etadi va bu arxitekturaviy kompozitsiyaning bir muhim vositasidir.

Me'morchilik fani hamma vaqt ijtimoiy, siyosiy va g'oyaviy omillarni hisobga olgan, ularga mos holda rivojlangan. Muhandis quruvchilar arxitekturaning, asosan texnik masalalari bilan ish ko'rib, konstruksiyalar va qurilish usullarini o'ziga jo etgan estetik imkoniyatlarini yaqqol tasavvur qilishlari kerak bo'ladi. Bu jihatdan qaraganda, arxitektura tarixiy tajribasi nafaqat keng malumotlar beradi, shuningdek, u muammoni nazariy o'ylashga o'rgatadi, konstruksiyalar va badiiy shakllarning o'zaro bog'liqligiga oid ko'p qirrali nazariy masalalarni hal qilishga yordam beradi.

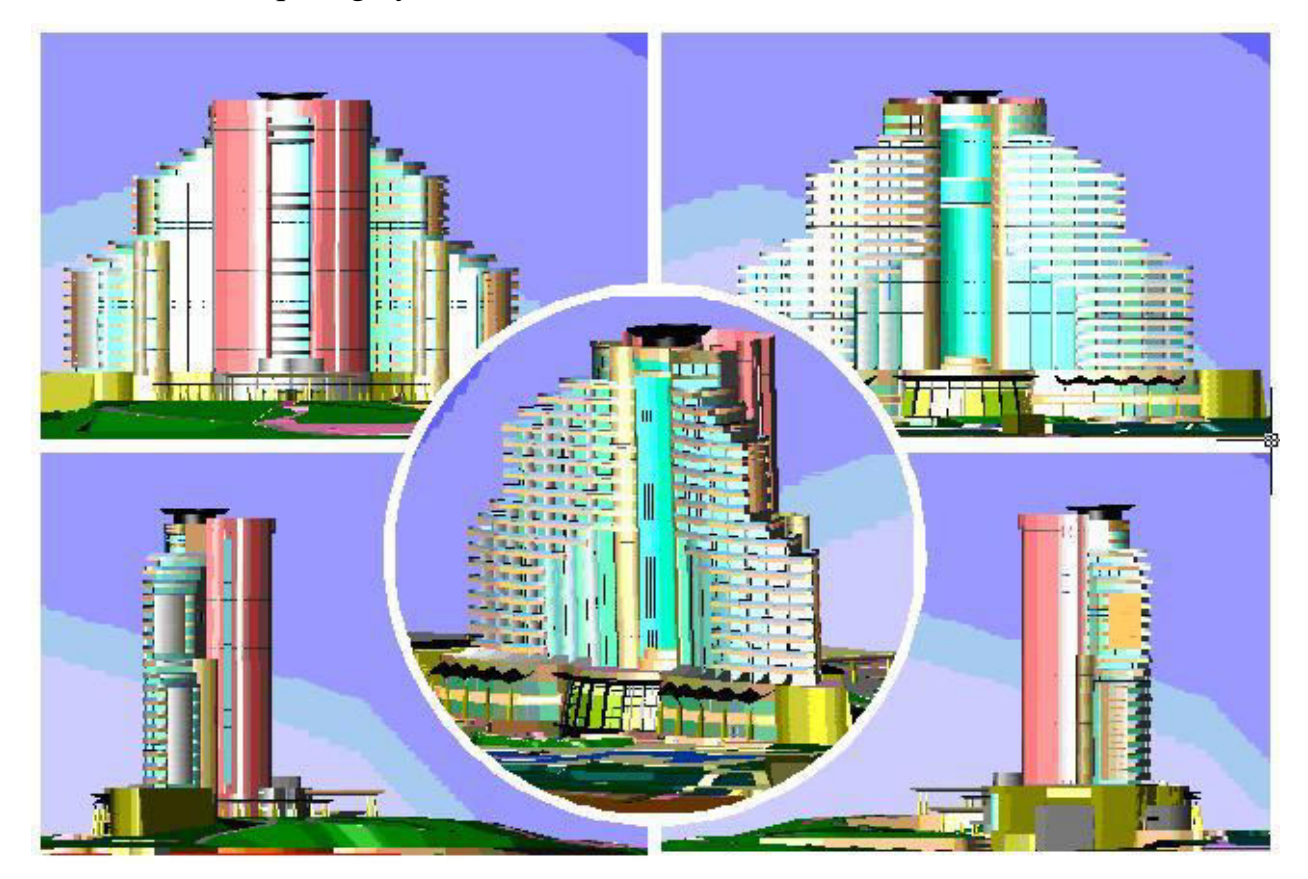

10-chizma

Shu kabi inshootlar yaratish uchun esa quyidagi; 3DS MAX, MM flash, GIF animator, ArchiCAD, AutoCAD, Kompas, Photoshop, Corel DROW va Xara kabi dasturlar ishlab chiqilgan. Bu dasturlardan foydalanish bugunki kun yoshlaridan katta masuliyat, kuchli bilim va sabr talab qiladi. Maktab 8-9 sinf chizmachilik darslari chizma chizish qoidalari, chizmachilik atamalari va h.k.lar haqida tushuncha berilib o'tiladi. Oliy o'quv yurtlarida esa maktab, kollejlarda olgan bilimlarga tayanib, chizmachilik fanining keyingi bosqichdagi bilimlar beriladi. Bunda talabalar geometrik jism yoki biror bir binoning 2 proektsiyasi va yaqqol tasvirini chizishni, detal 2 proektsiyasiga qarab yaqqol tasvirlarni tasavvur qila olishlari, fazoviy tasovvurlarini shakllantirib borishlari kerak. Chizmachilik darslarida zamonaviy ahborot tehnologiyalaridan foydalanib yuqorida aytib o'tilgan sifatlarimizni tezroq va aniqroq erishishimiz mumkin. Bu boradagi ishlarimizni "AutoCAD-2007" grafik dasturi orqali ko'rib chiqamiz. [ ]

Shuni ta'kidlab o'tish joizki ushbu grafik dastur orqali berilgan o'lchamlar orqali geometrik jism yoki mashinasozlik detallarini yaqqol tasvirini tayyorlasa ham bo'ladi.

Dastlabki ishimizni oddiy qogozda bajargandek berilgan uskunalar orqali tayyorlab olamiz. Agarda chizadigan detalimizni uch o'lchamli holatidagi modelini yaratish zarur bo'lsa, yaqqol tasvirlar va umuman uch o'lchovli fazoda ishlash zarurati bo'lsa, bunda "AutoCAD - 2007 " dasturidan foydalanish maqsadga muvofiqdir.

AutoCAD dasturida chizma chizish uchun, dastlab dasturni yuklab olamiz. Tushuvchi menyular satridan "Fayl"- menyusini ochamiz va qo'shimcha oynadan "Sohranit"-"Hotiraga saqlash" buyrug'ini tanlaymiz. *(Tanlash- kompyuter sichqonchasining chap tomon tugmasini bir marta yoki "Enter" tugmasi bir marta bosiladi* "Panel enstrumentov" - "Uskunalar paneli"dan foydalanib chizma chizish bosqichlarini ketma-ketlik bilan bajarib, detal proektsiyalarini chizamiz.

Hozirgi zamon kompyuterlari va ularning dasturlar ta'minoti, grafik ahborotlarni bemalol uch o'lchamda ham loyihalash imkoniyatini beradi. Buning

uchun qator grafik dasturlar mavjud bo'lib, ular orasida AutoCAD dasturi muhandislik va arhitektura qurilish chizmachiligi uchun berilgan o'lchamlar asosida ikki va uch o'lchamli loyihalash ishlarini mukammal aniqlikda bajarish imkoniyatini beradi. AutoCAD-2007 tizimi "Autodesk" kompaniyasi tomonidan ishlab chiqilgan bo'lib loyihalash jarayonidan ko'p sonli foydalanuvchilar uchun qulay holda ishlatishlari ko'zda tutilgan. Hozirgi davrda AutoCADning dasturiy ta'minoti kompaniyani eng yahshi mahsuloti bo'lib, shahsiy kompyuterlarning eng keng tarqalgan avtomatik loyihalash tizimi paketi hisoblanadi.

AutoCAD dasturi orqali kompyuterda uch o'lchamli loyihalash ishlari ikki o'lchamli loyihalashga nisbatan birmuncha murakkabroq bo'lishi bilan birga quyidagi afzalliklarga ega:

- ob'ektlarning yuzalarini tabiiy ranglarga bo'yash;

- ob'ekt yuzalarini o'zaro kesishuvini avtomatik bajarish;

- ob'ektlarni asosiy va qo'shimcha ko'rinishlarga o'tkazib, o'zaro vaziyatlarini o'zgartirish;

- ob'ektlarga tushuvchi nurlarni yo'naltirish va soyalarini hosil qilish;

- ob'ektlarning to'rtdan biriga yoki teng yarmiga qirqim berish;

- bajarilgan uch o'lchamli bo'yalgan ob'ektlarni tahlil qilib ishlab chiqarish uchun zarur bo'lgan talablarda ishlov berish;

- tayyorlangan uch o'lchamli ob'ektga animatsiyalar qo'llash;

- yasalgan uch o'lchamli model-buyumni fazoni istalgan nuqtasiga o'rnatish, koordinata o'qlariga qiymatlar kiritib o'zgartirib ko'rish.

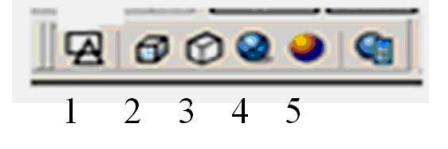

11-rasm

 AutoCAD dasturida ikki o'lchamlidan uch o'lchamli loyihalash "*3D karkas*"ga o'tish uchun 1-rasm, "Vizualno'e stili"dagi 2- tugma yuklanadi. Undagi 1 tugmani yuklash bilan ikki o'lchmali loyihalash "*2D karkas*" ga qaytiladi.

AutoCADda ob'ektlar va ularning elementlari bo'lgan sirtlar karkas ko'pyoqlik (11-rasm, 3 - tugma yordamida), yoki tekis yuzali qattiq jism ko'rinishida (11 rasm, 4, 5 -tugmalar yordamida) tasvirlanishi mumkin. Bunday qattiq jismlarni va ularning birikmalaridan iborat bo'lgan ob'ektlarni loyihalashda ikki o'lchamli asosiy ko'rinishlardan va uch o'lchamli izometrik tasvirlardan foydalaniladi.

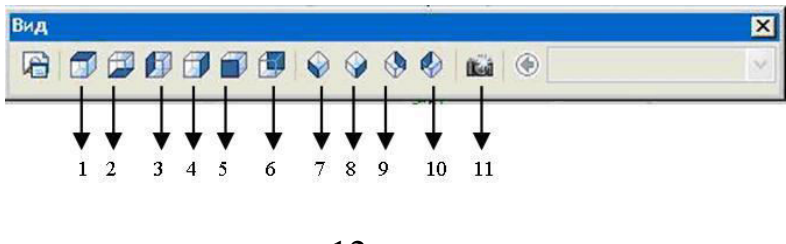

12-rasm.

 Shu sababli uch o'lchamli loyihalashda bunday ko'rinishlar bitta **Vid**- (ko'rinishlar) paneliga joylashtirilgan (12-rasm). 1–Nomlangan ko'rinishlar (**Poimenovanno'e Vido'**); 2 q 7 – 6 ta standart ustdan, tagdan, chapdan, o'ngdan, olddan va orqadan asosiy ortogonal ko'rinishlar; 8 q 11 – 4 ta standart izometrik ko'rinishlar; 12 – Kamera (**Kamera**) – ko'rish yo'nalishini kamera va ko'rish nuqtalari yordamida belgilaydi.

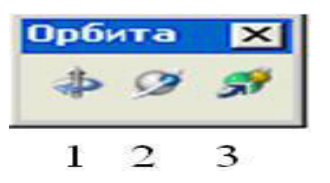

13- rasm.

Ko'rinishni o'zgartirishning boshqa bir imkoni bu **ORBITA 3D** buyrug'i yordamida amalga oshiriladi va uch o'lchamli fazo quyidagilarga bo'linadi. **"Ogronichennaya orbita"**- chegaralangan fazo (13.1), **"Svobodnaya orbita"** ihtiyoriy fazo (13.2), **"Neprero'vnaya orbita"**- uzluksiz fazo (13.3). Bu buyruq chaqirilganda, ekranda orbitali o'zgartirnishlarni amalga oshirish mumkin. Kursorni uning kvadratlari bilan bog'lab, sichqonchani chap tugmasi yordamida surilsa, ko'rish yo'nalishini o'zgartirib, ob'ektni ko'rinmas tomonlarini ham kuzatish mumkin.

Hozirgi zamonda muhandislik grafikasi fani o'qituvchilari mana shunday grafik tizimlarini bilishlari talab etiladi.

Hulosa qilib shuni aytish mumkinki ta'lim jarayonida o'qituvchi grafik dastur orqali darsni tashkil etsa talabalarning olgan bilimlari mustahkamlanib malakalari oshib boradi. Bunda talabalarning:

- birinchidan dars jarayoniga qiziqishlari ortadi;

- ikkinchidan olingan bilim, ko'nikma va malakalari shakllanadi;
- uchinchidan ularning fazoviy tassavvurlari kengayadi;
- to'rtinchidan ish samaradorligi va ijodiy fikrlashlari ortadi.

Hozirgi kunga kelib talabalarni zamonaviy metodlardan foydalanib o'qitish orqali yetarli darajada bilim berish va ularni zamon talabidagi mutahassislar qilib tayyorlash oldimizdagi eng katta maqsadimizdir. Grafik dasturlarda binolarni chizish bir munch oson va xilma xilllik ko'p 14-chizma. Bilimlarni o'zlashtirish jarayonida sezgi, idrok, tasavvur, tafakkur kabi psihik jarayonlar faol ishtirok etadi va amaliyotda sinab ko'riladi.

Bilimlar turli yo'l vositalari orqali puhta o'zlashtirilgandagina, u to'laligicha esda qoladi, bu esa o'quv materiallarni ongli o'zlashtirishga, nazariya bilan amaliyotni bog'lashga, ko'rsatmalikka amal qilishga va bilimlarni takrorlash orqali mustahkamlashga bog'liq bo'lib, oddiydan murakkabga qarab shakllantiriladi.

Shuni ishonch bilan aytish mumkinki, bu usulda darslar tashkil etilganda talabalarning berilgan grafik ishlarni tez va oson o'zlashtirishlari kuzatildi. [ ]

Qurilish chizmachiligida o'rgatishda kompyuterdan ya'ni yangi texnologiyalarni qo'llagan holda fanni tez sifatli qiziqarli va aniq o'rganish maqsadida kompyuter programmalari ya'ni "AutoCAD", " 3D – MAX", "CINEMA" lardan unumli qo'llanilgan holda qurilish chizmachiligi o'rganish mumkin.

 AutoCAD – programmasidan foydalanishdan maqsad loyihalarni aniq o'lchamli va chizilgan chizmani xohlagan yerini o'zgartirish va ancha vaqtni tejash va bir qancha loyihalarni o'z xotirasida saqlashi, rangli va rangsiz chizmalarni yaratish mumkinligi bilan ajralib turadi. Qolaversa zamonaviy texnologiyalardan foydalanib zamon talabi asosida loyihalar yaratish mumkin bo'ladi. 3D- MAXprogrammasi ancha mushkul programma bo'lishiga qaramay qurilish chizmachiligiga foydalanish mumkin. Jismlarni yaratish va ularni harakatlantirib maketlar yaratib programma orqali uyning ichiga kirib har bitta xonani eshikgini ochib ko'rish imkoniyatini beradi va loyihani videorolik tarzida ko'rish mumkin bo'ladi. Yana bulardan tashqari darsda vidioproyektlardan foydalanib katta ekrandagi tasvirni ko'p sonli auditoriyaga ko'rsatib qiziqarli aniq va zamonaviy dars o'tish mumkin. Zamonaviy kompyuterlardan foydalanib dars o'tishning ustunligi eng muhim rol o'ynaydi.

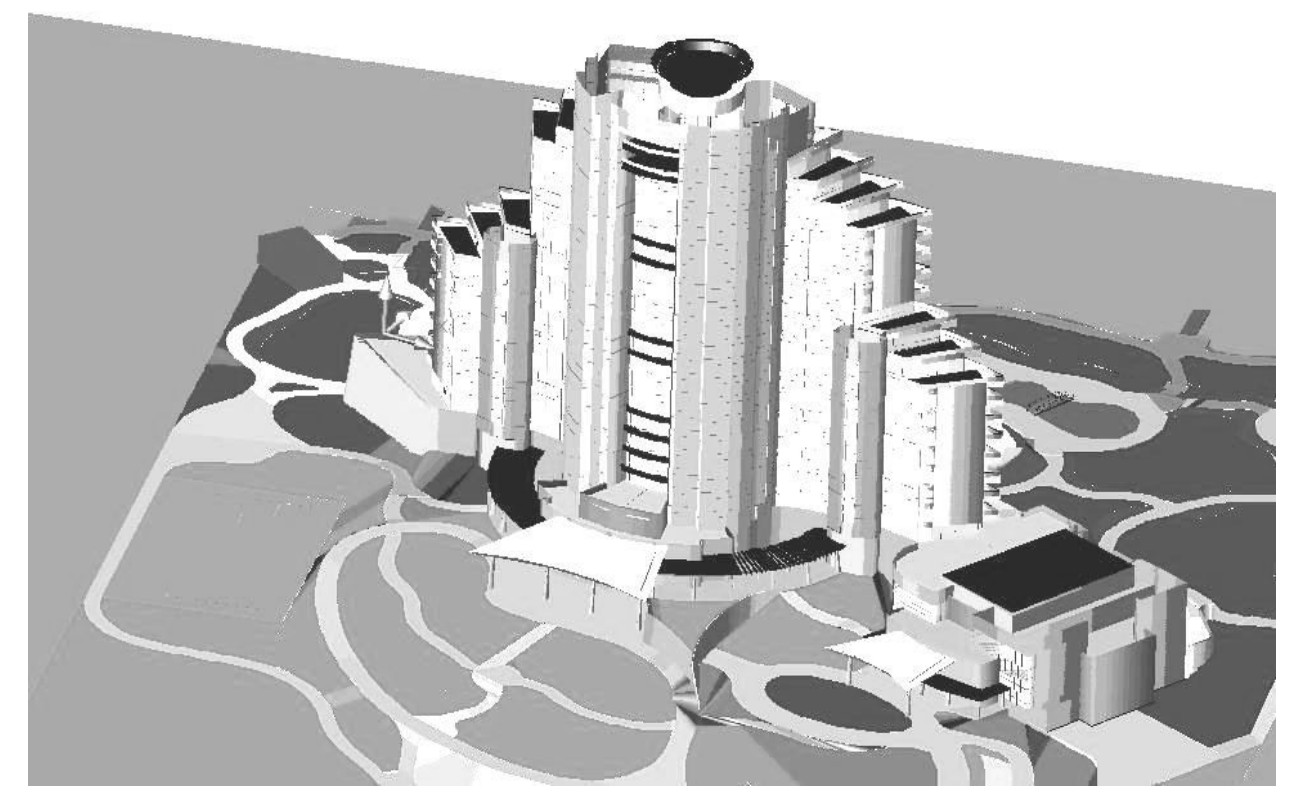

14-chizma

# **I I BOB. ELEKTRON O'QUV QO'LLANMA TAYYORLASHGA QO'YIL- GAN UMUMIY TALABLAR**

# **2.1. Elektron o'quv qo'llanma va darsliklar yaratilishi tarixi va uning inson faoliyatidagi ahamiyati.**

*Elektron o'quv qo'llanma (electron kitoblar)* - bu qog'ozsiz, muqovasiz va yelimsiz bo'lgan kitob turidir. Ularni qo'lda ushlab bo'lmaydi, shu sababdan kitob javonlarida chang bosib yotganini ham, varaqlari sarg'ayib, yaroqsiz holga kelib qolishini ham ko'rmaysiz. Ularni o'tda kuydirib, suvga cho'ktirib bo'lmaydi. Bu kitoblarni ishlab chiqarish uchun o'rmonlarni qirqishning, bir joydan boshqa joyga ko'chirish uchun transport xarajatlarining hojati yo'q. Bu kitoblarni o'qish uchun ma'lum elektron vositalargina kerak bo'ladi: kompyuterlar, smartfonlar yoki elektron kitoblarni o'qish uchun ishlab chiqariladigan maxsus riderlar.

#### *Tarixdan lavhalar*

Dastlabki elektron kitoblar "Gutenberg Loyihasi" (Project Gutenberg) doirasida paydo bo'lgan. Loyiha amerikalik Maykl Hart tomonidan 1971 yilda boshlangan bo'lib, o'shanda u birinchi bo'lib Amerika Qo'shma Shtatlarining Mustaqillik Deklaratsiyasining elektron nusxasini yaratgan edi. Bu dastlabki elektron kitob Project Gutenbergning keyingi yo'nalishini belgilab berdi. Kompyuter hali yangi bir voqelik, faqatgina olimlar qo'lidagi texnologiya bo'lib turgan bir vaqtda Maykl Hart ularning bir kunmas bir kun kelib, hammaning imkoni yetadigan darajadagi asbob bo'lib qo'lishiga ko'zi yetgan edi. Janob Hart o'z elektron kolleksiyasiga qo'yib borgan elektron kitoblarning o'ziga xos belgisi shundaki, ular oddiy matn (.txt va boshlalar) shaklida bo'lib, har qanday platformada ishlaydigan kompyuterlar uchun mo'ljallangan va mualliflik huquqi bilan himoyalanmagan, erkin foydalanishdagi asarlar joylashtirib boriladi. Hozirda dunyo bo'ylab juda ko'plab ko'ngillilar elektron kutubxonani o'z kuchlari bilan rivojlantirib boradilar.

Elektron kitoblar noshirlik ishining e'tiborini faqatgina XXI asrning boshlarida jalb qila boshladi. Bu esa, bu davrga kelib shaxsiy kompyuterlarning ommaviylashib bo'lgani hamda kitoblarni raqamlashtirish va tarqatish bo'yicha Project Gutenberg kabi notijorat loyihalarning muvaffaqiyati muhim rol o'ynadi. Albatta, nashriyotlar bu jarayondan chetda qolishi mumkin emas edi, chunki kitoblar savdosida yangi bozor shakllanib boshlagan edi. Aynan elektron kitoblarni "nashr" qilishga ixtisoslashgan yangi tijorat kompaniyalari paydo bo'ldi. Nafaqat yakka foydalanuvchilar, balki, o'z kitobxonlariningtalablarini qondirish maqsadida, kutubxonalar ham o'z jamg'armalarini elektron kitoblar hisobiga to'ldirmoq harakatiga tushdilar.

Insoniyat o'z umri davomida imkon qadar ko'p axborotlarni kichik xajmga joylashga xarakat qilgan. Avval papirusga yozilgan kitoblar paydo bo'ldi, so'ngra pergamentdan foydalanildi. Keyinchalik (1456 yil, Gutenberg) kitob bosish davri keldi. Bugun biz kitoblarning eng so'nggi avlodi - elektron kitoblar to'g'risida gapirmoqdamiz.

Elektron kitob yaratish g'oyasi ko'p vaqtdan beri mutaxassislarni qiziqtirib kelgan. Elektron kitob yaratish tarixi 1945 yildan boshlanadi. Bu paytda futurist Vanavar Bo'sh tomonidan "kitoblarni, yozuvlarni va xabarlarni saqlash, ishlov berish, uzatish" imkonini beruvchi xususiy qurilmalar yaratish xaqida fikrlar bildirilgan edi. Elektron nashriyot ishi rivojining keyingi bosqichi 1968 yilga to'g'ri keladi. Ted Nelson tomonidan "gipertekst" ning yaratilishi, ya'ni World WideWebasosining yaratilishi ayni paytda matnlarni Internetda saqlashning va xozirgi paytda yaratilayotgan elektron kitoblarning bosh formatining yaratilishiga asos bo'ldi.

1968 yil talaba Alan Kay tomonidan kitob vazifalarini bajaruvchi Dyna Book portativ interaktiv kompyuter loyixasi ishlab chiqildi. Yigirma yildan keyingina ushbu loyixa tijoratda amalga oshirildi. 1971 yildan boshlab Illinois Benedictine College tashabbusi bilanbugungi kundaeng ko'p elektron formatli kitoblarni o'z ichiga olgan Projest Gutenberg loyixasi amalga oshaboshladi. 1981 yilda bizga ma'lum bo'lgan Ted Nilson "Xanadu" guruxini tashkil qiladi va elektron kitoblar bilan savdo qilishni rejalashtiradi. 1982 yilda Onlayn rejimida ishlovchi FSFnet birinchi elektron jurnal paydo bo'ldi. Unda badiiy asarlar - qisqa fantastik xikoyalar bosildi. Shunday qilib, 1998 yili bir paytning o'zida ikkita qurilma-tom ma'nodagi elektron kitob sotuvga chiqarildi. Bular "Soft Book Reader" va "Rockete Book" lardir.

## *Riderlar bozori*

Rider (inglizchadan, e-reader - "elektron o'qish moslamasi") yoki bukriderlar (book reader - "kitob o'qish moslamasi") ning dunyo bozoridan o'z joyini topa olganiga ham hali ko'p bo'lgan emas. Ma'lumki, kitob o'qishda kompyuterdan foydalanishning o'ziga yarasha qiyinchiliklari bor: ko'z achishishi va quruqshab borishi, bel og'rig'i, bosh og'rig'i va hokazo. Bunda hozirda kompyuterlarning monitorlarini ishlab chiqarishda qo'llanib kelinadigan TFT va LCD texnologiyalarini sababdir: bu kabilar, oddiy qog'ozdagi matndan farqli ravishda, ko'zni tez charchatadi. Cho'ntak kompyuterlarida ham shu muammo borligiga qo'shimcha ravishda, ularning narxi o'ta qimmat - deyarli kompyuter narxiga tenglashar edi. Oddiy qo'l telefonlari va smartfonlarda ham ekranchalari, birinchidmaan TFT va shunga o'xshash displeylarga ega va ular hajmi kichikligi uchun kitob mutolaasi uchun noqulaylik tug'dirardi. Shunday bir sharoitda, 1990 yillarning oxirlarida va XXI asr boshlarida yangicha bir texnologiyaga ehtiyoj tug'ildi va bu texnologiyaning rivojlanishi 1997 yilga borib taqaladi. Shu yili Massachusetts Texnologiyalar Instituti qoshida E-Ink Corporation tashkil qilinib, oddiy qog'ozda chop etilgan matn ko'rinishini iloji boricha takrorlaydigan elektron siyoh texnologiyasini va shu texnologiyaga asoslangan displeylarni ishlab chiqarish bo'yicha izlanishlar boshlab yuborildi. Va natijada, 2004 yilning aprelida Sony kompaniyasi o'zining birinchi mahsulotini taqdim qildi. Bir vaqtning o'zida bitta rosmana kitob sahifasini ko'rsatib turuvchi bu moslama tezda omma e'tiborini o'iga tortdi. Chunki bu oq-qora displeyli, bir roman kattaligidagidagi moslama uzoq vaqt davomida mutolaa qilish maqsadlari uchun juda soz edi. Uning xotirasiga yuzlab emas, balki minglab kitoblarni kiritib, yoningizda hamisha olib yurishingiz va istagan mahal hamda istagan joyingizdan jahon adabiyoti durdonalaridan bahramand bo'lishingiz imkoniyati berilgan edi.

Hozirda AQShda eng ko'p tarqalgan riderlar Amazon Kindle, Nook, Sony Reader kabilar hisoblanadi. Mamlakatda 2009 yilning o'zida turli kompaniyalar tomonidan 4 million riderlar sotilgan. Bu paytda ularning o'rtacha narxi 200-250 dollar bo'lib (vaqt o'tgan sayin ishlab chiqarish takomillashib va narxlar tushib bormoqda), asosan ular texnikaga o'ch kishilar va talabalar ko'proq tarqalgan. Riderlarning modellari turli elektron kitob formatlari biilan ishlashda bir-biridan farq qiladi.

Masalan,.epub.pdb.arg.azw.djvu.html.lbr.lit.mobi.opf.pdf.pdg.tr3.txt.xeb.mp 3 kabi eng ko'p tarqalgan 16 ta formatlar bo'lib, Amazon Kindle shulardan 12 tasi bilan ishlaydi (shu jumladan.mp3 bilan). iREx Technologies kompaniyasining iLiad rideri esa shu sanab o'tilgan formatlardan.epub.mobi.pdf.txt lar bilan ishlashi mumkin (va sanab o'tilmagan boshqalari bilan, ehtimol). Shuni eslatib o'tish kerakki,.epub - elektron kitoblarning universal formati bo'lib, deyarli barcha riderlar ularni o'qishga moslashtirilgan. Bundan tashqari, Rossiyada FB2 formati keng tarqalgan. Foydalanuvchilar riderlarni xarid qilishda ularning.pdf formatini qo'llab-quvvatlashiga tobora ko'proq e'tibor qilyaptilar.

Dunyodagi eng yirik elektron kitoblar do'koni bo'lgan Amazon o'zining nusxa ko'chrishdan himoyalangan AZW formatidan foydalangan foydalanib keladi.

Elektron kitoblarni qayerdan sotib olish mumkin?

Amazon.Com veb-saytida turli til va janrdagi kitoblarni sotib olish mumkin. Ularning narxi standartlashtirilgan bo'lib, 9.99 AQSh dollarini tashkil qiladi. Buning uchun Visa yoki Master Card credit kartalari kerak bo'ladi.

Barnes&Noble, Borders kabi yirik kitob do'konlari tarmoqlari ham elektron kitoblar bozoriga kirib kelganiga bir necha yil bo'lib qoldi. Mashhur Apple kompaniyasi shu yilning nart oyida o'zining iPad planshetini e'lon qilishi bilan bir qatorda, onlayn kitoblar do'konini ham ishga tushirgani ma'lum.

Rossiyada ham bir necha elektron kitoblar do'konlari mavjud. Ulardan eng yiriklari «LitRes» va «Aymobilko» (30 ming nomdagi nashrlarga ega) hisoblanadi. «Knigafond» va "Bookmate" kabi pullik elektron kutubxonalar ham mavjud. Bundan tashqari, mashhur Ozon.Ru kitob savdosi shirkatining saytida ham elektron kitoblarni xarid qilish imkoniyati bor.

Insoniyatning butun xayoti davomida darslik kabi yosh avlodga bilimlarni ketma-ket yetkazuvchi qulay vosita yaratilmagan. Darsliklar bizning davrimizda ham qanchalik kompyuterli, audiovizual va boshqa yangi o'qitish vositalari rivojlanib borayotganligiga qaramasdan o'z ahamiyatini xali yo'qotgan emas.

Turli xil an'anaviy o'quv qo'llanmalari ichida darslik o'zining ahamiyatiga ko'ra alohida o'rin egallaydi. Chunki u eng samarali hamda eng ko'p tarkalgan pedogogik model, hamda o'rganish vositasidan iborat bo'lgan va bundan keyin ham shunday bo'lib koladi. Shuning uchun Kadrlar tayyorlash milliy dasturi talablarini amalga oshirishda hamda yosh avlodni eng yuqori saviyada tayyorlashni ta'minlash uchun milliy sifatli bo'lgan darsliklarni nashr etish davlat ahamiyatiga ega bo'lgan masaladir. Sifatli darslik nafaqat o'rganuvchilarning motivastiyasini oshiradi balki yetarlicha tayyorgarlikka ega bo'lmagan o'qituvchilarning kamchiliklarini ham bartaraf qiladi. Boshqacha aytganda hatto o'quvchilarni sifatli darslik bilan o'qitayotgan oddiy o'qituvchi ham yaxshi o'qituvchiga aylanishi mumkin. Ya'ni: ham yaxshi o'qish ham yaxshi o'zlashtirish darslik bilan chambarchas bog'liqdir.

Sifatli darsliklar yaratishda muallif alohida o'rin tutadi.

Muallifning qo'lyozmasi hali darslik emas. U faqatgina nashriyotda muharrining rahbarligi ostida jamoa bilan ijodiy ishlash jarayonida to'ldirilgan, takomillashtirilgan taqdirdagina haqiqiy darslik- kitobga aylanishi mumkin.

Ta'limni isloh qilish shunday ED yaratishni talab qiladiki, ularning mavjud bo'lishi talabalar va o'qituvchilar uchun, auditoriya va uy sharoitida bir xil bo'lgan kompyuterli muxitni ta'minlashni takazo etadi. Xozirgi davrda ayrim fanlardan zamon talabiga mos darsliklarning yaratilmaganligi albatta achinarli holdir.

Barcha oliy ta'lim muassasalarida o'quv jarayonini yuqori saviyada tashkil qilish uchun davlat ta'lim standartlari hamda xalqaro ta'lim standartlariga to'liq javob bera oladigan o'quv adabiyotlari bilan ta'minlash masalasi dolzarb muammo hisoblanadi.

 Bugungi kunda o'quv jarayonida foydalanish uchun tavsiya etilgan o'quv hamda elektron o'quv adabiyotlarning tahlili yaxshi yulga quyilmagan.

 Milliy istiklol g'oyasiga sodik, yetarli intelektual salohiyatga ega, ilmfanning zamonaviy yutuqlari asosida mustaqil fikr va mushoxada yurita oladigan shaxslarni tarbiyalash hamda raqobatbardosh, yuqori malakali kadrlarni tayyorlash masalasi o'quv adabiyotlarining yangi avlodini yaratishni talab kilmokda. Mafkuraviy hamda mazmun va mohiyati jixatdan eskirgan, to'liq an'anaviy (bosma) usulda nashr etilayotgan darsliklarning ma'lum qismi yangi ta'lim tizimining talab va ehtiyojlariga javob berolmay qoldi.

O'quv adabiyotlarining yangi avlodini yaratish, ularni tayyorlash borasidagi ilmiy-uslubiy, tashkiliy (shu jumladan lotin alifbosiga o'tish) va moliyaviy masalalarni hal qilish, uzluksiz ta'lim tizimida Kadrlar tayyorlash milliy dasturi maqsadlariga erishishni ta'minlashga karatilgan choralarni ishlab chiqishni talab qiladi.

Shu maqsadda Kadrlar tayyorlash milliy modeli talablariga muvofiq hamda yangi Davlat ta'lim standartlari asosida ishlab chiqilgan «Uzluksiz ta'lim tizimi uchun o'quv adabiyotlarini yangi avlodini yaratish konstepstiyasi»ning asosiy vazifasi qilib o'quv adabiyotlarining yaratish uchun ilmiy-g'oyaviy, uslubiydidaktik, psixologik-pedagogik, sanitariya-gigienik talablarni ishlab chiqish, elektron qo'llanmalardan to'g'ri va ratsional foydalanish maqsadida ularning mavjud shakllari va turlariga aniq ta'riflar berish hamda mamlakatimiz mikyosida zamonaviy elektron qo'llanmalar tayyorlash bo'yicha strategik masalalar kulamini aniqlash beligilangan.

#### *Elektron qo'llanmalarning farqli xususiyatlari va afzalliklari*

Mamlakatimiz o'quv yurtlariga kirib kelayotgan zamonaviy kompyuterlar asosida o'quv yurtlarini axborotlashtirishga intilish jarayoni ta'limda elektron qo'llanmalar uchun yo'l ochib beradi.

Klassik tushunchada darslik bu talabalar uchun kitob bo'lib, unda bilimlarning ma'lum sohasidagi o'quv materiali fan va madaniyatning zamonaviy yutuqlari darajasida tizimli bayon qilinadi. Demak, elektron qo'llanma ham, bosma darslik ham umumiy belgilarga ega va aynan:

o'quv materiali bilimlarning ma'lum sohasi bo'yicha bayon qilinadi;

o'quv materiali fan, texnika, texnologiya va madaniyatning zamonaviy yutuqlari darajasida yoritiladi;

o'quv materiali darsliklarda tizimli bayon qilinadi, ya'ni darslikning butunligini ta'minlaydigan, ma'noli munosabat va alokali, ko'plab elementlardan tashkil topgan butun tugallangan asarni o'zida tasvirlaydi.

Bosma darsliklar mavjudligi tufayli ba'zi o'qituvchilar elektron qo'llanma atamasini ishlatishni xush ko'rmaydilar degan fikrlar ham bor. Bu mualliflar «Elektron nashr» atamasini tavsiya qiladilar. Lekin «nashriyot» so'zi bosma mahsulotni ishlab chiqarish nazarda tutadi. Ma'lum tushunchalarni o'z ichiga oladigan yangi atamalarni ishlatish davr taqozosidir. Xayot o'zgarishi bilan birga texnologiyalar ham o'zgaradi. Barcha o'zgarishlarga tushunish bilan yondashish kerak.

Elektron qo'llanmaning bosma darslikdan farqli belgilari bizning nazarimizda quydagilardan iborat:

Har bir bosma darslik talabalarni tayyorlashning ma'lum boshlangich darajasiga mo'ljallangan va o'qitishning yakuniy darajasini tavsiflaydi. Ko'plab umumta'lim fanlari bo'yicha odatdagi (tayanch), murakkabligi yuqori, mahsus va boshqa fanlar darsliklari mavjud. Aniq bir o'quv fani bo'yicha elektron qo'llanma murakkablikning bir necha darajasidagi materialni o'z tarkibida saqlashi mumkin. Bunda ular har bir daraja uchun interfaol tartibotda bilimlarni tekshirish uchun ko'p variantli topshiriqlarni o'z tarkibiga saklagan bo'ladi.

Elektron qo'llanmada ko'rgazmalilik bosma darslikdagidan ko'ra yuqoriroq. Elektron qo'llanmalarda ko'rgazmalilik, ularni yaratishda animastiyalar, tovush kuzatishlar, giperjunatishlar, videolavxalar va boshqalar kabi multimediyali texnologiyalardan foydalanish bilan ham ta'minlanadi.

Elektron qo'llanma sinov topshiriqlari va testlarining ko'p variantliligi, ko'pdarajaliligi va xilma-xilligini ta'minlaydi. Elektron qo'llanma barcha topshiriq va testlarni interfaol va ta'lim beruvchiga tartibli berilishga imkoniyat yaratadi. Noaniq javob paytida tushuntirishlar va izoxlar orqali aniq javob berishga erishish mumkin.

Elektron qo'llanmani yaratish va tarqatishda bosmaxona ishlari bajarilmaydi. Elektron qo'llanmalar o'zining tuzilishi bo'yicha ochik tizim bo'lib hisoblanadi. Ularni ishlatish jarayonida to'ldirish, takomillashtirish mumkin.

Elektron qo'llanmaning ta'lim oluvchilar bilan yakinlashuvi bosma ko'rinishdagi darsliklardan ko'ra yuqorirok. Elektron qo'llanmaka talab oshganda uning adadini osongina oshirish mumkin, tarmok bo'yicha junatish mumkin.

Foydalanishda va ishlab chiqish maqsadlariga bog'liq ravishda ko'p funkstiyaliligini ta'minlash uchun elektron qo'llanmalar turli xildagi tuzilmalarga ega bo'lishi mumkin. Masalan, darslarda foydalanish uchun aniq bir fan bo'yicha o'quv dasturiga mos keladigan elektron qo'llanmani yaratish va o'quv materiallini mavjud mavzuviy rejalashtirish asosida berish mumkin. Elektron qo'llanmalarni mavzuviy rejalashtirishga boglamasdan, balki shunchaki konkret ta'lim bosqichi bo'yicha o'quv rejasiga rioya qilib ishlab chiqish mumkin.

Bizning fikrimizga ko'ra elektron qo'llanmalar quyidagi xususiyatlarga ega :

 - urganilayotgan materialni an'anaviy o'quv adabiyotlariga nisbatan induktiv yondashish, eshiktish va emostional xotiralarga ta'sir qilish yullari bilan materialni yetkazish orqali tushunishni yengillashtiradi;

- talabalarning ehtiyojiga, tayyorgarlik darajasiga, intellektual imkoniyatlariga moslashtirilgan;

- o'quv predmetining mohiyatiga diqqatni jalb etgan holda ko'p sondagi ma'lumotlarni va topshiriqlarni qarab chiqish va ko'proq amaliy masalalar yechishga imkon yaratgan holda murakkab hisoblashlar va almashtirishlardan holos etadi;

- o'rganishning barcha bosqichlarida o'zini-o'zi tekshirib ko'rish uchun keng imkoniyatlar yaratadi;

- ishni chiroyli va aniq rasmiylashtirishlarga va uni o'qituvchiga fayl yoki qog'ozga chop etgan holda topshirishiga imkon beradi;

-tajribali o'qituvchi vazifasini cheklanmagan tushuntirishlarni, sanoqsiz takrorlashlarni, eslatishlarni, taqdim etgan holda bajaradi.

 Elektron qo'llanma ixtisoslashgan o'quv xonalarida o'tkaziladigan amaliy mashg'ulotlar uchun quyidagi qulay imkoniyatlarni yaratadi.

kompyuterli qo'llab quvvatlashlardan foydalangan holda katta miqdordagi topshiriqlarni bajarishga, yechimlarni va ularning grafik talqinini tahlil qilish uchun zarur bo'lgan vaqtdan ozod bo'ladi.

o'qituvchining rahbarlik va maslahatchi sifatida qatnashib kompyuter oldida mustaqil ish shaklida mashg'ulot o'tkazish imkonini beradi.

o'qituvchiga kompyuter yordamida talabalar bilimini tez va samarali nazoratdan o'tkazishiga imkon beradi.

o'qituvchiga nazariy va amaliy mashg'ulotlarda o'zining xoxishi bo'yicha xajmi jixatidan kichik ammo tarkibi bo'yicha o'ta muhim bo'lgan materiallarni yetkazishiga, o'quvchilarning auditoriya mashg'ulotlari doirasidan tashkari o'rganish mumkin bo'lgan masalalarni yechishda mustaqil shugullanishlari uchun imkon yaratiladi;

o'qituvchini uy topshiriqlarini, turli hisoblashlarni va nazorat ishlarni tekshirish kabi mashakkatli ishlardan ozod etadi;

talabalar bilan ayniksa uy topshiriqlari va nazorat ishlari qismiga oid ishlashni individualashtirishga imkon beradi.

Elektron qo'llanmalarning asosiy xossalari va kategoriyalari.

Elektron qo'llanmalarning asosiy xossalari.

Elektron qo'llanma quydagi asoslarga ega bo'lishi kerak:

o'quv mashg'ulotlarini yuqori sifatli darajasida o'tkazilishni ta'minlash;

bilimlarning o'zini xosil qilish va o'zini baholash imkoniyatlarini yaratish;

ma'ruza va amaliy mashg'ulotlarni o'zaro yakinlashtirish;

axborotli-ta'lim resurslari rivojlanishining garmonik tasnifiga ega bo'lish;

matnli va boshqa axborotli materiallar yangilangan (gipermatnlar) va illyustrastiyalangan (multimediya vositalari, rasmlar, jadvallar, diagrammalar va boshqalar) bo'lishi kerak.

 Elektron qo'llanma ta'lim jarayoniga odatdagi darslikdan o'zgacha, inson miyasi imkoniyatlarini, xususan, eshiktish va emostional xotirasini jalb qilib, shuningdek kompyuter samaradorligidan foydalanib tushunishni, mavjud tushunchalar va misollarni eslab kolishni maksimal darajada engillashtirishi kerak:

# *Elektron qo'llanmalarning quyidagi turlari mavjud:*

1. Foydalanish bo'yicha 2 turga ajratish mumkin: jamoaviy foydalnish va individual foydalanish. Jamoaviy foydalanish elektron qo'llanmalari kompyuterning katta tizimli resurslarini talab kilmasligi kerak, chunki ular ko'pincha serverlarda urnatiladi va ularga kompyuter tarmogi orqali yakinlashish imkoni beriladi. Individual foydalanishdagi elektron qo'llanmalari o'quv materialini talaba ishtirokida yoki ishtirokisiz o'rganish uchun mo'ljallangan. Elektron qo'llanmalarning ikkala turidan ham ma'ruza mashg'ulotlarida foydalanish mumkin.

2. O'quv materiallarini yetkazib berish bo'yicha: bunday turdagi elektron qo'llanmalar bir bulim o'quv materialini o'zlashtirimay turib, navbatdagi bulimga utishga yul kuymaydi.

3. O'quv axborotlari va materiallarining yangilanishi bo'yicha: uzluksiz yangilanish va davriy yangilanish turlariga ajratiladi. Uzluksiz yangilanishli elektron qo'llanmalar asosan elektron o'quv bazalarida (portallar, veb-saytlar va boshqalar) yoki elektron kutubxonalarda joylashtiriladi. Davriy yangilanishdagi elektron qo'llanmalar asosan turli xildagi axborotning elektron tashuvchilarini tasvirlaydi (disketlar. SD-disklar va boshqalar)

Elektron qo'llanmalarning kategoriyalari

 Elektron qo'llanmalarning kategoriyalar bo'yicha sinflanishi quyidagi talablar majmuasiga asoslangan:

pedagogik talablar: Bularga didaktik va uslubiy talablar kiradi;

psixologik talablar;

texnik talablar.

Elektron qo'llanmalarninglarning kategoriyalari – «\*» (yulduzcha) bilan belgilanadi. Yulduzchalar soni elektron qo'llanmalarning sifati va murakkabligi darajasining oshishi bilan mos ravishda ko'payadi. Elektron qo'llanmalar turtta kategoriyalar bo'yicha sinflanadi. Oliy kategoriyadagi elektron qo'llanmalar-turtta yulduzcha bilan « \*\*\*\* », past kategoriyadagi elektron qo'llanmalar – bitta yulduzcha bilan, « » belgilanadi.

Turli xildagi talablarni inobatga hisobga olib tuzilgan elektron qo'llanmalar kategoriyalari 1 jadvalda keltirilgan.

#### *Elektron qo'llanmani yaratishning asosiy tamoyillari*

Elektron qo'llanmalarni yaratishda quyidagi tamoyillarga amal qilish tavsiya etiladi:

1. Kvantlash tamoyili: Xajmi bo'yicha kichik, ammo tarkibi bo'yicha bir butun bo'lgan bulimlardan (modullardan) iborat bo'lgan materialni bulaklarga bo'lib chiqish lozim.

2. To'liqlik tamoyili: Har bir yaratilayotgan bulim (modul) quyidagi tashkil etuvchi xadlardan: nazariy qismidan, nazariy bilimlarni tekshirish bo'yicha tuzilgan nazorat savollari, testlar, mustaqil yechish uchun topshiriq va amaliy kunikmalarni o'rganishga yunaltirilgan mashklardan va tarixiy sharxlardan iborat bo'lishi kerak.

3. Ko'rgazmalilik tamoyili: Har bir bulimda (modulda) yangi tushunchalar, fikrlar va uslublarni tushunarli va eslab kolishni engillashtiruvchi matnlar xajmi va ulchamlari kichik bo'lgan kadrlarning ketma-ketligidan iborat bo'lishi kerak.

4. Tarmoklanish tamoyili: Har bir bulimlardan (modullardan) gipermatnli xavolalar orqali boshqa bulimlarni shunday o'zaro boglash kerakki unda foydalanuvchi istalgan boshqa bulimlarga bemalol utishni tanlash imkoniyati mavjud bulsin. Tarmoklanish tamoyili urganilayotgan o'quv predmeti materiallarini cheklamasada balki fanni birin-ketin, bosqichma-bosqich o'zlashtirib borishni ko'zda tutadi.

5. Boshqaruvchanlik tamoyili: O'quvchilar ekran kadrlarining almashuvini o'zlari mustaqil boshqara olishlari, istalgan mavzu yoki ma'lumotlarni, tushunchalar va fikrlar, illyustrastiya materiallari va multimediyalarni ekranga chiqarish imkoniga ega bo'lishi kerak O'quvchilarga o'zlarining bilimini nazorat savollari va testlarga javob berib va amaliy mashg'ulotlarni bajargan holda tekshirib ko'rishi kabi imkoniyatlar yaratilgan bo'ladi.

6. Kuniquvchanlik tamoyili: Elektron qo'llanma o'quv jarayonida aniq foydalanuvchi ehtiyojlariga kunikib borishini ta'minlashi, urganilayotgan materialning chukurligi va murakkabligini va uni o'quvchining kelgusi mutaxassisligiga bog'liq holda amaliy yunaltirilganligini o'zgartirib borishga imkon berishi kerak. Foydalanuvchilar o'z ehtiyojlariga ko'ra kushimcha illyustrativ materiallarni yuzaga keltira olishlari, urganilayotgan tushunchalarni grafik va geometrik jixatdan talqin kila olishi lozim.

7. Kompyuterli qo'llab quvvatlash tamoyili: Bu tamoyilda o'quvchilar o'rganish jarayonining istalgan paytida o'quv materialining mohiyatiga o'ziga diqqatni jalb etishga undovchi topshiriq va masalalarni qarab chiqish va ularni bajarishda kompyuterdan foydalanishlari kerak. Kompyuter nafaqat murakkab almashtirish amallarini, turli xil hisoblashlarni va grafiklarni tuzib chiqishi, rasm va sxemalarni chizish balki turli xil murakkab darajadagi amallarni bajarishi lozim. Oldindan urganilgan hamda olingan natijalarni nafaqat javob berish bosqichida balki ixtiyoriy bosqichlarda ham tekshirib ko'rish lozim.

8. Yigiluvchanlik tamoyili: Elektron qo'llanma, yangi bulimlar va mavzular, fan va texnika yangiliklari bilan kengaytirib va to'ldirib borishga imkon berishi hamda mahsus va alohida fanlar bo'yicha elektron kutubxonalarni yoki o'quvchilar, (u ukiyotgan mutaxassislik va kursga mos holda) o'qituvchilarning yoki tadkikotchilarning xususiy elektron kutubxonalarini shakllantirishi kerak. [ ]

# **2.2. Elektron o'quv qo'llanma va darslik tayyorlash va unga qo'yiladigan talablar.**

 Elektron qo'llanmani yaratish jarayonida psixologo-pedagogik, texniktexnologik, estetik va ergonomik talablar quyiladi. Elektron qo'llanma, o'quv va uslubiy qo'llanma kabi an'anaviy o'quv nashlariga quyilgan didaktik talablarga javob berishi kerak. Didaktik talablar ta'lim berishning spestifik konuniyatlariga va mos ravishda ta'lim berishning didaktik tamoyillariga mos kelishi kerak. Quyida elektron qo'llanmaka bo'lgan an'anaviy didaktik talablar keltirilgan:

1.O'qitishda ilmiylikni, fan,texnika va texnologiyalarni sunggi yutuqlarni hisobga olish o'quv materiali mazmuning yetarlicha chukurligini, ishonchliligini ta'minlaydi. O'quv materialini elektron qo'llanma yordamida o'zlashtirish jarayoni o'qitishning zamonaviy usullari bilan mos ravishda kurilishi kerak. Masalan tajriba, eksperiment, solishtirish, kuzatish, abstraktlash, umumlashtirish, yaxlitlashtirish, uxshashlik, tahlil va sintez, modellashtirish uslubi, shu bilan birga matematik modellashtirish, shuningdek tizimli tahlil uslubi.

2.O'qitishning erishuvchanlik talablari-elektron qo'llanma vositasida amalga oshiriladi va talabalar yoshga va individual xususiyatlariga xos o'quv materialini o'rganishning murakkablik va chukurlik darajasini aniqlash zaruriyatini bildiradi. O'quv materialini xaddan ziyod murakkablashtirish va ortikcha yuklash mumkin emas, unda ta'lim oluvchi bu materialni egallashga ojizlik qiladi.

3.O'qitishning muammoviylinini ta'minlash talablari- ta'lim olish faoliyatining tavsifi va mavjudligi bilan shartlashtirilgan.Agar talaba ijozat surashni talab kiluvchi o'quv muammoli vaziyat bilan duch kelsa, uning fikrlash faolligi usadi. Ushbu didaktik talabni bajarilish darajasi, an'anaviy darsliklar va qo'llanmalarni qo'llashdan ko'ra, elektron qo'llanma yordamida bajarish sezilarli darajada yuqori bo'lishi mumkin.

4.O'qitishning ko'rgazmaliligini ta'minlash talablari, talabalar tomonidan urganilayotgan ob'yektlar, ularning maketlari yoki modellarini sezgili kabul qilishi va shaxsan kuzatishini hisobga olish zaruriyatini bildiradi.

5.O'qitishni ongliligini, ta'lim oluvchining mustaqilligi va faoligini ta'minlash talablari- o'quv faoliyatining yakuniy maqsad va vazifalariga erishishda o'quv axborotini jalb qilish bo'yicha talabalarning mustaqil holatini elektron qo'llanma vositalari bilan ta'minlashni ko'zda tutadi. Bunda talaba uchun o'quv faoliyati yunaltirilgan mazmunini anglatadi. Elektron qo'llanma asosida tizimli faoliyat yondashuvi yotishi kerak. Shuning uchun elektron qo'llanmada talaba faoliyatining aniq modeli kuzatilishi kerak.

6. Elektron qo'llanmadan foydalanishda o'qitishning tizimliligi va ketmaketligi talablari- urganiladigan fan sohasida bilimlarning ma'lum tizimining talabalar tomonidan o'zlashtirilishi ketma-ketligini ta'minlanishini bildiradi. Bilim, kunikma va maxorat -ta'lim tizimida mantikiy tartibda shakllanishi va xayotda qo'llanilishda o'z urnini topishi zarur. Buning uchun quyidagilar zarur:

-o'quv materialini tizimlashtirilgan va strukturlashtirilgan holda tavsiya qilish;

-o'quv axborotining har bir qismini tashkil qilishda shakllanayotgan bilim, kunikma va maxoratlarning rivojlanishini ham hisobga olish;

-urganilayotgan materialning fanlararo bog'liqligini hisobga olish;

-o'quv materiali va ta'lim beruvchi ta'sirlarning uzatilish ketma-ketligini chukur uylab ko'rish;

-bilimlar olish jarayonini o'qitish mantiki bilan aniqlanadigan ketmaketlikda ko'rish;

- elektron qo'llanma tavsiya kilgan axborotni, o'qitishning mazmuni va uslubini ta'lim oluvchining shaxsiy tajribasi bilan bog'liq usullar tanlash, mazmunli uyin holatlarini yaratish, amaliy tavsifdagi topshiriqlarni tavsiya qilish, eksperimentlar, real jarayonlar va mavjudotlar modellarini tavsiya qilish yuli bilan amaliyot bilan boglaniini ta'minlash.

7. Elektron qo'llanmadan foydalanishda bilimlarni o'zlashtirish mustaxkamligi talablari:- o'quv materialini mustaxkam o'zlashtirish uchun bu materialni chukur fikrlash, uni xotirada saqlashga intilish katta ahamiyatga ega.

8. Elektron qo'llanmada o'qitishda ta'lim, rivojlantiruvchi va tarbiyaviy funkstiyalar birligi talablari.

Ta'lim vazifasidagi an'anaviy nashrlarga quyiladigan didaktik talablardan tashkari, elektron qo'llanmaga uni yaratish va harakatlanishida zamonaviy axborot va telekommunikastion texnologiyalarning ustunliklaridan foydalanish kabi spestifik didaktik talablar quyiladi.

1.Moslashuvchanlik talablari- elektron qo'llanmaning ta'lim oluvchi individual imkoniyatlariga, ya'ni o'qitish jarayonida ta'lim oluvchi bilimlari, kunikmalari va psixologik xususiyatlariga moslashishni bildiradi. Elektron qo'llanma moslashuvchanligining uchta darajasi mavjud. Birinchi darajasi talabalarning materialni o'rganishning o'ziga qulay bo'lgan individual tempini tanlash imkoniyati hisoblanadi. Ikkinchi darajasi- ta'lim oluvchi holatining diagnostik tahlili hisoblanadi , uning natijalari asosida, ta'lim berishning mazmuni va uslubi taklif etiladi. Uchinchi darajasi- ochikcha yondashuvga asoslanadi, unda foydalanuvchilarning guruklanishi ko'zda tutilmaydi va dastur mualliflari ta'lim oluvchilarning imkoni boricha ko'proq kontingenti uchun, iloji boricha ko'proq variantlarini ishlab chiqishlari tavsiya etiladi.

O'qitishning interfaollik talablariga o'qitish jarayonida talaba bilan elektron qo'llanmaning o'zaro hamkorligini ta'minlash kiradi. Elektron qo'llanma vositalari interfaol dialog va teskari alokani ta'minlashi kerak. Dialogni tashkil etishning muhim tashkil etuvchi qismi bo'lib, foydalanuvchi harakatiga elektron qo'llanmaning reakstiyasi hisoblanadi. Teskari aloka nazoratni amalga oshiradi, keyingi ishlar bo'yicha tavsiyalar beradi, ma'lumotnoma va tushuntiruvchi axborotlarga doimiy kirishni amalga oshiradi. Teskari aloka o'quv jarayoni natijalari bo'yicha diagnostik xatolar bilan nazoratda bilim darajasini oshirish bo'yicha tavsiyalar bilan ish tahlilini beradi.

3. Elektron qo'llanma taqdim kilgan o'quv axborotini kompyuterli vizuallashtirish imkoniyatlarini joriy qilish talablari. Zamonaviy vositalarining imkoniyatlarini elektron qo'llanmada o'quv axborotini namoyish qilish sifatiga nisbatan tahlilini ko'zda tutadi.

4. Elektron qo'llanma bilan ishlashda ta'lim oluvchining intellektual kobiliyatini rivojlantirish talablari. Fikrlash (algoritmlash, ko'rgazma sifat, nazariy), murakkab vaziyatlarda optimal yoki variativ karorlar kabul kila olish maxorati, axborotga ishlov berish bo'yicha maxoratlarni shakllantirishni ko'zda tutadi.

Elektron qo'llanmada o'quv materialini namoyish qilishning tizimlilik va funkstional bog'liqligi talablari.

Elektron qo'llanmada ta'lim berish didaktik stiklining to'liqligi va uzluksizligini ta'minlash talablari-elektron qo'llanma didaktik stiklning barcha zvenolari axborotli va kommunikastion texnika bilan ishlashning bitta seansi chegarasida bajarilish imkoniyatini berishi kerakligini bildiradi.

Elektron qo'llanmaga bo'lgan didaktik talablar bilan uslubiy talablar uzviy bog'liqdir. Uslubiy talablar elektron qo'llanmaka mo'ljallangan o'quv fanining o'ziga xosligi va xususiyatlarini mos ravishdagi fan spestifikasini, uning tushunish apparatini, uning konuniyatlarining izlanish usullari xususiyatlarini, axborotga ishlov berish zamonaviy usullarini joriy qilish imkoniyatlarini hisobga olishni ko'zda tutadi.

Elektron qo'llanma quyida keltirilgan uslubiy talablarni koniktirishi kerak:

1.Real texnik tizim va kurilmalarning ko'p xilligi bilan va ularning harakatlanishi murakkabligiga bog'liq ravishda, elektron qo'llanmaga o'quv materialini taqdim etishning tushunchali,obrazli va harakatli komponentlarining o'zaro harakati va o'zaro bog'liqligiga tayangan holda kurilishi kerak.

2. Elektron qo'llanma o'quv fanining ilmiy tushunchalar tizimi tasvirini yuqori tartibli tuzilma ko'rinishida ta'minlashi kerak bo'lib, uning har bir darajasi ma'lum fanlar ichra darajasiga mos keladi, shuningdek bu tushunchalarning bir darajali hamda darajalararo mantikiy o'zaro bog'liqligini hisobga olishni ta'minlashi kerak.

3. Elektron qo'llanma ta'lim oluvchiga algoritmik va evristik faoliyatini amalga oshirish uchun yetarli bo'lgan o'zlashtirish darajasida talaba bilimlarining fanlar ichra darajasini bosqichma-bosqich oshirish maqsadida turli xildagi nazorat

qilinadigan shugullanish harakatlari imkoniyatini yetkazib berishi kerak. Elektron qo'llanmani ishlab chiqish va foydalanishga quyilgan didaktik talablarni hisobga olish bilan bir katorda, elektron qo'llanmani yaratishning muvaffakiyatliligi va sifatiga ta'sir kiluvchi bir kator psixologik talablar ham quyiladi. Quyidagi psixologik talablar, elektron qo'llanma bilan bir katorda barchaga quyilgan talablar sirasiga kiradi.

1. Elektron qo'llanmada o'quv materialini namoyish qilish nafaqat verbal, balki kognitiv jarayonning sensorlik va namoyish qilish jarayonlariga ham mos kelishi kerak. Elektron qo'llanma kabul qilish, diqqat, fikrlash, tasavvur qilish, xotira kabi psixologik jarayonlari xususiyatlarini hisobga olgan holda kurilishi kerak.

2. Elektron qo'llanma o'quv materiali ta'lim oluvchilarni yoshini, tayanch bilimlarini va tilni bilishni hisobga olib kurilgan bo'lishi kerak.

3. Elektron qo'llanma obrazli va mantikiy fikrlashni rivojlantirishga yunaltirilgan bo'lishi kerak.

#### *Texnik texnologik talablarga quyidagilar kiradi.*

-lokal (kompakt disk) va boshqa tashki axborot tashuvchilarda va tarmokli tartibotda harakatlanishi;

-multimedia va telekommunikastion texnologiyalarning zamonaviy vositalarini maksimal qo'llash;

-ishlash kobiliyatining puxtaligi va turgunligi;

-geterogenligi (elektron qo'llanma spestifikastiyasida ko'zda tutilgan turli xildagi kompyuterli va boshqa shunga uxshash vositalarida turgun ishlashi);

-nuksonlarga turgunligi;

-resurslarlardan samarali va to'g'ri foydalanish;

-testlashtirilganligi;

 Elektron qo'llanmaning turli xildagi ko'rinishlariga nisbatan mahsus texnologik talablar qo'llanilishi mumkin.

 Lokal elektron qo'llanmaga bo'lgan texnologik talablar: -turli xildagi elektron tashuvchilarni qo'llash imkoniyati;

-elektron va qog'ozli tashuvchilarni kombinastiyalashtirish imkoniyati.

# *Tarmokli elektron qo'llanmaga bo'lgan texnologik talablar:*

-lokal va tarmokli tartibotda ishlash imkoniyati;

-tarmokda fizik lokallashtirilgan va tarkatilgan komponentlarning miqdori;

-o'qitishni boshqarish jarayoni va umumiy axborot bazalarining vositalari miqdori.

-jamoaviy ishlarni tashkil qilish vositalari miqdori (o'qituvchi yoki boshqa ta'lim oluvchilar bilan teskari aloka);

-platformali va dasturli mustaqillik.

Elektron qo'llanmaka quyiladigan ergonomik talablar- ta'lim oluvchilarning yosh xususiyatlarini hisobga olib tuziladi, o'qitishda motivastiya darajasini oshirishni ta'minlaydi, axborotni tasvirlash va elektron qo'llanma ishining tartibotlariga bo'lgan talablarni urnatadi.

Elektron qo'llanmani ishlab chiqish va foydalanishda quyiladigan soglikni saqlash va ergonomik tavsifidagi talablarga hisoblash texnikasi bilan ishlashning gigienik va sanitariya talablari kiradi..

Ta'lim muassalarida ishchi o'rinlarni tashkil qilish va sharoitlariga bo'lgan gigienik talablarga rioya qilishda o'quv mashg'ulotlari davomida EXMda ishlash davomiyligi quyidagicha tuzilishi kerkak:

-birinchi bosqich talabalar uchun- bir kunda 30 minutgacha;

-ikkinchi va uchinchi bosqich talabalari uchun –ikki soatli darslarda kuniga 1 soatgacha : tanaffus, o'quv materialini tushuntirish, talabalar bilimini baholash va boshqalar bilan birga EXMda ishlashda 20 minutga kam bo'lmagan oralik bilan birinchni darsda 30 minut va ikkinchi darsda 30 minut;

-uchinchi bosqich talabalari uchun EXM bilan o'quv mashg'ulotlarining davomiyligini, o'quv mashg'ulotlari umumiy vaqtining 50% igacha EXM da bevosita ishlashning vaqti yigindisi bilan 3 akademik soatgacha oshirish mumkin.

Elektron qo'llanmaning talabalarning yosh xususiyatlari va hisoblash texnikasi bilan ishlashning sanitariya me'yorlari bilan mos kelishi, elektron qo'llanma samaradorligining asosiy shartlaridan biri bo'lib hisoblanadi. Bu talablarga mos kelmaslik talabalarning axborot okimlarini kabul kilmasliklariga yoki sogliklariga salbiy ta'siriga olib keladi.

Ergonomik talablar bilan uzviy bog'liq bo'lib, elektron qo'llanmani estetik shakllantirishning funkstional vazifasiga mos kelishini, o'quv muxitining grafik va tasviriy elementlarining tartibga keltirilganligi va ifodaliligini, rangli koloritning elektron qo'llanma vazifasiga mos kelishini urnatadi. Estetik talablarni hisobga olish va rioya qilishga hamma vaqt ham shart emas. Ular elektron qo'llanmani yaratish bo'yicha tavsiyalar tavsifiga ega.

Ma'ruzalarda qo'llaniladigan elektron qo'llanmada o'quv materiallari videotasvir, audio kuzatuvni animastion roliklar bilan illyustrastiyalash, murakkab jarayonlar namoyishini yetkazib berish, ma'ruzalarda yaratiladigan matn, grafik, tovushni vizuallashtirish imkoniyati bilan ta'minlanishi kerak.

Tajriba mashg'ulotlarida qo'llaniladigan elektron qo'llanmada ta'lim oluvchini ishga tayyorlash, ishni boshlash, eksperimentni (tajribani) bajarish, eksperimental natijalarga ishlov berish, tajriba ishlari natijalarini tayyorlash, ishni ximoyalash uchun avtomatlashtirish vositalariga ega bo'lishi kerak. Bunday elektron qo'llanmalar virtual tajribalar yaratadigan, tezlashtirilgan va sekinlashtirilgan vaqt masshtabida turli jarayonlarni o'rganish imkonini beruvchi modellashtiruvchi komponentlarga ega bo'lishi kerak. Tajriba ishlarida ta'lim oluvchilarning bilimlari, kunikmalari va maxoratlarini nazorat qilish uchun tuzilgan avtomatlashtirish vositalariga ega bo'lishi kerak.

Amaliy mashg'ulotlarda qo'llaniladigan elektron qo'llanma ta'lim oluvchiga mashg'ulot mavzusi, maqsadi va o'tkazilish tartibi xakida ma'lumot yetkazishi; ta'lim oluvchiga javobning to'g'riligi xakida axborot berishi; Ta'lim oluvchilarning bilimini baholashi, har bir ta'lim oluvchining bilimini nazorat qilishi; topshiriqlarning zaruriy nazariy materiali va yechish uslubini ko'rsatish; «pedagog-darslik ta'lim oluvchi» tartibotida teskari alokani amalga oshirishi kerak.

Ta'lim oluvchilarning mustaqil ishining borishida qo'llaniladigan elektron qo'llanmaning tuzilmasi va mazmuni fanni o'quv materialini chukur o'rganishga mo'ljallash bilan bir vaqtda urganilayotgan fanning o'quv dasturiga mos kelishi kerak. Ta'lim tizimi uchun yaratiladigan elektron qo'llanma quyidagi umumiy talablarni kanoatlantirishi kerak.

Elektron qo'llanmaning mazmuni va tarkibi ta'lim standartining talablariga mos kelishi kerak.

Elektron qo'llanma o'zida muammosi va izlanish topshiriqlarining intelektual urgatuvchi tizimiga ega bo'lishi kerak.

Elektron qo'llanma o'quv faoliyatining izlash, yigish, saqlash, tahlil, ishlov berish kabi mos ravishdagi axborotni uzatish kabi ko'rinishlarni avtomatlashtirishni; hisoblashlarni, loyixalash va konstrukstiyalashni, tajriba, eksperimentning natijalariga ishlov berishni avtomatlashtirishni; nazorat topshiriqlari, bosqich va bitiruv ishlarini bajarish jarayonida axborotli ishlov berishni avtomatlashtirishni ko'zda tutishi kerak.

Elektron qo'llanma murakkab ob'yektlar ishining imitastiyasini turli xildagi jarayonlarning real, tezlashtirilgan yoki sekinlashtirilgan vaqt masshtabida utish vositalarini tarkibida saqlashi kerak.

Elektron qo'llanmaning trening vositalari- ta'lim oluvchini kelajakdagi kasbiy faoliyatiga fanning virtual muxitida tayyorlashni amalga oshirish kerak.

Elektron qo'llanma barcha amalga oshiriladigan hisoblashlar vizuallashtirishning ochik tizimiga ega bo'lishi, o'zgaruvchan urganiladigan ob'yektlar yoki jarayonlarning tavsifi bilan kiymatlarining bog'liqligini namoyish qilishi kerak.

Kushimcha ta'lim tizimida ishlash uchun yaratiladigan elektron qo'llanma quyidagi talablarni koniktirishi kerak:

Elektron qo'llanma materiallari yangilanishining uzluksizligi va oddiyligi va ularni tashkillashtirish shakllari, tamoyillari bo'yicha tuzilishi kerak. Elektron qo'llanma materiali ta'lim oluvchilarning shaxsiy faoliyatini rivojlantirishga yunaltirilishi kerak.

Elektron qo'llanma mazmuni va shakli bo'yicha ta'lim ta'lim tizimida ta'lim oluvchilar talablarining chukur differenstiallashuvini hisobga olgan holda ishlab chiqilgan bo'lishi kerak.

Elektron qo'llanmalar ta'lim oluvchilarning tajribasi va amaliy bilimlarini hisobga olgan holda tuzilishi kerak.

Elektron qo'llanma bilan ish yakunlanganda tegishli amaliy natijalar olingan bo'lishi va imkoni bo'lsa tinglovchilarning shaxsiy maqsadlari joriy qilingan bo'lishi kerak. Elektron qo'llanma minimal moliyaviy va vaqt resurslarini sarflab, maksimal natijalar olish imkonini berishi kerak.

Elektron qo'llanmalar ta'lim oluvchilar urtasida oliyjanob alokalarni urnatish imkoniyatlarini yaratib berish kerak.

## *Elektron qo'llanmani ishlab chiqish bosqichlari*

«Uzluksiz ta'lim tizimi uchun o'quv adabiyotlarining yangi avlodini yaratish konstepstiyasi»ga muvofiq elektron o'quv adabiyotlarni yaratish va amaliyotga joriy etish uch bosqichda amalga oshiriladi:

1. Tashkiliy-tayyorgarlik bosqichi

2. Tajriba-sinov bosqichi

3. O'quv jarayonida keng foydalanish bosqichi

Ba'zi bir yaratilgan elektron qo'llanmalarda quyidagi kamchiliklar uchraydi:

 -o'quv adabiyoti mazmunan Davlat ta'lim standarti va fanning o'quv dasturiga to'liq mos kelmasligi;

mavzularning tor yoki sayoz yozilganligi;

o'z-o'zini tekshirib ko'rish uchun test va nazorat savollari va amaliy topshiriqlarning deyarli yukligi yoki yetarli xajmda berilmasligi;

uzviylik va uzluksizlik tamoyilining saklanishiga amal qilinmaganligi;

tizimli hamda integrativ yondashmaslik;

talabalarning psixologik xususiyatlari (kobiliyati, zexni, fikrlashi, dunyokarashi) e'tiborga olinmasligi;

 Elektron qo'llanmalarni yaratishda ana shu ko'rsatilgan kamchiliklarga yul kuymaslik maqsadga erishishni osonlashtiradi. [ ]

# **3.1. ELEKTRON QO'LLANMALAR YARATISH TEXNOLOGIYASI. MASOFADAN O'QITISHNING PROGRAMMA VA TEXNIK VOSITALARI**

Elektron o'quv qo'llanma arxitekturasi kompyuterlashtirilgan axborot texnologiyalarini egallash xarakatidir. Poligrafik nashrlarni nusxalashda, yozilgan CD-ROM lar yoki Internet birgalikdagi zarbasiga uchradi. Bu albatta otsiz sakrashga o'xshaydi chunki hech qanday qog'ozbozliksiz elektron yo'llar oqali nashr qilish yoki ko'paytirish imkoniyati bor.

Taqdim etilgan ma'lumotlar yangi shaklda, elektron o'quv qo'llanma da tasvirlanadi. Elektron o'quv qo'llanmaning birinchi shakli matn ko'rinishida ishlab chiqildi Hozirda esa uning ko'rinishi murakkab holga etib keldi. Elektron o'quv qo'llanmaga hozirda matn, ovoz, musiqa, video va boshqa internet tarmog'i imkoniyatlari qo'shib borilmoqda. U televizion va radio uzatish imkoniyatiga ega. Multimedia o'quvchi o'qituvchilarning ekran dizayniga bo'lgan munosabatini kamaytirdi. Tan olish kerak ma'lumotlar foydalanuvchilarga yangi imkoniyatlar bilan berilmoqda. Shu bilan bir qatorda har xil ko'rinishdagi muammolar, bog'liqliklar, masalan, foydalanish manbalari etishmaydigan, maxsus bilimlarni pulga olishlaridir. Bu muammoning echimini takrorlanmas, eng zamonaviy elektron o'quv qo'llanmalar ko'rsatib berdi. Zamonaviy axborot texnologiyalari taraqqiyoti strategiyasi yo'nalishni ma'lumotdan bilimga belgilaydi. Kompyuter dasturlari bilimlarni tashish vazifasini bajaradi degan fikr, faqat ma'lumot yoki uning shakli, belgilangan butunlik ta'minlanadi. Darhaqiqat birinchi elektron o'quv qo'llanmada algoritmlash amalga oshirilib, muallif butun o'qitishni shakllantirishga erishdi. Bu elektron o'quv qo'llanma evolyustiyasiga multimedianing taraqqiyoti sabab bo'ldi. Ammo aynan u foydalanuvchilar axborot resurslarining kelajagini belgilaydi. Eng yaxshi elektron o'quv qo'llanmalarda chuqur ma'no, yana metodik va pand – nasihat darajasi strategiya va algoritmiga ega.

## *Landshaft*

Elektron o'quv qo'llanma ma'lumotlar fazosining elementi hisoblanadi. U foydalanuvchilar manbalari, boshqa elektron o'quv qo'llanma, insoniyat yaralishi, davlat, nashriy va yetkazib beruvchilarning madaniyatini belgilab beradi.

Tan olish kerak, o'qituvchi, o'quvchi, ona – ona, sinfdosh yuzasidan insoniyat yaralishi maktab ta'limi uchun ma'lumot echimini bajaradi. O'rta maktab darajasida yuqori obro'li shaxs vazifasini o'qituvchi bajarishini tan olish kerak. Qanday zamonaviy elektron o'quv qo'llanma bo'lmasin, agar u, ota – onalar yig'ilishida o'qituvchi tomonidan tavsiya etilmasa, o'quvchiga bu o'quv qo'llanmadan hech qanday qo'shimcha imkoniyatlar etib bormaydi. Kamchiligi, o'qituvchi o'quvchini, ota – onalar va o'quvchilarning o'zlari ham savdo tarmoqlari yoki INTERNETga kirib qolishlariga sababchi bo'lshlari mumkin. Bugungi kunda jiddiy nashriyotlar chetlatilib, elektron o'quv qo'llanmaga qaratilgan lekin sotilishi mumkin bo'lgan, o'qitishga mo'ljallangan ma'lumotlardan tashkil topgan bo'lishi kerak. Yagona mo'ljal narx va tijoriy reklama, do'st va tanishlar maslahatlaridan iborat. O'qituvchi biladiki elektron o'quv qo'llanma kichik uy kompyuterlariga ham mos bo'lib u tarmoqsiz ishlashi ham mumkinligini hisobga olib o'quvchilarga mustaqil o'qishlarni uyga berishi ham mumkin bo'ldi.

### *Asosiy shakllar*

Elektron o'quv qo'llanma yaratish muallifning talanti va ustaligiga bog'liq bo'lib, har qanday murakkab tizimlarni yaratish imkoniyatini beradi. U albatta yaxshi jihozlangan va elementlari tartibli joylashgan bo'lishi kerak.

Test. Tashqaridan qaraganda u oddiy elektron o'quv qo'llanmaga o'xshaydi. Asosiy qiyinchilikni savollarni yig'ish va shakllantirish, savollarga javoblarni moslashtirish tashkil etadi. Yaxshi testdan bilim ob'yektiv kartinasini, fikrlash va fan, belgilangan predmet sohasini egallashda

foydalaniladi. Xuddi to'g'ri qo'yilgan tashxis salomatlikning birinchi qadami sanalganidek, ob'yektiv testdan o'tkazish bilim cho'qqisiga erishishning optimal yo'lini belgilaydi.

Enstiklopediya. Bu elektron o'quv qo'llanmaning ombor ko'rinishidir. Tuzilish sathida enstiklopediya atamasi ma'lumot, elektron o'quv qo'llanmada markazlashtirilishi tushunchasini beradi.

Elektron nashr – bu grafik, matn, raqamli, musiqali, video, foto va boshqa axborotlarni va yana foydalanuvchilar uchun bosma xujjatlar yig'indisi. Elektron nashrdan elektron tashuvchilar - magnitli (magnit tasma, magnit disk), optik (CD-ROM, DVD, CD-R) va yana kompyuter tarmoqlaridan foydanish mumkin.

Elektron o'quv nashr - ilmiy malakaviy bilimlar maydonida tizimlashtirilgan materiallarda tashkil topgan bo'lib, bu maydonda o'quvchi, studentlarning bilimlarini faol ravishda o'stirib borish ta'minlanadi.Elektron o'quv qo'llanma yuqori darajada foydalanish va badiiy ko'rgazmaga mo'ljallangan bo'lib, to'liq axborot, metodik ko'rsatmalar sifati, texnik foydalanish sifati, aniqlik, mantiqiylikka ega.

O'quv qo'llanma - o'quv nashri, o'quv tartiblari tizimi yoki uning bo'limi, qismi.

Elektron o'quv qo'llanma - asosiy elektron o'quv qo'llanma yuqori metodik va ilmiy darajada yaratiladi. U elektron ko'rinishda bo'lib, bunda ilmiy teznika rivoji va yuqori sifat mavjud.

Gipermatn - bu matn elektron shaklda va belgilangan tizimlar aloqasining ko'rinishi. U daraxt ko'rinishida bo'ladi.

Kompyuterlashtirilgan tushuntirish - tushuntirish turi, aniqlik va ravshanlikdan fodalanish, savollarga induktiv aqllilik va shakllantirilgan tushunchalar yo'li bilan "ha" yoki "yo'q" tipidagi javoblardir.

Kompyuterlashtirilgan echim - echim metodi, oddiy va yagona yo'l bilan bajariladi, kompyutersiz qabul qilib bo'lmaydi va shuning bilan yuqori tezlik va hisoblash talab qilinadi.
Vizuallik - rasm, garfik va harakatlarning aniq shaklidagi ko'rinishi. Elektron o'quv qo'llanma - o'quv adabiyotining yangi janri.

Elektron o'quv qo'llanma (hatto eng zo'r) kitob shakliga almashtirish shart ham, kerak ham emas. Ekranlashtirilgan o'quv adabiyotining bu janri mutloqo yangidir. Kitobni xuddi film tomosha qilgandek tushunish mumkin. Bu janrni yangilash ham oson, ham qulay bo'lib, qidirish tizimiga ega. U o'zida boy ma'lumotlar video, kartinka, ma'lumotnomalar, matnlar joy olgan.

Elektron o'quv qo'llanma maksimal darajada tushunish va tushuntirilishga ega bo'lishi, inson miyasi, ongiga nafaqat eshiktish balki ko'rish orqali etib borishi, kompyuter tushuntirishidan foydalanish kerak.

Tashkil qiluvchi matnlar hajmi chegaralangan bo'lishi kerak.

Ko'rgazmalilik - o'qitish.

Ko'rgazmalilik tushunchasi.

 Uning turlari va funkstiyalari Ya.Kamenskiy VII asrdayoq ko'rgazmolilikni shunday ta'riflaydi: xar bir narsani hissiyotlar bilan anglash, o'rganilayotgan ob'etni his-tuyg'ular orqali anglash, maket va modellarni o'quvchilar orqali kuzatish, o'qitish ko'rgazmaliligini avval aniq ob'yektni anglash deb tushunilgan, masalan: real predmet va hodisalar o'z boshlang'ich ko'rinishida mashinalar modellari, ko'rgazmali (tarqatma material, jadvallar, va ayrim chizmali dasturlar, o'quv kinofilmlar. Zamonaviy didaktika shuni ta'kidlaydiki, ko'rgazmalilik tushunchasi bu nafaqat konkret vizual predmetlarga tayanish, balki modellarga ham model - bu nima? Odatdagi ko'rgazmalilikdan farqi nimada? Model - bu ob'yekt yoki ob'yektlar turlarining shartli ko'rinishi. O'rganilayotgan ob'yektning tashqi ko'rinishi xaqida tasavvur hosil qiluvchi natural predmetlar anglatadi. Model esa faqat hodisa va jarayonning ayrim, zarur bo'lgan tomonlarini ko'rsatadi. Bu tomonlar to'g'ri aks ettirilishi zarur, o'rganilayotgan hodisa uchun izomorf.

O'rganish vositari ko'rgazmali bo'lishi uchun hodisa modelga aylantirilishi kerak, uning asosiy xossalarini ko'rsatish (ya'ni model o'rganilayotgan hodisaga izomorf bo'lishi kerak), modelning tushunarliligini ta'minlaydi. Izomorflik va oddiylik bu ko'rgazmalilikning farqli tomonlari, o'quv modellarining teoriya

tushunchalari shakllanishidagi o'rni Davo'do orqali ilmiy fikrlash asosi deb topildi. O'quv modellarini u ko'rgazmalilik va tushuncha uyg'unligi deb ta'riflaydi. Modellashni Davo'dov ko'rgazmalilikni to'ldiruvchi didaktik prinstip deydi.

### *Tasvirlar soni va turlari.*

Elektron dasturning maqsadi - o'quv materialini hamma yutuqlarini saqlab qolish emas, balki kompyuter orqkali tasvir uchun ko'rgazmalarni tanlash. Tasviriy material turi va soni qaysi tartibda tanlanadi.

Bizningcha, o'quv matni tushunilishi qiyin joyida tasvir kiritiladi, qo'shimcha ko'rgazmali tasvir orqali mavzuviy-mazmuniy bloklarining uyg'unlashishi va tartiblashishi uchun. Kompyuter texnologiya elektron dasturga hamma axborotni sig'dirish maqsadi qo'yilmaydi. Bu o'quvchini matn parchasini o'rganishdan chalg'itadi.

Talabaga beqiyos ozodlik berish havfli. Rasmdan lug'atga, boshqa gipermatnga ko'chish maqsadga muvofiq emas. Lekin, uni ozodlikdan mahrum etish xam kerak emas. Ongli kelishuv zarur o'qitish usulidagi bir chiziqlik yoki modullik yaratilishi kerak.

Gipermatnda harakatli rasmlar ko'pligi, dinamikasi bir chiziqlik bilim olishni susaytiradi, bu animastiya to'liq bilim olishga halaqit beradi.

Bir mavzuda nechta tasvir bo'lishi kerak?

Bu nazariy o'quv dasturining mazmuni va xarakteriga bog'lik.

Ko'rgazmalarga boy betlar yoki elektron matnlar keraklimi?

Bir marta tasvir qo'rib, ko'p marta elektron matnni o'qigandan yaxshiroq.

Misol uchun siz yumuq ko'z bilan notanish xonaga kirib, yoningizdagidan xonani tasvirlashni so'raysiz, unga 3-5 sekund ichida ko'rgani ma'qul. Xonani tasvir vositasi orqali qanday tasavvur etsa bo'ladi? Tasvir soni va beti aniq belgilanmaydi, quyidagi faktorlari asoslanadi:

- O'quv matnini mazmuni va xarakteriga ko'ra;
- O'quv uslubiga ko'ra;
- O'quv muassasasiga ko'ra.

Ko'rgazmali vositalar asosida o'qitish tasnifi. Mazmun va xarakteri bo'yicha tasnif 3 guruhga bo'linadi:

- 1. Tasvirli ko'rgazmalilikka:
- rasmlar repredukstiyasi;
- arxitektura va haykataroshlik fotoreprodukstiyasi;
- o'quv matnlar uchun yaratilgan o'quv rasmlar;
- raem va applikastiyalar;
- vidoeparchalar;
- audioparchalar;
- videofilmlar kiradi.
- 2. Shartli-chizmali ko'rgazmalilikka:
- jadvallar;
- sxemalar;
- blok-sxemalar:
- diagrammalar;
- grafiklar;
- xaritalar;
- planshetlar kiradi.
- 3. Predmetli ko'rsatmalilikka:
- muzey eksponatlari;
- maketlar;
- modellar.

Axborotni kuz odiga keltirish deb anglash jarayoniga yoki ko'z, yoki quloq, yoki baravariga ikkalasi yoki hissiyotlarni ulashdir. O'quv dasturini anglash uning ko'z oldiga keltirishdan boshlanadi. Shuning uchun barcha sezgi organlari ishga tushadi, shu tufayli tez va oson o'quv matnini o'zlashtiriladi. Tasviriy material bo'lishi kam, u tushunarli va o'zaro bog'langan, aktual bo'lishi kerak. Bunda tasvir vositalaridan foydalanadi.

Yaxshi jihozlangan o'quv matni umumiy holatga ijobiy ta'sir etadi. Ranga qiziqish oshadi. Diqqat va faoliyat uyg'unnashadi, kuzatuvchanlik va sezgirlik oshadi, xotira tayerlanadi, fikrlash jarayoni engillashadi, o'quv materiali o'zlashtiriladi.

### *Jadvallar turlari.*

Tasvirni oddiy va samarali vositasi bu jadvallar. Ular yordamida asosiy mazmunni aniqlash, o'rganilaetgan materialni osonlashtirish va fikrni eslab qolish, tushuncha va qoidalarni umumlashtirish mumkin.

# *Dinamik:*

Doirali jadvallar - asosiy chizma elementlaridan biri bu doira. Uslubiy qiymati shundaki, materialni kompozistiyasini ososhlashtiradi, chegaralashtiradi va umumlashtiradi.

Sxema - materialning grafik ko'rinishi, hodisalarning ayrim xossalari shartli belgilar orqali beriladi, aloqa va muloqotlar esa qismlarni o'zaro joylashtirilishi va ikki tomonlama ko'rsatkichlar bilan beriladi.

Dinamik — animastion - ob'yektning harakati samarasini belgilashdir, turli statik jadval tuzishga imkon beradi. Qulayligi shundaki, materialni qismlab berish, oz-ozdan, jadvalni o'zgartirish imkoni bor, bir elementni boshkasi bilan o'zgartirish mumkin. Xarakatli jadvallarni qulayligi o'rganish va mustahkamlashga yordam beradi.

O'kuv axborotini taqsimlash, chizma tasvir ob'yektlashni to'g'ri tanlash harakatning samarasiga olib keladi. Turli qismli uzatishlarni tarqatish imkoni kompyuter texnologiyalar orqali bajariladi.

#### *Blok-sxema.*

Tasvirning ishrtli-chizma turini ko'rib chiqamiz. Sxema bu materialni chizma tasviri hodisalar qismlari va xossalari shartli belgilar orqali beriladi, aloqa va muloqotlar esa qismlarni o'zaro o'rnatilishi va ikki tomonlama ko'rsatkichlar orqali.

Jadvallar kabi sxemalar turli formatda bo'ladi, ular ekran betini qismini egallaydi, butun betni yoki bir necha betli bo'ladi.

Chizma vositalar yordamida sxemani yana shunday jixozlasa bo'ladi:

- turli ranglar orqali;
- rasmlar orqali;
- shriftlar tanlash orqali;
- aniq sonli qismlar va aloqalar orqali;
- sxemaning harakatlanish samarasi orqali;

Shartli-chizma ko'rgazmalilikka nafaqat sxemalar,

balki grafik, diagramma, aplikastiyalar, sxemali rasmlar kiradi.

Ular xodisa, voqea, jarayonlarning aloqa va muloqotlarini aniqlashga ishlatiladi, matn qismini obrazli tasavvurini shakllantiradi. Matniqiy ketma-ketlik va ko'p ob'yektlarni tasvir orqali solishtirish hosil bo'ladi.

Sxemalar bir necha turlarga bo'linadi:

Tushuncha, jarayon va hodisalarni tarkibiy qismlarini ko'rsatuvchi mantiqiy qismlar mantiqiy ketma-ketligini aniqlaydi.

Boshqa tasvirlarni sxematik tasvir bilan taqqoslash real obraz yaratadi.

Sxemani aniq tilga oid material to'ldirishi mumkin, lekin hajmini chegaralash kerak, chunki sxema ortiqcha yuklanadi, bu esa sxemaning qiymatini yuqotadi.

Gigiena normasiga keltiruvchi sxemalar engillashadi, qachonki material zich o'rnatilsa va shartli belgilar ongli joylashsa. Ular fikr va diqqatni jamlaydi, mezonlarini anglatadi, lekin aniq xulosalar bermaydi, fikrlash faolligi talab qilnadi, mustaqil, abstrakt fikrlashga undaydi, quyidagi talablarga rioya qilish kerak:

Tushuntiruvchi so'zlar kamroq ishlatilishi yuqori, pastki va joy qoldirish ranglar rangbarangligini yo'qotish.

Tarkibiy qismlar soni va aloqalar matn parchasi mazmuni va xarakteriga mos bo'lishi kerak.

Sxemalar turlari:

Statik va harakatli

Animastiya

Elektron darelik bosma o'quv materialini barcha tomonlarini saqlash va zamonaviy texnologiyalarni qo'llashga imkon beradi. Dinamik tasvirga statik tasvirni ko'z oldiga keltirish. Animastiya bu harakat samarasini joriy etish jarayonidir.

Animastiya tezlikda uzatishni taminlaydi.

- matn axborotini qismlab beradi;
- tasvir qismlarini so'zsiz harakatiing jarayoni;
- rasm harakati (so'zsiz);
- tarixiy janglar so'zsiz harakatini;
- fizik va kimyoviy jarayonlar;
- texnologik jarayonlar texnik konstrukstiyalash;
- tabiiy hodisalar jarayoni;
- siyosiy hodisalar jarayoni;
- sostial hodisalar jarayoni;

Animastiya - ob'yektlar harakati va hollarda so'zsiz harakatlarni cheksiz va amaliy sharoitlar yaratadi.

### *Animastiya usullari*

Tasviriy ko'rgazmalilikni joriy etish uchun turli usullar ishlatiladi. Uslubiy tomonidan olsak, tasvir eskizini jihozlash va yaratishga oid usullarda to'xtalamiz. Animastiya samarasini qo'llashda bir necha usullar bor:

Ustma-ustlik usuli. Statik tasvirni tanlab, muallif uni bir tarkibiy qismga bo'ladi va ularni bir –

Bundan yigirma yil oldin elektron qo'llanmalar haqida tasavvurga ham ega emasdik. Bugun esa axborot-kommunikatsiya texnologiyalarining taraqqiyoti bois elektron qo'llanmalardan foydalanish imkoniyatiga egamiz. O'z navbatida, u bilan bog'liq muammolarni ham yechishga harakat qilyapmiz.

Elektron taqdimotlardan darsda namoyish va ko'rgazmali material sifatida foydalanish pedagogga katta yordam beradi. O'quv materialining elektron taqdimotda animatsiyalar shaklida berilishi o'tilayotgan mavzuni tushunishni yengillashtiradi va ko'rgazmalilikni oshiradi. Namoyish slaydlarini o'quvchilarga tarqatma material sifatida ham berish mumkin.

Slaydlarga nisbatan o'quvchilar o'zlarining fikrlarini yozadi va bu orqali ular axborotlar bilan ishlashning quyidagi malakalariga ega bo'ladilar:

• grafik axborotlarni matn shakliga keltirish yoki teskarisi;

• muhokama etilayotgan mavzu bo'yicha xulosalar va savollarni shakllantirish;

• o'zining o'quv-bilish faoliyatini rejalashtirish.

Bunday metodika o'qituvchiga yangi axborotlarni ko'paytirib borish, o'quvchilarning tayyorgarlik darajasi o'zgarishi bilan ma'lum bir mavzuga mo'ljallangan slaydlarni takomillashtirib borish imkoniyatini beradi.

 Metodik jihatdan o'qituvchi va o'quvchining o'zaro muloqoti ikki turdagi ta'sirdan iborat. Birinchisi — o'qitishning ma'lum bosqichida o'quvchiga shu bosqichdagi masalani tushunishga yordam beruvchi yo'naltiruvchi savollar. Ikkinchisi — masalani aniqlashtiruvchi fikrlar va harakatlar usulini ko'rsatish.

Savollar va ko'rsatmalar soni nazariy va amaliy materiallarning o'quvchi tomonidan o'zlashtirilishi hamda malakaning shakllanishiga bog'liq ravishda beriladi.

Amaliy tahlillar ta'lim jarayonida katta samaraga ega bo'lishi uchun o'quv jarayonida interfaol didaktik o'yinlar va mashq qildirgichlardan foydalanishni

taqozo etadi. Ular o'quvchilarning jamoa bo'lib yoki individual faoliyatini, kasbiy malaka va ko'nikmalarini shakllantirishga yordam beradi. Interfaol o'yinlar ma'lum bir kasbiy sifatlarga va malakaga ega bo'lajak o'qituvchi shaxsini shakllantirish maqsadida kelajakda kasbiy faoliyati bilan bog'liq vaziyatlarni modellashtirish imkoniyatini beradi. Aynan didaktik o'yinlar va mashq qildirgichlarni yaratish elektron o'quv-metodik majmualar yaratishda katta qiyinchiliklar tug'diradi. Bu qiyinchilik dasturiy-texnik va metodik qiyinchiliklar bilan bog'liq.

Elektron qo'llanma – kompyuter texnologiyalariga asoslangan ta'lim metodlaridan foydalanishga mo'ljallangan o'qitish vositasi bo'lib, undan mustaqil ta'lim olishda va o'quv materiallarini har tomonlama samarali o'zlashtirishda foydalanish mumkin. Elektron qo'llanmada fanning o'quv materiallari o'quvchiga interfaol usullar bilan, psixologik va pedagogik jihatlar, zamonaviy axborot texnologiyalari, audio va video animatsiyalar imkoniyatlaridan o'rinli foydalaniladi.

Elektron qo'llanmalarni loyihalashtirish, ishlab chiqish va o'quv jarayonida keng foydalanish dolzarb masalaga aylanmoqda, chunki ulardan ommaviy ravishda ta'lim sohasida qo'llanila boshlandi. Oxirgi vaqtlarda elektron o'quv nashrlarning turli xillari yaratilib, ular o'z tarkibiga oddiy gipermatn darslikdan tortib masofaviy o'qitishning kompleks tizimlarigacha qamrab olmoqda.

Elektron qo'llanmalarni quyidagi turlarga ajratish mumkin:

• matnning elektron versiyasi;

• kitobning gipermatnli elektron versiyasi;

• grafik, jadval, rasmlar va gipermatnlar mavjud darslik;

• animatsiya, ovoz, grafik, jadval, rasmlar va gipermatnlar mavjud darslik;

•animatsiya, ovoz, grafik, jadval, rasm, gipermatnli va test tizimlari mavjud darsliklar.

Ushbu sohaning yangiligi va o'quv-uslubiy ta'minotning yo'qligi ishlab chiqilayottan elektron qo'llanmalarning sifat darajasiga jiddiy ta'sir ko'rsatmoqda. Bundan tashqari, darsliklarni yaratishning yagona standartlari majud emasligi va

dasturiy vositalarining turli ishlab chiqaruvchilar tomonidan yaratilishi elektron qo'llanmalarni o'quv jarayonida samarali qo'llashga to'sqinlik qilyapti deyish mumkin.

Shuning uchun ham yaratilayotgan elektron qo'llanmalarni baholash mezonlarini belgilab olish lozim. Avvalambor, elektron qo'llanmalar o'tilayotgan darslar sifatini yuksaltirishiga qanday ta'sir ko'rsatishini bilish kerak. Elektron qo'llanmalarning an'anaviy usullarga nisbatan quyidagi afzalliklarini keltirish mumkin:

1. O'quv axborotlarining taqdim etilish shakli.

2. Kerakli axborotlarni qidirish imkoniyati.

3. Olingan bilimlar darajasini nazorat qilish usullarining mavjudligi.

4. O'qituvchi bilan teskari aloqaning mavjudligi.

Shulardan kelib chiqib, elektron qo'llanmalarni yaratishning quyidagi tamoyillarini keltirish mumkin:

• multimedia ma'lumotlari (matn, grafik, audio, video, animatsiya) asosida axborotlarni taqdim etish;

• qidirish va yo'llash imkoniyatlarini kiritish;

• olingan bilimlar darajasini nazorat qilishning ob'yektiv tizimini kiritish;

• tarmoq texnologiyalari asosida o'qituvchi va o'quvchining o'zaro interaktiv va teskari aloqasining yo'lga qo'yilishi.

Elektron qo'llanmalardan o'quv jarayonida keng foydalanishning asosiy muammosi — bu kompyuter ekranidan katta hajmdagi axborotlarni o'qishdir. Ushbu muammoni hal qilish uchun elektron qo'llanmalarni matn va ovoz shaklida taqdim etish mumkin. Bu ikki usul bitta o'quv materialini turli shaklda taqdim etishi bilan farqlanadi, xolos.

Elektron qo'llanmaning matn usulida material, gipermatn ko'rinishida taqdim etilib, unda rpafik, chizma, diagramma, fotografiya, animatsiya va video qo'llaniladi.

Elektron qo'llanma materiali o'qituvchiga diktor ovozi bilan yetkazilib, slayd-shou ko'rinishdagi material bilan birga beriladi. Audio va

videoaxborotlarning o'zaro birgalikda qo'llanishi o'qitish samaradorligini keskin yuksaltiradi.

Elektron qo'llanmani yaratishda kelajakda ayrim muammolarni yechish lozimligi ayon bo'ldi. Shulardan asosiysi, bu — o'zbek kirill alifbosidagi «Q», «F», «O'», «H» harflarini to'g'ridan-to'g'ri matnga kiritishdir. Tajriba shuni ko'rsatmoqdaki, elektron qo'llanmani oldin biror bir nashriyotda chop etilgan darslik asosida yaratish lozim, chunki foydalanilayotgan materiallarni tahrir qilish talab etilmaydi va ulardan skaner orqali foydalanish mumkin bo'ladi. Bozor munosabatlari axborot mahsulotlarining yangiligi, ishonchliligi va to'liqligi darajalariga yuqori talablar qo'ymoqda. Chunki busiz samarali marketing, moliyakredit va investitsiya faoliyatini yuritish mumkin emas.

Axborot mahsulotlarining respublikamiz hayotida tutgan o'rni va roli ijobiy tomonga o'zgarib bormoqda. Mamlakatimizda axborot-kommunikatsiya texnologiyalari bozori industriyasini tarkib toptirish jamiyatimizda chuqur ijtimoiy o'zgarishlarga olib kelib, uni «industrialdan axborotlashgan jamiyatga» aylantirishiga ishonchimiz komil.

# **3.2 Animatsiya dasturi Macromedia Flash dasturning asosiy ish soxalari va tushunchalari.**

Macromedia Flash dasturi yordamida ham animatsiya va taqdimot fayllarni yaratishimiz mumkin. Ammo Power Point ga qaraganda Macromedia Flash dasturda yaratilgan animatsiya fayllari to'liq siz tomoningizdan yaratiladi va animatsiyalashtiriladi. Shu bilan birgalikda bu dasturda aktiv elementlar bilan ishlash va dasturlash imkoniyatlari mavjud. Asosan Macromedia Flash dasturida kichik animatsiya fayllari (kliplar), Internet saxifalar, elektron qo'llanmalar va... Flash dasturda yaratilgan fayllar o'zining original, ishlash soddaligi , yaratilish murakkabligi, tezkorligi, mul'timediya jixozlanganligi va xajm bo'yicha kichikligi bilan ko'zga tashlanishadi.

Dasturni ishga tushirish uchun Windows ning PUSK tugmasining PROGRAMMI bo'limining Macromedia gruruxi ichidagi Macromedia Flash buyrug'ini tanlaymiz. Natijada ekranda quyidagi dastur oynasi xosil

qilinadi

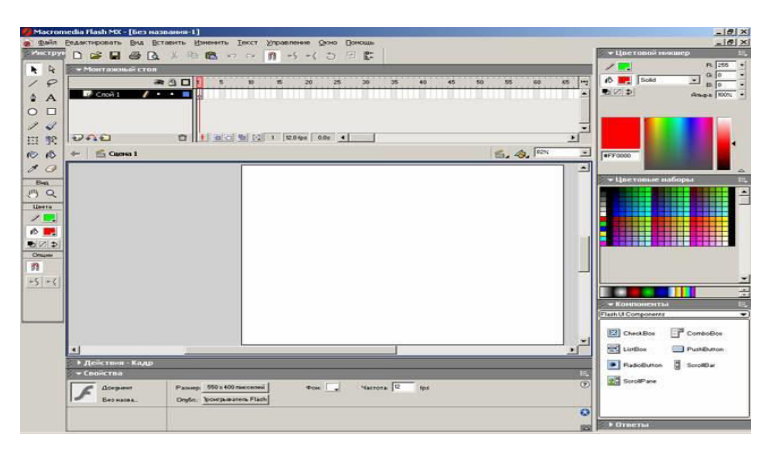

15-chizma

Flash dasturida ishlash uchun biz bir nechta yangi tushunchalar bilan tanishimiz zarur. Bular: Flash belgisi, grafik tasvir (simvol), animatsion klip, aktiv tugma, stena, kadr, boshqaruv kadr, vaqt-chizg'ichi, va qatlam.

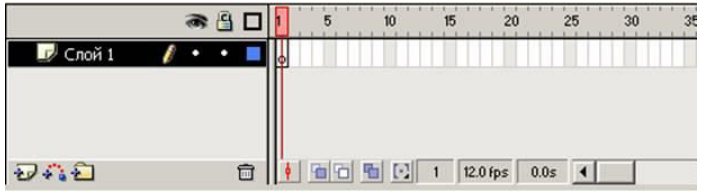

Vaqt-chizg'ichi (TimeLine - Vremennaya shkala) - Flash Dasturida annimatsiya

(TimeLine - Vremennaya shkala) - Flash dasturida animatsiya harakatlarni yaratishida asosiy ish quroli. Ushbu soxada qatlam va kadrlarni qurishimiz va ular ustidan xar xil amallarni bajarishimiz mumkin. Vaqt-chizg'ich orqali qatlamlarni joylashuvi va turi, kadrlar turi (boshqaruv va avtomatik yaratilgan kadrlar) va ulardagi action dasturlash skriptlar mavjudligini qurishimiz va sozlashimiz mumkin.

Ushbu soxaning chap tomonda qatlamlar soxasi, o'ng tomoda esa shu qatlamlardagi kadrlar soxalari joylashgan.

# *Vaqt-chizg'ichning chap (qatlamlar) tomoni*

- $\bullet$  ustuni qatlam ko'rinishi yoki ko'rinmasligini,
- ustuni qatlamni o'zgartirish mumkinligi yoki mumkin emasligi va
- $\Box$  ustuni qatlam elementlari to'liq yoki faqat chegaralari ko'rinishini o'zgartirishga yordam beradi.
- tugmasi yangi qatlam yaratish,
- tugmasi harakat traektoriyasi qatlamni yaratish,
- $\Box$  tugmasi qatlamlar uchun papka yaratish,
- $\Box$  tugmasi esa tanlangan qatlamni o'chirish amallarni bajaradi.

Vaqt-chizg'ichning o'ng (kadrlar) tomoni

Vaqt-chizg'ichnining o'ng tomonning pastki kismidagi joylashgan

 $\frac{1}{\sqrt{2}}$  = soxasi bosh kadrga utish, kushni kadrlarni yoki ular chegaralarini ko'rsatish hamda bir nechta kadrlarni bir paytda taxrirlash tugmalari,

<sup>1</sup>  $\frac{1}{20}$   $\frac{1}{20}$   $\frac{1}{20}$   $\frac{1}{20}$   $\frac{1}{20}$  soxasi esa nechanchi kadr tanlangan, kadrlar tezligi va nechanchi sekundda joylanishimizni ko'rsatuvchi tugmalari.

### *Vaqt-chizg'ichning o'ng (kadrlar) tomoni*

Vaqt-chizg'ichnining o'ng tomonning pastki kismidagi joylashgan

Слой 1  $\mathbb{R}$  . . Qatlam (Layer - Sloy) - xar bir grafik muxarrirlaridek Flash dasturida ham qatlamlardan foydalanamiz. Kaysi qatlam yukorida joylashgan bo'lsa shu qatlam ob`ektlar boshqalar ustida ko'rsatiladi. Qatlamni ko'rinmas yoki o'zgartiruvchan emas xolatga o'tkazish mumkin. Qatlamlar oddiy, harakat traektoriya qatlami yoki maska (paydo bo'lish) qatlam ko'rinishida bo'lishi mumkin. Bir vaqtdagi bir nechta xar xil harakatlar uchun xar xil qatlamlar kerak.

 Kadr (Frames - Kadr) - Flash va kupkina animatsion muxarrirlar hamda video montaj dasturlar asosida kadrlar ketma ketligi joylashgan. Kadrni siz o'zingiz chizib yaratishingiz yoki dastur uni o'zi avtomatik yaratishi mumkin. Kadrlar ichida boshqaruv kadr (keyframes - klyuchevoy kadr) tushunchasi mavjud bo'lib, u harakat traektoriyasining nuqtalarini belgilaydi. Avtomatik yaratilgan kadrlar esa ikki xil bo'ladi: shakllar geometriyasini o'zgarishi (shape tweening) yoki boshqaruv kadrlar o'zgarishi (motion tweening) asosida yaratilgan kadrlar.

Kadrlar ustidan bajariladigan asosiy amallar

F7 yoki Vstavka menyusida Vstavit' pustoy klyuchevoy kadr (Insert blank keyfrme) - aktiv qatlamda yangi bo'sh boshqaruv kadr yaratish.

F6 yoki Vstavka menyusida Klyuchevoy kadr (Insert keyframe) - aktiv qatlamda keyingi boshqaruv kadrini yaratish

ShiftQF6 yoki Vstavka menyusida Ochistit' klyuchevoy kadr (Clear keyframe) - aktiv qatlamda tanlangan boshqaruv kadrini tozalash

F5 yoki Vstavka menyusida Kadr (Insert frame) - aktiv qatlamda bo'sh kadrini yaratish

ShiftQF5 yoki Vstavka menyusida Udalit' kadr (Remove frames) - aktiv qatlamda tanlangan kadrini tozalash

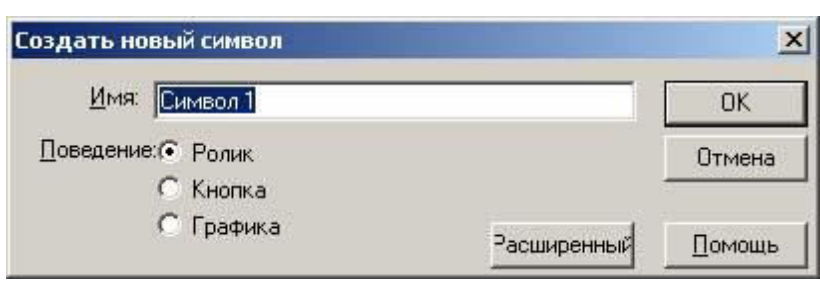

### 16-chizma

Belgilar (Symbol - Simvol) - Flash dasturning asosiy elementlaridan biri. U oddiy grafik yoki bir nechta qatlamdan iborat murakab grafik tasvir (graphic), animatsiyalashgan klip (movie clip) yoki aktiv tugma (button) ko'rinishida bo'lishi mumkin. Xar bitta belgi uz ichiga bir nechta boshqa belgilarni olishi mumkin bo'lganligi sababli Flash dasturida ishlash juda qulay. Yangi belgi yaratish uchun CtrlQF8 yoki Vstavka menyusida Noviy simvol (New symbol) buyrigini tanlaymiz. Natijada yangi belgining yaratish muloqot oynasi chiqadi, ushbu oynada biz belgi turini (grafik tasvir - graphic, yoki aktiv tugma - button) tanlaymiz va OK tugmasini bosamiz. Yangi belgini boshqa yo'l bilan ham yaratish mumkin. Agar biror bir tasvir kismini sichqoncha bilan tanlab F8 yoki Vstavka menyusida Preobrazovat' v simvol (Convert to Symbol) buyrigini tanlasangiz, u xolda Flash shu tasvir asosida siz tanlagan turiga mansub yangi belgi yaratadi

# *Belgining turlari*

Grafik tasvir (graphic) - bitta kadrdar va bitta yoki bir nechta qatlamlardan iborat belgi.

Aktiv tugma (button) - turtta kadrdan (Up, Over, Down, Hit) va bitta yoki bir nechta qatlamlardan iborat belgi. Up - tugma oddiy ko'rinishi, Over sichqoncha kursori tugmaga ko'rsatib turgan ko'rinishi, Down - sichqoncha kursori tugmaga ko'rsatib bosilib tugran ko'rinishi, Hit - tugma aktivlashish soxaning ko'rinishi.

Animatsiyalashgan klip (movie clip) - cheklanmagan kadrdar va qatlamlardan iborat belgi. Ushbu belgi uz ichiga bir nechta boshqa belgilarni (grafik tasvirlar, aktiv tugmalar va boshqa animatsion kliplarni) olishi mumkin

86

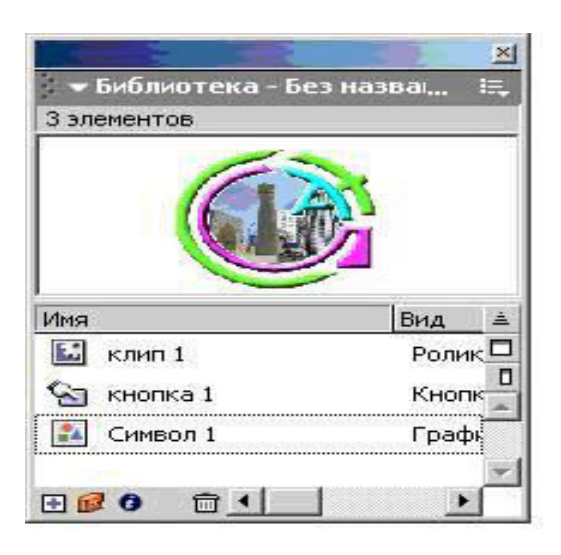

#### 17-chizma

Belgilar kutubxonasi (Biblioteka - Library) - xar xil turdagi belgilar bilan ishlash uchun Flash ning maxsus oynasi. Uni ekranga chiqarish uchun CtrlQL yoki F11 yoki Okno menyusining Biblioteka (Window Library) buyrug'ini tanlashimiz kerak. Ushbu oyna orqali biz barcha belgilarni qurishimiz, ularni taxrirlashimiz, yangi yaratishimiz va o'chirishimiz, hamda ularni kadrlar kushishimiz mumkin.

Animatsiya (Animatsiya - Animation) - Flash dasturning asosiy harakatlari. Animatsiya 2 xil bo'ladi: kadrli (pokadrovoe sozdanie) va avtomatik (avtomaticheskoe sozdanie promejutochnix kadrov). Kadrli animatsiya faqat boshqaruv kadrlardan iborat bo'ladi.

Avtomatik animatsiya (tweening) boshqaruv hamda avtomatik ravishda yaratilgan oddiy kadrlardan iborat bo'ladi. Flash dasturda ikki xil avtomatik animatsiya turi mavjud: shakllar geometriyasini o'zgarishi (shape tweening) yoki boshqaruv kadrlar o'zgarishi (motion tweening) asosidagi animatsiya. Xar xil animatsiya turlarini yaratish va ularni taxrirlash asoslari bilan biz keyingi mavzularda tanishamiz.

### *Macromedia Flash dasturining ish qurollar soxasi.*

Dasturning yana bir asosiy ish soxalardan biri bu - ish qurollar tugmalar soxasi. U yordamida biz xar xil grafik shakllarni yaratishimiz va ular ustidan xar xil amallarni bajarishimiz mumkin bo'ladi. Ushbu soxada ish qurol tugmalari pastida  $\left| \begin{array}{ccc} \bullet & \bullet & \bullet \\ \bullet & \bullet & \end{array} \right|$  chiziqlar rangini  $\left| \begin{array}{ccc} \bullet & \bullet & \bullet \\ \bullet & \bullet & \end{array} \right|$  va orqa rangini o'zgartirish soxalari, hamda tanlangan ish qurol xususiyatlarini sozlash soxasi joylashgan. Xar bitta ish qurol o'zining imkoniyatlariga, xolatlariga va xususiyatlariga ega. Masalan rangni shakl ichiga berishda: to'liq cheklangan shakl, to'liq cheklanmagan shakl va butunlay cheklanmagan shakl xolatida ishlash mumkin. Ushbu qo'shimcha xolatlar va xususiyatlar tugma ma`nosidan keyin kavslarda ko'rsatilgan.

Ish qurollar (yordamchi tugmalar) ma`nosi

- V SHakl yoki soxani tanlash va uni kadr bo'ylab harakatlantirish
- $\frac{1}{2}$  A Kadrda tanlangan shakl chegaralarini o'zgartirish
- $\angle$  N- Kadrga chiziq turdagi shakl chizish
- L Kadrda lasso yordamida ixtiyoriy soxa tanlash (sexirli tayokcha va kupburchak laso xolatlari ham mavjud)
- $\triangle$  P Kadrga kupburchak turdagi shakl chizish
- T Kadrga matn elementini kushish
- O Kadrga aylana turdagi shakl chizish
- $\Box$  R Kadrga turtburchak turdagi shakl chizish (brchaklari aylanasimon xolati ham mavjud)
- $\mathscr{L}$  Y Kadrga kalam yordamida shakl chizish (chizilgan shakl chegaralar turini o'zgartirish xolati ham mavjud)
- $\mathscr{F}$  B Kadrga mo'yqalam yordamida shakl chizish (chizish turi, mo'yqalam qalinligi va shaklini o'zgartirish xolatlari ham mavjud)
- Q Kadrda tanlangan shaklni cho'zish (shaklni aylantirish, cho'zish, kiyshaytirish, chegaralarini o'zgartirish xolatlari ham mavjud)
- R F Kadrda tanlangan shakl ranglarining yo'nalishini o'zgartirish
- $\circ$  S Kadrda tanlangan shakl chegaralar rangini o'zgartirish
- $\otimes$  K Kadrda tanlangan shakl orqa rangini o'zgartirish (to'liq cheklangan shakl, to'liq cheklanmagan shakl va butunlay cheklanmagan shakl orqa rangini o'zgartirish xolatlari ham mavjud)
- I Kadrda ishlatilgan rangni kayta tanlash
- $\mathscr{I}$  E Kadrda ixtiyoriy soxani o'chirg'ich yordamida o'chirish (chegara, orqa rang va tanlangan rang, o'chirg'ich qalinligi va sexirli o'chirg'ich xolatlari ham mavjud)
- $\langle \mathbf{u}^{\mathsf{in}} \rangle$  H Kadr soxasini siljitish
- 2 Kadrni mashtabini o'zgartirish (kattalashtirish yoki kichkinalashtirish xolatlari ham mavjud)

 $\sqrt{2}$  chiziqlar rangini va  $\sqrt{2}$  orqa rangini o'zgartirish soxalarini tanlaganimizda quyidagi muloqot soxasi xosil qilinadi.

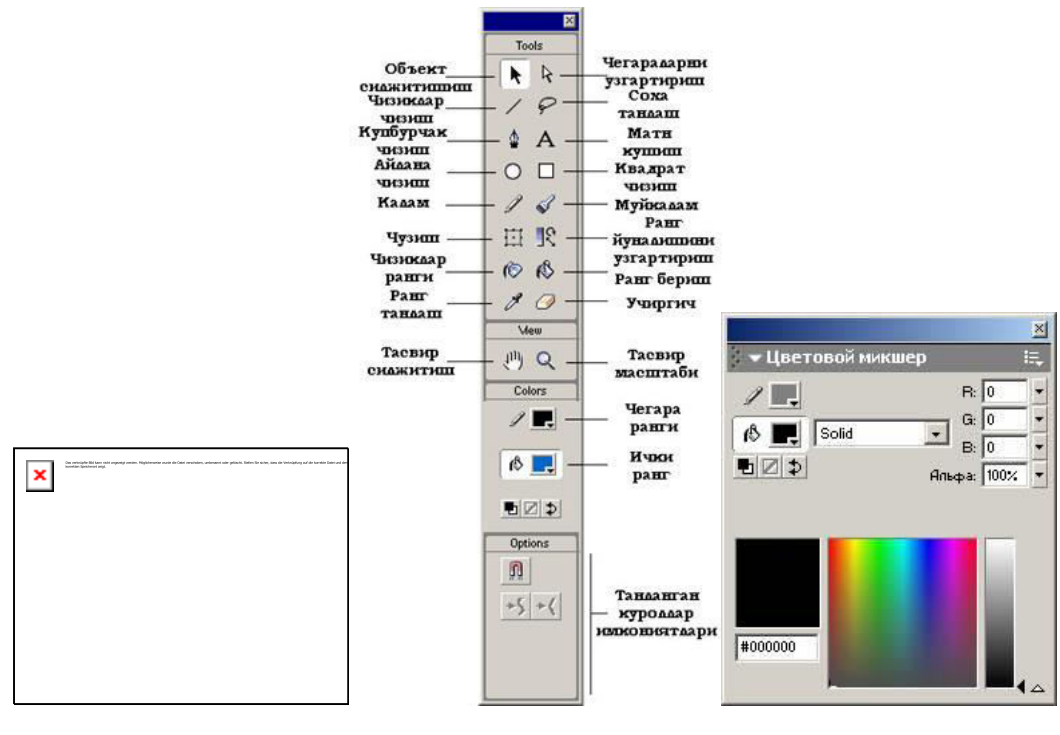

18- chizma

U yordamida yoki rang kodi orqali, yoki 256 rangdan tanlab, yoki spektrdan rangni tanlab olishimiz, hamda rang berish yo'lini tanlashimiz mumkin. Rangni boshqa yo'l bilan ham o'zgartirish mumkin. Buning uchun Okno menyusidagi

Tsvetovoy nabor (CtrlQF9) va Tsvetovoy miksher (ShiftQF9) buyruklarni ishga tushiramiz.

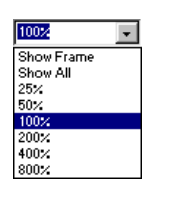

### 19-chizma

Oynaning o'ng tomonida kadrni qurish masshtabini o'zgartirish soxasi joylashgan. U yordamida to'liq kadrni, to'liq ish soxani, 25%, 50%, 100%, 200%, 400% va 800% ko'rinishiga o'tkazish mumkin.

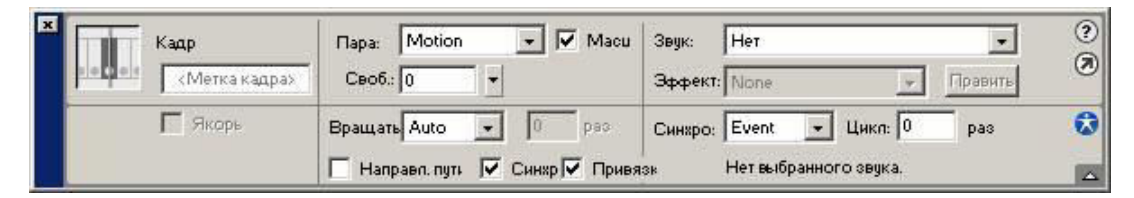

#### 20-chizma

Xar bir grafik shakl va belgi o'zining xususiyatlariga ega. Ushbu xususiyatlani ekranga chiqarish va ularni o'zgartirish uchun chap tugmasi bilan tanlab Svoystva (Proprties) yoki CtrlQF3 yoki Okno menyusining shu nomli buyrug'ini tanlamiz. Natijada shu nomli muloqot oynasi ekranda xosil qilinadi va u yordamida biz xar bir grafik shakl va belgining xususiyatlarini o'zgartirishimiz mumkin bo'ladi.

### *Macromedia Flash dasturida animatsiya yaratish.*

 Flash dasturida animatsiya ikki xil bo'ladi: kadrli (pokadrovoe sozdanie) va avtomatik (avtomaticheskoe sozdanie promejutochnix kadrov). Avtomatik animatsiya shakllar geometriyasini o'zgarishi (shape tweening) yoki boshqaruv kadrlar o'zgarishi (motion tweening) asosidagi animatsiya turlarga bo'linadi.

Boshqaruv kadrlar o'zgarishi (motion tweening) asosidagi yaratilgan animatsiya.

Shu turdagi animatsiyani yaratish uchun biz bitta boshqaruv kadrni yaratamiz va o'nga belgi kushamiz. Masalan boshqaruv kadrda aylana chiziladi va u grafik tasvir belgi turiga F8 yoki Vstavka menyusida Preobrazovat' v simvol (Convert to Symbol) buyrigi yordamida utkaziladi. Yoki CtrlQF8 yoki Vstavka menyusida

Noviy simvol (New symbol) buyrigini tanlab yangi belgi yaratamiz va Belgilar kutubxonasi yordamida uni boshqaruv kadrga kushamiz.

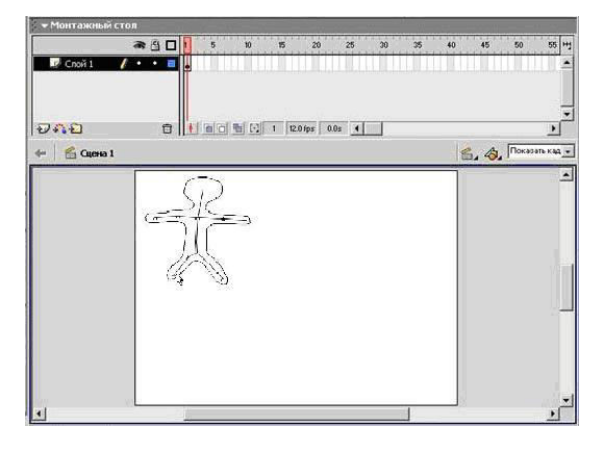

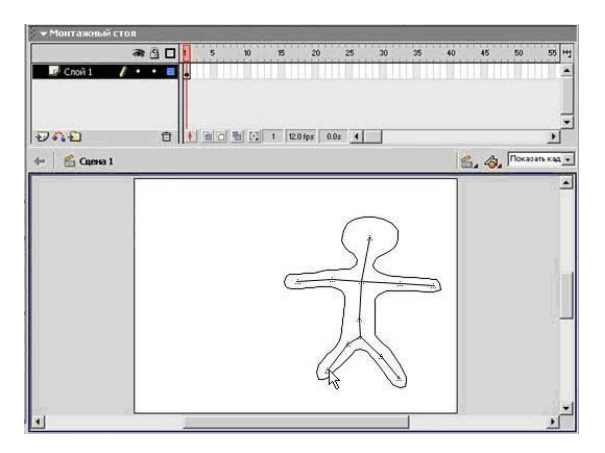

21-chizma

Endi belgi joylashgan boshqaruv kadrni sichqonchaning o'ng tomondagi tugma yordamida tanlab Creat motion tweening yoki Vstavit' menyusining shu nomli buyrug'ini tanlamiz. Shu harakatlar natijasida boshqaruv kadr rangi kuk rangga o'zgaradi. Endi sichqoncha bilan yangi kadrni tanlaymiz, (masalan 25-chi kadrni) va F6 yoki Vstavka menyusida Klyuchevoy kadr (Insert keyframe) aktiv qatlamda keyingi boshqaruv kadrini yaratish buyrug'ini tanlaymiz. Natijada 25-chi kadrda kuk rangli boshqaruv kadr xosil qilinadi va shu kadrgacha birinchi boshqaruv kadrdan strelka xosil qilinadi. Birinchi boshqarish kadrdan ikkinchi boshqarish kadrgacha kadrlar kuk rangda avtomatik xosil qilinadi. Oxirgi harakatimiz - bu ikkinchi boshqarish kadrdagi belgini o'zgartirish (cho'zish, aylantirish, kattalashtirish, kichkinalashtirish yoki kadrdagi joylanishini o'zgartirish). Endi klaviaturadagi Enter tugmasini bosamiz va biz yaratgan animatsiyani qurishimiz mumkin.

Qurishimiz mumkin ikkala animatsiyalarda ham ikkita boshqarish kadrlar urtasidagi masofa kadrlarni komp'yuter o'zi avtomatik yaratgan va animatsiya tugri chiziq bo'yicha harakatlanyapti. Ammo agar bizga harakat traektoriya bo'yicha bajarilishi kerak bo'lsa, u xolda nima qilish kerak? Bunday animatsiyalarni xosil qilish uchun bizning qatlamimiz ustida maxsus **harakat traektoriya** qatlamini yaratish kerak bo'ladi. Va shu qatlamda kalam bilan kiyshik traektoriya chizigini chizamiz. Bu assosiy harakatlar negizini tashkil etadi. (22-25 rasmlar)[ ]

Ushbu harakatlar ketma-ketligi chizmalar qarab bir necha bor takrorlanishi mumkin. Tasvir va yozuvlar harakatlantirish qatlamlari alohida-alohida qilib layihalasniriladi va asasiy oynada birlastiriladi.

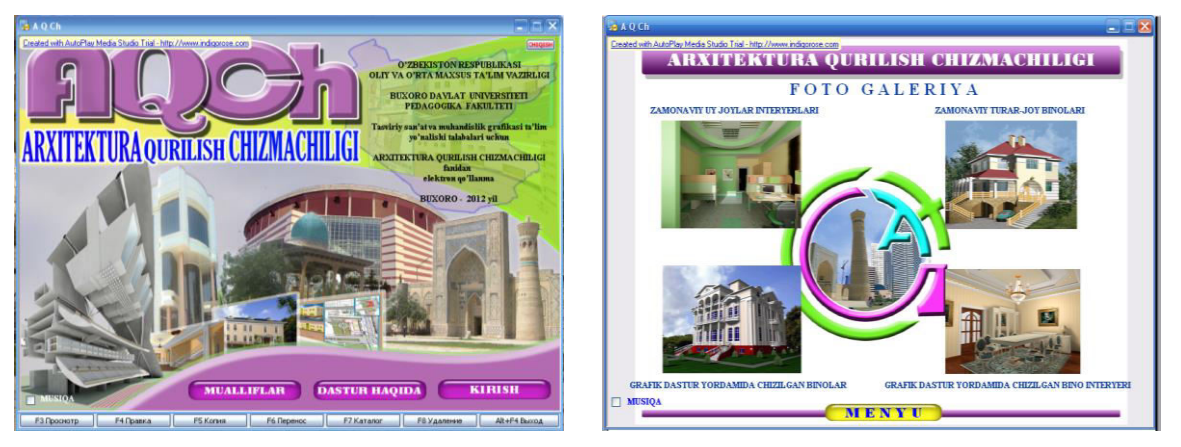

22- chizma 23- chizma

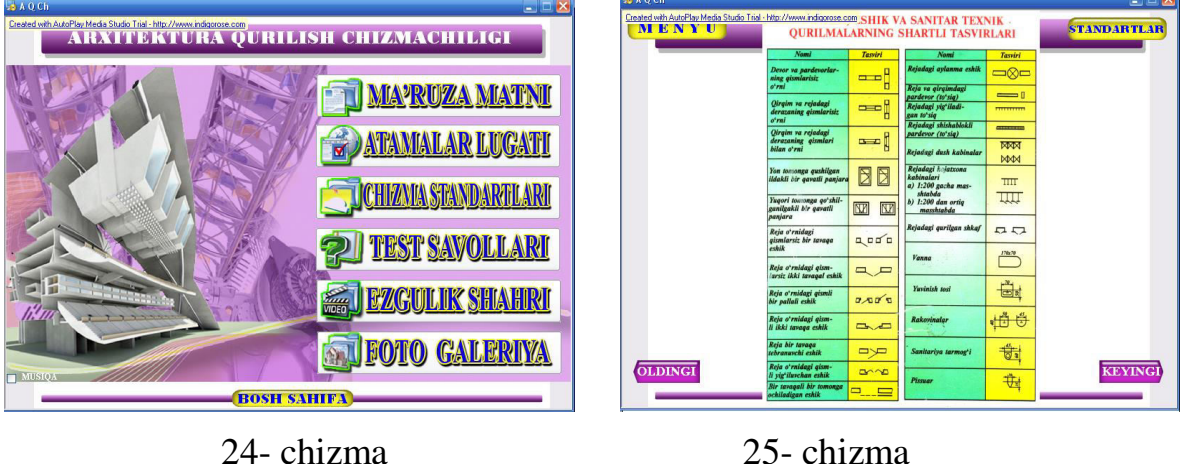

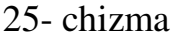

Tasvirlar asosan «Picasa», «Photoshop», «Paint», «CorelDROW», «XARA» dasturlarida tayyorlanib kerakli fon va tasvir shakllari kompazisiya qilinadi. Anashunday rastli dasturlardan biri Adobe Photoshop grafik dasturda ishlash bosqichlarini ko'rib chiqamiz.

#### **3.3 ADOBE " PHOTOSHOP " GRAFIKA MUXARRIRRIDA ISHLASH.**

Kompg'yuter grafikasi 2 xil bo'ladi: vektorli va rastrli (nuxtali). Vektorli grafika muxarrirlariga misol qilib Adobe Illustrator, Corel Draw va Macromediya Flash dasturlarni aytish mumkin. Ushbu dasturlarda rasmlar xar xil chiziklar va kiyshik vektorlardan iborat bo'ladi.

Vektorli grafikada yaratilgan rasmlar logotip, illyustratsiyalar va zastavkalar yaratishda foydalaniladi. Rastrli grafika muxarrirlariga misol qilib Adobe «Photoshop» va 'aint dasturlarni aytish mumkin. Ushbu dastrularda rasmlar mayda kvadrat - piksellardan iborat bulib mozaika xolatida rasmni xosil kiladi. Rastrli grafikadan rakamli fotosuratlar va skanerdon olingan rasmlar bilan ishlash uchun foydalaniladi. Kompg'yuter grafikada dyuymdagi piksellar soni (''i) asosiy shart bo'ladi. Kancha kuprok piksellar soni bo'lsa shuncha tasvir sifatlirok bo'ladi. Masalan agar ''iq72 bo'lsa u xolda 1 kvadrat dyuymga 5184 piskel joylashadi va uning xajmi 6 Kb bo'ladi, agar esa ''iq144 bo'lsa u xolda 1 kvadrat dyuymga 20736 piskel joylashadi va endi uning xajmi 21 Kb ga teng bo'ladi. SHu bilan birga monitorning ko'rsatish va printerning chikarish sifati - dyuymga piskellar soni (d'i) (72 yoki 96 d'i) va dyuymga chiziklar soni (I'i) (300-2400 d'i lazerli, sepuvchi printerlar uchun va 75-200 l'i matritsali printerlar uchun), xamda kompg'yuter ranglar sifati (2, 16, 256, 32 000, 16 000 000 ranglar soni) xam katta axamiyatga ega bo'ladi. Rang xolatlari - ranglarni chikarish va ko'rsatish yuli. Rang xolatlari 2 xil bo'ladi: RGB (kizil, zangor, kuk) monitorlarda tasvik ko'rsatishda foydalaniladi, CMYK (xavorang, purpur, sarik, kora) bosmada foydalaniladi. RGB xolatidagi ranglar soni CMYK xolatga karaganda kuprok.

Adobe «Photoshop» dasturni ishga tushirish uchun Windows ning *L*inyck asosiy menyu tugmasini bosamiz, uning ichidan Programmq bulimini tanlaymiz va Adobe nomli guruxdan Adobe «Photoshop» nomli buyrukni tanlaymiz. Natijada kuyidagi oyna xosil kilinadi:

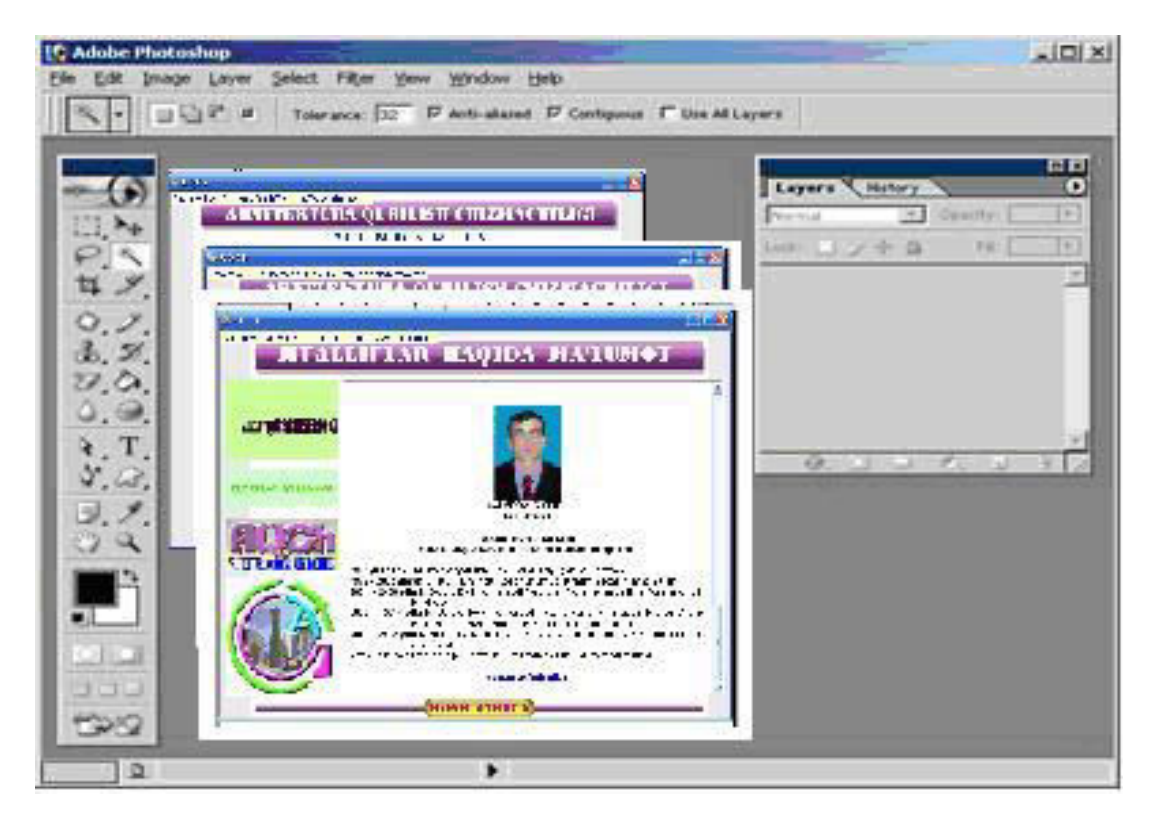

26-chizma

Adobe «Photoshop» menyu satri.

 Ushbu oynaning yukorisida menyu satri joylashgan. U kuyidagi kismlardan iborat: Fayl (File), Pravka (Edit), Risunok (Image), Sloy (Layer), Vqdelenie (Select), Filg'tr (Filter), Vid (View), Okno (Window) va Pomoo'g' (Hel').

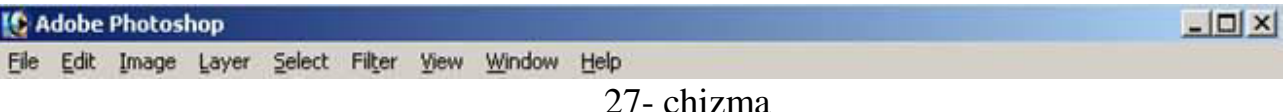

Uning tagida ish kurollarning xususiyatlari soxasi (Panelg' Svoystv - O'tions bar) joylashgan. Agar ushbu soxa ekranda yuk bo'lsa uni Okno (Window)

KINCTIS: P PERMI HODIA MCTOUNK: G. Count C. Daropic  $\Gamma$  Depressive. menyusidagi Svoystva (O'tions) buyrugi yordamida ekranga chikarishimiz mumkin.

 Xususiyatlar soxasi pastida ish soxasi joylashgan bulib, uning chap tomonida ish kurollar soxasini (panelg' Instrumentov - Toolbox) ko'rishimiz mumkin. Ish soxasining ung tomonida xar xil yordamchi soxalar joylanishi mumkin:

Sloi - Layers, Istoriya - History, Kanalq - Channel, TSveta - Color, Stili - Style,

Svoystva kisti - Brushes, Svoystva shrifta - Character va hokazo. Ushbu soxalarni xam Okno(Window) menyusidagi buyruklari yordamida ekranga chikarishimiz va ekrandan olib tashlashimiz mumkin.

Yordamchi soxalarni kichkinashtirishimiz xam mumkin. Buning uchun soxaning yukorisidagi kichkinalashtirish (svernutg') tugmasidan foydalanamiz. Yordamchi soxalarda bizga eng kerakli bu ish kurollar soxasi (panelg' Instrumentov -Toolbox) va katlamlar soxasi (Sloi- Layers). Yangi «Photoshop» faylini yaratish yoki eski faylni kayta ochish uchun menyu Fayldagi Sozdatg' va Otkrqtg' buyruglaridan foydalanamiz. Fayl yaratganimizda ekranda kuyidagi oyna xosil kilinadi

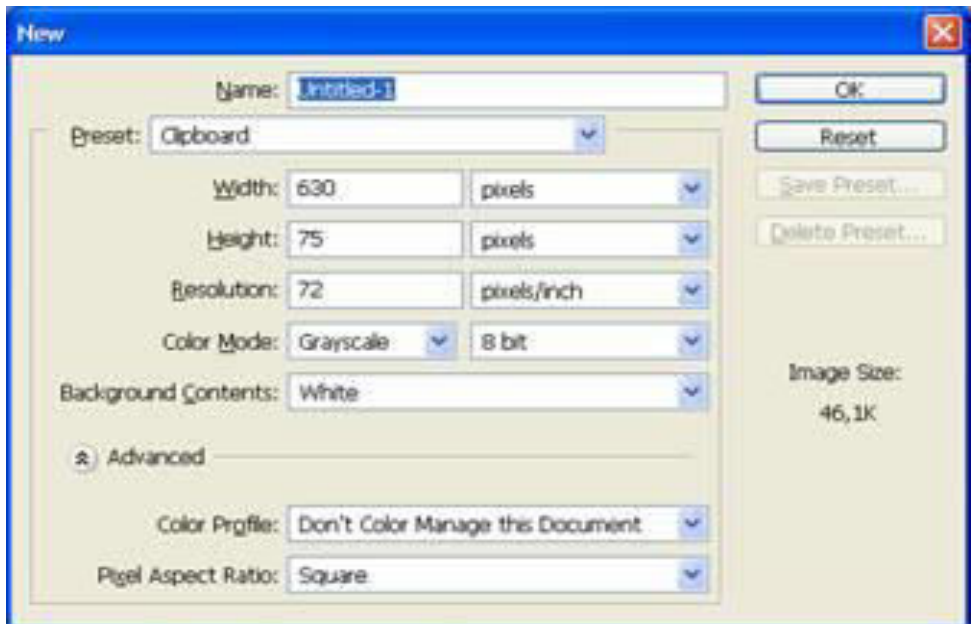

#### 29- chizma

Bu oynada uning nomini Name, turini 'reset, enini Width, buyini Height, sifatini Resolution, ranglar xolatini, orqa rangini tanlashimiz kerak bo'ladi. Xammasini tanlagach OK tugmasini bosamiz va natijada ekranda yangi bo'sh ish soxa xosil kilinadi.

# *Adobe «Photoshop» dasturning ish kurollari. Soxa tanlash.*

Dasturda ishlash uchun yordamchi ish kurollar soxasidagi tugmalar bilan tanishalik. U ekranning chap tomonida joylashadi. Agar u ekranda yuk bo'lsa u xolda Windows (Okna) menyusidagi Panelg' Instrumentov - Toolbox buyrukni ishga tushirishimiz kerak.

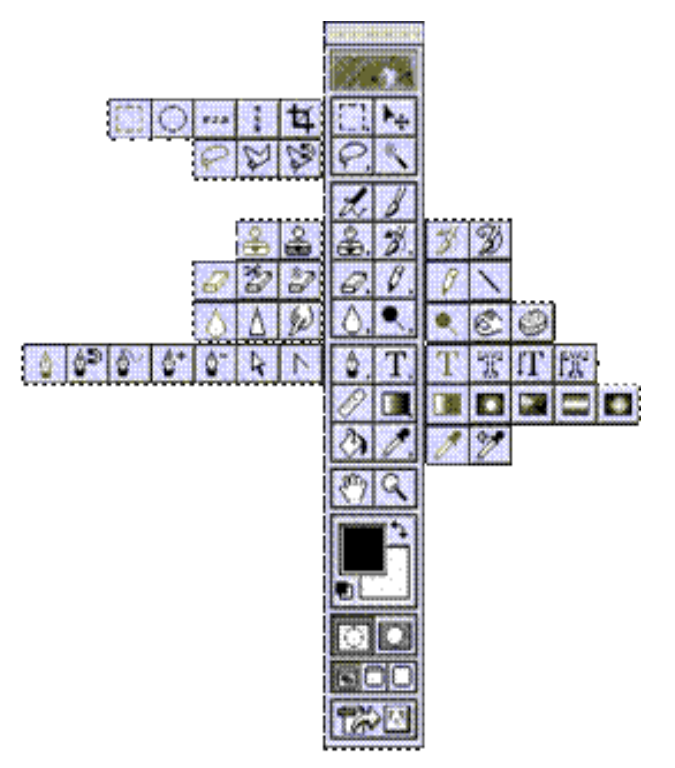

30- chizma

 Turtburchak soxa tanlash - Rectangular marquee (pryamougolg'naya oblastg') - [M] - ish soxasidagi aktiv katlamda turtburchak soxani tanlash.

 Aylana soxa tanlash - Elli'tical marquee (ellipticheskaya oblastg') - [M] - ish soxasidagi aktiv katlamda ellips soxani tanlash.

 Aloxida satr soxa tanlash - Single row marquee (stroka pikseley) - [M] - ish soxasidagi aktiv katlamda bitta satrga teng soxani tanlash.

Aloxida ustun soxa tanlash - Single column marquee (stolbets pikseley) - [M] - ish soxasidagi aktiv katlamda bitta ustunga teng soxani tanlash.

 Tanlangan soxaga kushimcha soxa kushish uchun SHIFT tugmasini bosib turib ushbu tugmadan kayta foydalanamiz. Agar esa ALT tugmasidan foydalanib soxa tanlasak, u xolda tanlangan soxadan olib tashlash ma'nosini bildiradi.

Xususiyatlar satrida kuyidagilar aktiv bo'ladi:

SHIFT va ALT - tugmalar xarakatlariga uxshash xolatlarni tanlash

Feather - soxasi yordamida tanlangan soxa chegaralarini kalinligi.

Style - soxasi yordamida tanlash xolatini tanlaymiz. Normal - cheksiz soxa, Constrained As'ect Ratio - yonlari ko'rsatilgan proportsiyalardagi soxa tanlash, Fixed size - yonlari ko'rsatilgan kattaligidagi soxa tanlash.

 Lasso - Lasso (Lasso) - [L] - ixtiyoriy soxani tanlash. Agar tanlaganimizda ALT tugmasini bosib tursak, u xolda bizning lasso kupburchak lassoga uxshab soxa tanlaydi va ALT tumasini bosganimizda tanlangan soxa berkiladi.

 Kupburchak lasso - 'olygonal lasso (Mnogougolg'noe lasso) - [L] kupburchak soxani tanlash. Tanlangan soxani berkitish uchun yoki sichqoncha bilan ikkitali bosish kerak, yoki CTRL tugmasini bosi kuyvorishimiz kerak bo'ladi.

Magnit lasso - Magnetic lasso (Magnitnoe lasso) - [L] - uxshash ranglar buyicha soxa tanlash. Kompg'yuter tanlagan nuxtani bekor kilish uchun Backs'ace tugmasini bosish kerak.

 Sexrli tayokcha - Magic wand (Volshebnaya palochka) - [W] - bir xil rangli soxani tanlash.

 Tanlangan soxaga kushimcha soxa kushish uchun SHIFT tugmasini bosib turib ushbu tugmadan kayta foydalanamiz. Agar esa ALT tugmasidan foydalanib soxa tanlasak, u xoldatanlangan soxadan olib tashlash ma'nosini bildiradi.

Xususiyatlar satrida kuydagilar aktiv bo'ladi:

SHIFT va ALT tugmalar xarakatlariga uxshash xolatlarni tanlash

Tolerance - soxa tanlashda sexrli tayokchaning sezguvchanligini uzgartirish

Anti-Aliased optsiyasi tanlangan soxaning chegaralar rangini kuzga kurinmas qilib bir biriga moslash

Contiguous optsiyasi tanlangan soxa bita umumiy bulishini yoki bir nechta kismdan iborat bulishini tahminlaydi

Use All Layers optsiyaci sexirli tayokchaning soxa tanlaganligi xama katlamlarga tegishli yoki fakat asosiy bo'lgan katlamga tegishligini tahminlaydi

 Tanlangan soxa ustidan biz xar xil xarkatlarni bajarishimiz mumkin. Masalan xotiraga kirkib olib yoki nusxa olib yangi katlamga uni kuyishimiz

mumkin. Yoki uni xajmini uzgartirish va aylantirishimiz mumkin. Va nixoyat uni ish soxa buylab siljitishimiz mumkin.

 Xarakatlanuvchi - Move (peremeo'enie) - [V] - tanlangan soxani ish soxa buylab xarakatlantirish.

Agar ALT tugmani bosib xarakatlanishni boshlasak, u xolda tanlangan soxaning nusxasi olinib u xarakatlanadi. Agar esa SHIFT tugmasidan foydalansak, u xolda tanlangan soxa fakat vertikal va gorizontal xarakatlanadi. Tanlangan soxani klaviaturadagi yunalish strelkalari yordamida xam xarakatlantirish mumkin, shunda xar bita strelka bosilganida, tanlangan soxa 1 pikselga siljiydi.

Xususiyatlar satrida kuydagilar aktiv bo'ladi:

Auto Select Layer soxasi - sichqoncha yordamida aktiv bulmagan katlamni aktiv kilish.

Show Bounding Box - tanlangan soxa chegaralarida ramka xosil kilish. Ushbu ramka yordamida rasmni chuzish va aylantirish mumkin bo'ladi.

 Kadrlovchi - Cro' (Kadrirovanie) - [C] - faylning kerak emas kismlarni kirkib olib rasmni kichkinalashtirish. Buning uchun kerakli soxani tanlab ENTER tugmasini bosamiz, agar tanlanishni bekor kilmokchi bo'lsa k ESC tugmasini bosshimiz kerak.

 Bulish pichokchasi - Slice (Narezka) - [K] - tasvirni bir nechta kismga bulib chikib uni Internetda kismlarga bulingan xolatda chikarish uchun tayyorlab kuyadi.

Bulinishlarni sozlash - Slice select (Vqbor moduley) - [K] - bir nechta kismga bulingan tasvirni sozlash (bulaklarni chuzish).

Xususiyatlar satrida kuydagilar aktiv bo'ladi:

Style soxasi yordamida tanlash xolatini tanlaymiz. Normal - cheksiz soxa, Constrained As'ect Ratio - yonlari ko'rsatilgan proportsiyalardagi soxa tanlash, Fixed size - yonlari ko'rsatilgan kattaligidagi soxa tanlash.

Show Slice Numbers - kismlarni nomerlarini ko'rsatish yoki ko'rsatmaslik Line Color - bulinish chegaralarini rangini uzgartirish

'romote To User Slice - bulinishlarni avtomatik gorizontal va vertikal davomlash

Slice O'tions tugmasi - bulakchaning xususiyatlarini uzgartirish va sozlash.

Adobe «Photoshop» dasturning ish kurollari. Rasm taxrirlash.

Kalam - 'ensil (karandash) - [B] - kalam yordamida chizish.

 Muykalam - 'aintbrush (kistg') - [B] - chizish asosiy ish kuroli. Agar muykalamdan foydalangan vaqtda Shift tugmasini bosib sichqoncha bilan chizsak, u xolda tugri chiziklar chiziladi. Shift tugma yordamida sichqoncha bosib nuxtalarni bir biri bilan boglash xam mumkin. Muykalam bilan chizilgan chiziklar kalamga karaganda chegaralari anik kurinmaydi.

Xususiyatlar satrida kuydagilar aktiv bo'ladi:

Brush - kalam turini va kalinligini tanlash

Mode chiziklarni rasm ustida yozilish xolatini uzgartirish

O'acity chiziklar kurinmaslik darajasini uzgartirish

Auto Erase - kalam fakat bo'sh soxada chizishi mumkinlagini urnatish

Wet Edges (mokrqe kraya - "xul chegaralar") akvarelg' bilan chizish effekti

 Nusxa oluvchi SHtamp - Clone Stam' (kopiruyuo'iy shtamp) - [S] rasmning boshka kismiga uxshash soxalar yaratish. Nusxa oluvchi soxani tanlashda Alt tugmadan foydalanamiz.

 Nakshli Shtamp - 'attern Stam' (shtamp uzora) - [S] - siz 'atterns soxasida tanlangan naksh bilan ko'rsatgan soxani tuldirish. Agar uzi naksh yaratmokchi bo'lsa ngiz u xolda birinchidan turtburchak soxa tanlash ish kuroli bilan (Rectangular Marquee) naksh joylashgan soxani tanlaymiz, ikkinchidan menyu Pravka (Edit) ga kirib uning ichidagi Naznachitg' uzor (Define 'attern) buyrukni tanlaymiz va natijada shu naksh 'atterns soxasida paydo bo'ladi.

 Xususiyatlar satrida kuydagilar aktiv bo'ladi: Brush - kalam turini va kalinligini tanlash Mode chiziklarni rasm ustida yozilish xolatini uzgartirish O'acity chiziklar kurinmaslik darajasini uzgartirish

Aligned - nusxa olingan soxani sichqoncha xarakatidan keyin uzgarishi yoki.

Use All Layers optsiyaci sexirli tayokchaning soxa tanlaganligi xama katlamlarga tegishli yoki fakat asosiy bo'lgan katlamga tegishligini tahminlaydi

 Oldingi xolatga kaytish - History Brush (kistg' predqstorii) - [Y] - bu ish kurolni tanlashdan oldin siz kaytish kerak bo'lgan xolatni Predqstoriya (History) yordamchi soxada tanlab belgilab kuyoishingiz kerak. Keyin esa ushbu ish kurol bilan xamma shu xolatdan keyin xarakatlarni ko'rsatilgan soxada uchirishingiz mumkin bo'ladi.

 Effektli oldingi xolatga kaytish - Art History Brush (kistg' predqstorii so spetseffektami) - [Y] - oldingi xolatga kaytish ish kuroliga uxshash bulib, farki fakat oldingi xolatga kaytishda xar xil spetseffektlardan foydalaniladi.

Xususiyatlar satrida kuydagilar aktiv bo'ladi:

Brush - kalam turini va kalinligini tanlash

Mode chiziklarni rasm ustida yozilish xolatini uzgartirish

O'acity chiziklar kurinmaslik darajasini uzgartirish

Style spetseffekt xolatini tanlash

Fidelity - ranglardan foydalanish xolati. 100% - rasmdagi ranglar, 0% ranglar ixtiyoriy olinadi

Area - Ish kurolning tahsir etish soxasi tanlash

S'acing - ish kurolni fakat uxshash rangli soxalarda ishlash yoki xar xil rangli soxalarda xam ishlash.

 Aerograf - Airbrush (aerograf) - [J] - puliverizator xolatiga uxshash chizish ish kuroli. Agar aerografdan foydalanish vaqtda Shift tugmasini bosib sichqoncha bilan chizsak, u xolda tugri chiziklar chiziladi. Shift tugma yordamida sichqoncha bosib nuxtalarni bir biri bilan boglash xam mumkin.

Xususiyatlar satrida kuydagilar aktiv bo'ladi:

Brush - kalam turini va kalinligini tanlash

Mode chiziklarni rasm ustida yozilish xolatini uzgartirish

'ressure - kraska sepish kuchi.

 Uchirgich - Eraser (lastik) - [E] - asosiy katlamda rasm uchirish. Shift tugma yordamida sichqoncha bosib nuxtalarni bir biri bilan boglash xam mumkin.

2. Orqa rangni uchirgichi - Background Eraser (lastik fona) - [E] - fakat orqa rangni uchirish.

Sexirli uchirgich - Magic Eraser (volshebnqy lastik) - [E] - uxshash rangli soxalarni uchirish.

Sam'ling Uchiriladigan rang tanlash xolatini uzgartirish.

Anti-Aliased CHegaralarni yoyilishi - uchiriladigan soxa chegaralar xolatini uzgartirish.

Use All Layers optsiyaci sexirli uchirgich tasiri xama katlamlarga tegishli yoki fakat asosiy bo'lgan katlamga tegishligini tahminlaydi

O'acity uchirish darajasini uzgartirish

Gradient rang berish - Gradient (gradient) - [G] - gradient yoki bitta rangdan boshkasiga utish rangi bilan tanlangan soxani tuldirish.

 Orqa rang berish - 'aint Bucket (kovsh) - [G] - belgilangan soxani bitta rang yoki naksh (tayyor va biz yaratgan) bilan tuldirish.

Xususiyatlar satrida kuydagilar aktiv bo'ladi:

Gradient Editor gradient rangli xolatlarini uzgartirish

Gradient turlari: chizikli (Linear Gradient), radial (Radial gradient), burchakli (Angular gradient), oyna aksli (Reflected gradient), rombli (Diamond gradient)

Revers gradientda birinchi va ikkinchi ranglarni urni bilan almashtirish

Dither gradient rang bilan tuldirilishda chiziklar kurinishini uchirish

Trans'arency rangsiz soxaga tuxsat berish belgisi.

Rang bilan tuldirilish turini tanlash rang-Foreground yoki naksh-'attern 'attern tuldirilish nakshini tanlash

Mode rang bilan tuldirilish xolatini uzgartirish

O'acity rang bilan tuldirilgan soxaning kurinmaslik darajasini uzgartirish

Tolerance Sezguvchanligi (dopusk) - rang bilan tuldirilishda chegaralarga sezguvchanligini uzgartirish

Anti-Aliased CHegaralarni yoyilishi - rang bilan tuldiriladigan soxa chegaralar xolatini uzgartirish.

Contiguous - fakat chegaralangan soxani rang bilan tuldirish

Use All Layers optsiyaci rang bilan tuldirilishda xama katlamlarda soxa chegaralarini aniklashni tahminlaydi

 Kontrast kamaytirish - Blur (razmqtie) - [R] - kontrastni kamatirish yoki ranglarni yoyish.

 Kontrast kupaytirish - Shar'en (rezkostg') - [R] - kontrastni kupaytirish yoki ranglarni aniklashtirish.

 Rang tortish - Smudge (razmazqvatelg') - [R] - rang yoyish yoki tortish.

Xususiyatlar satrida kuydagilar aktiv bo'ladi:

Brush - sichqoncha kurinishi turini va kalinligini tanlash

Mode ranglarni uzgartirish xolatini sozlash

'ressure yoyish kuchini uzgartirish

Use All Layers optsiyaci yoyilish tasiri xama katlamlarga tegishli yoki fakat asosiy bo'lgan katlamga tegishligini tahminlaydi

Finger 'ainting rangga botirilgan barmok bilan chizish efektiga utish.

 Ochrok kilish - Dodge (osvetlitelg') - [O] - tasvir ranglarini ochrok kilish.

 Tukrok kilish - Burn (zatemnitelg') - [O] - tasvir ranglarini tukrok kilish.

Rang xullash - S'onge (gubka) - [O] - tasvir ranglarini kuchaytirish.

Xususiyatlar satrida kuydagilar aktiv bo'ladi:

Brush- sichqoncha kurinishi turini va kalinligini tanlash

Range tahsir ko'rsatish lozim bo'lgan ranglar turini tanlash (Shadows - tuk ranglar, Midtones - xamma ranglar va Highlights -och ranglar).

Ex'osure ranglarni ochaytirish kuchini uzgartirish.

Mode ranglarni uzgartirish xolatini sozlash (Desaturate - kamaytirish yoki Saturate - kupaytirish).

'ressure ish kurolning tasirining kuchini uzgartirish.

4. Matn va grafik shakllar yaratish.

 Matn - Ty'e (tekst) - [T] - tasvirga matn kushish. Ushbu ish kurol ishlatilgandan keyin yangi katlam paydo bo'ladi (Text Layer).

 Xususiyatlar satrida kuydagilar aktiv bo'ladi: oddiy matn yoki matn chegaralari xolati matn yunalishini uzgartirish matn xarflar shaklini uzgartirish matn xarflar kurinishini zgartirish (kalin, yotik, tagi chizikli) matn xarflar kattaligini uzgartirish matn chegaralar turini uzgartirish matn abzatsda joylanishi: chap, urta yoki ung tomon buyicha matn rangini uzgartirish soxasi War' Text - matn kiyshaytirish xolatlari

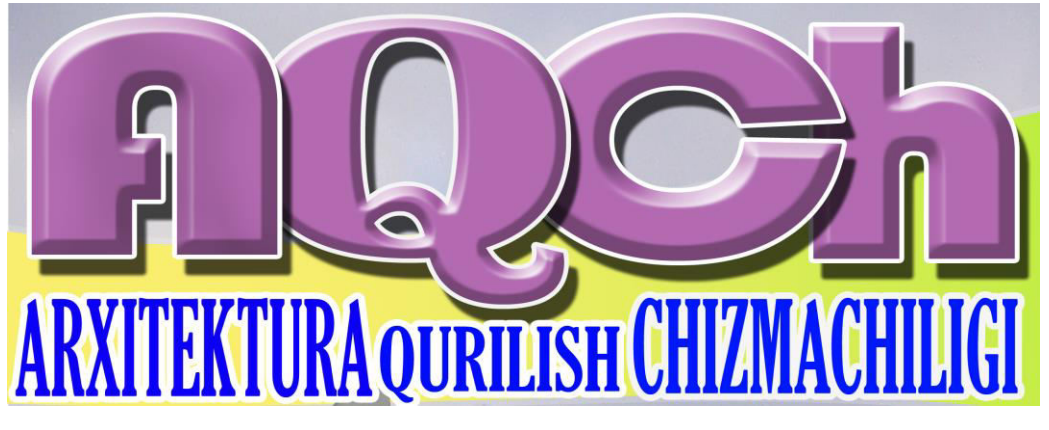

31- chizma

Harflarga maxsus efekt va soyalar berish, ma'lum bir burchakka burish "Efecty" –mexsus effektlar oynasidan olinadi (31- chizma). "AQCh" – elektronqo'llanma asosiy yozuvi tayyor holada tasvirlangan.

Turtburchak - Rectangle (pryamougolg'nik) - [U] - turtburchak chizish.

Aylanasimon turtburchak - Rounded Rectangle (skruglyonnqy pryamougolg'nik) - [U] - aylanasimon turtburchak chizish. Xususiyatlar satrida burchaklar radiusini uzgartirish soxasi - Radius paydo bo'ladi.

Aylana - Elli'se (ellips) - [U] - aylana chizish.

 Kupburchak - 'olygon (mnogougolg'nik) - [U] - kupburchak chizish. Kupburchak tomonlarning sonini Sides soxa yordamida ko'rsatish mumkin.

 CHizik - Line (liniya) - [U] - tugri chizik chizish. CHizik kalinligini Weight soxa rdamida uzgartirish mumkin.

Xususiyatlar satrida kuydagilar aktiv bo'ladi:

shakl chizilish xolatini uzgartirish tugmalari (yangi katlamda - Create New

Sha'e Layer, fakat yul - Create New Work 'ath, aktiv katlamda - Filled Region) shakl turini tanlash tugmalari.

shakl chizish yullari (Unconstrained - ixtiyoriy, Square - teng tomonli, Fixed Size - ko'rsatilgan razmerli, 'ro'ortional - proportsiyali).

Layer Style - rang bilan buyash turi

Kul - Hand (ruka) - [H] - agar rasm ekranga tulik sigmasa u xolda bu ish kurolni tanlab sichqoncha yordamida rasmni siljitish mumkin. Rasmni ekranning ung va pastki kismlarda joylashgan kurib chikish soxalar orqali xam siljitish mumkin, ammo bu ish kurol yordamida siljitish kulayrok va bu ish kurolni xoxlagan vaqtda "bo'sh joy" (probel) tugmasini bosib turib vaqtinchaga yoqib turish mumkin. Bo'sh joyni kuyvorsangiz ish kurol yana avvaldagi xolatga kaytadi.

### **Xususiyatlar satrida kuydagilar aktiv bo'ladi:**

Actual 'ixels [CtrlQAltQ0] - 100% ekran xolatiga utish tugmasi , ushbu xolatda rasmning 1 piksel ekrandagi 1 pikselga mos bo'ladi

Fit On Screen [CtrlQ0] - tulik ekran xolatiga utish tushmasi. Bu tugma yordamida rasm oyna xajmigacha chuziladi.

'rint Size - kogozga bosma (pechatlanib) chikganda kanday chikishini ko'rsatuvchi tugma.

 Lupa - Zoom (lupa) - [Z] - ekrandagi rasmni ko'rish masshtab foizini uzgartirish mumkin. Yakinlashtirish uchun sichqoncha bilan kerakli rasm kismiga ko'rsatib bir marta bosish kerak, yoki yakinrok ko'rish kerak bo'lgan soxani sichqoncha bilan bosib turib tanlash kerak. Agar esa uzoklashtirish kerak bo'lsa u xolda klaviaturada Alt tugmasini bosib turib sichqoncha bilan rasmga bir marta bosamiz. Ushbu yordamchi tugma xarakatlarni tezkor tugmalar orqali xam bajarish mumkin: Zoom In [CtrlQPlyus] - rasmni yakinlashtirish, Zoom Out [CtrlQMinus] - rasmni uzoklashtirish, Actual 'ixels [CtrlQAltQ0] - rasmni 100% ekran xolatiga utish tugmasi, CtrlQAltQPlyus - rasmni oyna bilan birgalikda kattalashtirish, CtrlQAltQMinus - rasmni oyna bilan birgalikda kichkinalashtirish, Fit On Screen [CtrlQ0] - rasm va oynani tulik ekran xolatiga utkazish.

Xususiyatlar satrida kuydagilar aktiv bo'ladi:

Resize Windows To Fit - rasmni oyna bilan birga uzgarish xolatini yokish.

Ignore 'alettes - oyna kattalashganda ung tomondagi yordamchi soxalar orqasiga utish mumkinligi yoki mumkin emasligini uzgartirish.

Actual 'ixels [CtrlQAltQ0] - 100% ekran xolatiga utish tugmasi , ushbu xolatda rasmning 1 piksel ekrandagi 1 pikselga mos bo'ladi.

Fit On Screen [CtrlQ0] - tulik ekran xolatiga utish tushmasi. Bu tugma yordamida rasm oyna xajmigacha chuziladi.

'rint Size - kogozga bosma (pechatlanib) chikganda kanday chikishini ko'rsatuvchi tugma.

Pero - 'en (pero) - ['] - sichqoncha yordamida nuqtalar orqali shaklni yaratish.

 Ixtiyoriy pero - Freeform 'en (proizvolg'noe pero) - ['] - sichqoncha yordamida xarakat orqali shaklni yaratish.

**T**yangi nuqta kushish - Add Anchor 'oint (dobavitg' tochku) - [net] sichqoncha yordamida shaklga yangi burilish nuqta kushish.

 Nuqta uchirish - Delete Anchor 'oint (udalitg' tochku) - [net] sichqoncha yordamida shakldan burilish nuqtasini uchirish.

 Nuqta uzgartirish - Convert 'oint (preobrazovatg' tochku) - [net] shakl nuqtalarining joylanishini uzgartirish (chuzish).

 Izoxlar - Notes (zametki) - [N] - rasm ixtiyoriy soxasiga matnli izox kushish.

 Tovush izoxlar - Audio Annotation (zvukovoe opisanie) - [N] - rasm ixtiyoriy soxasiga tovush izoxni mikrafon orqali kushish. Paydo bo'lgan oynada Start tugmasini bosib yozishni boshlaymiz, tuxtatish uchun Sto' tugmasini bosamiz, yozish oynasidan chikib ketish uchun Cancel tugmasini bosamiz.

 Tomizgich (pipetka) - Eyedro''er (pipetka) - [I] - ixtiyoriy rangni kayta asosiy rang qilib tanlash imkoniyatini yaratadi. Agar sizga orqa rang qilib tanlash kerak bo'lsa u xolda Alt tugmasini bosib turishingiz shart bo'ladi.

 Ranglarni solishtirish - Color Sam'ler (sravnenie tsvetov) - [I] - Info yordamchi soxada 4 nuqtalar ranglari xakidagi ma'lumotlarni ko'rsatish mumkin.

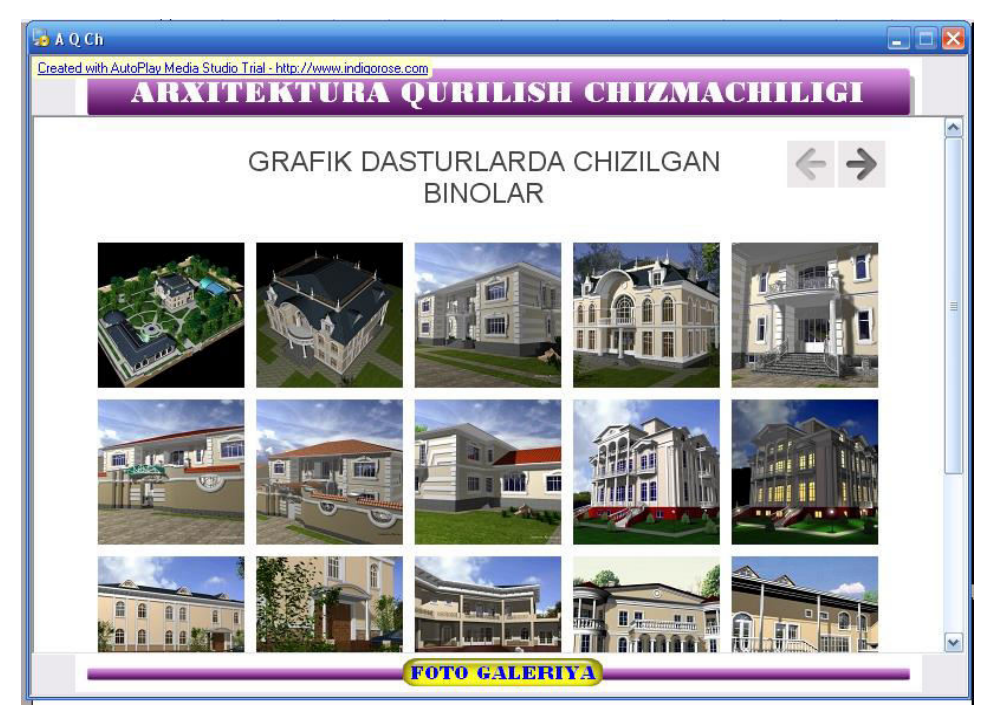

32 –chizma

Bu grafik dasturda qatlamlar asosiy o'rinda turadi va bu qatlamla turlich holatda bo'lishi mumkin. Electron qo'llanmaning Foto galeriya qismi ham ana Sunday bir necha o'nlab tasvirlarda tayyorlandi (32-chizma).

#### **Xulosa**

Milliy istiqlol g'oyasiga sodiq, yetarli intelektual salohiyatga ega, ilmfanning zamonaviy yutuqlari asosida mustaqil fikr va mushoxada yurita oladigan shaxslarni tarbiyalash hamda raqobatbardosh, yuqori malakali kadrlarni tayyorlash masalasi o'quv adabiyotlarining yangi avlodini yaratishni talab kilmoqda. Mafkuraviy hamda mazmun va mohiyati jixatdan eskirgan, to'liq an'anaviy (bosma) usulda nashr etilayotgan darsliklarning ma'lum qismi yangi ta'lim tizimining talab va ehtiyojlariga javob berolmay qoldi.

O'quv adabiyotlarining yangi avlodini yaratish, ularni tayyorlash borasidagi ilmiy-uslubiy, tashkiliy (shu jumladan lotin alifbosiga o'tish) va moliyaviy masalalarni hal qilish, uzluksiz ta'lim tizimida Kadrlar tayyorlash milliy dasturi maqsadlariga erishishni ta'minlashga qaratilgan choralarni ishlab chiqishni talab qiladi.

Shu maqsadda Kadrlar tayyorlash milliy modeli talablariga muvofiq hamda yangi Davlat ta'lim standartlari asosida ishlab chiqilgan «Uzluksiz ta'lim tizimi uchun o'quv adabiyotlarini yangi avlodini yaratish konstepstiyasi»ning asosiy vazifasi qilib o'quv adabiyotlarining yaratish uchun ilmiy-g'oyaviy, uslubiydidaktik, psixologik-pedagogik, sanitariya-gigienik talablarni ishlab chiqish, elektron qo'llanmalardan to'g'ri va ratsional foydalanish maqsadida ularning mavjud shakllari va turlariga aniq ta'riflar berish hamda mamlakatimiz miqyosida zamonaviy elektron qo'llanmalar tayyorlash bo'yicha strategik masalalar ko'lamini aniqlash beligilangan.

 Amaliyotda arxitektor mavjud imkoniyatlar asosida bino barpo qiladi. Binoning o'rni va mavqeiga qarab uning badiiy obrazini yaratadi. Buning uchun u fanning yutuqlarini chuqur o'rgangan bo'lishi, mahalliy va tabiiy sharoitlar, xalqning milliy va badiiy ananalari, did va talablarini hisobga ola bilishi kerak. Ayni vaqtda O'zbekiston milliy arxitekturasi jahon arxitekturasi yutuqlaridan foydalangan holda, zamonaviy qiyofaga kirib rivojlanmoqda, yuksaklikka intilmoqda. Muhandislik grafikasi talabalari uchun mutaxasislik fanlarida adbiyotlarning yangi avlodini yaratish borasidagi ushbu dissertatsiya har ikkala sohaning yetuk mutaxasisi bo'lishni talab etadi.

Elektron qo'llanmalar didaktikaning asosiy tamoyillarini ishonchli va yuqori darajada joriy qilish imkonini beruvchi, samarali o'qitish vositasi bo'lib hisoblanadi degan xulosaga kelish imkonini beradi. Elektron qo'llanmalarni yaratishda elektron texnologiyalarga tayanish zarur bo'lib, ularga quyidagilar kiradi: animastiya, ko'p darajali va ko'p variantli topshiriqlar, gipermatnlar va xokazo. Bular foydalanuvchilarning turli doiralari uchun elektron qo'llanmalar mazmuniy qismining adaptivligini ta'minlaydi. Elektron qo'llanmalarni yaratishda asosiy tamoyillarga amal qilish, ularga quyiladigan didaktik, texnik-texnologik, ergonomik, estetik va talablarga rioya qilish tavsiya yetiladi.

Magistrlik dissertasiya ishimda har tamonlama mos keladigan elektron qo'llanma ustida ish olib bordim. Dars jarayonida o'quvchi markazda bo'lgan (interfaol yoki interaktiv) uslublar. Bu uslublar qo'llanilganda o'qituvchi talabalarni faol ishtirok etishga chorlaydi. Animatsion tasvirlar talaba diqqat markazda bo'lgan yondoshuvning foydali jihatlari quyidagilarda namoyon bo'ladi:

- ta'lim samarasi yuqoriroq bo'lgan o'qish-o'rganish;
- o'quvchini yuqori darajada rag'batlantirilishi;
- ilgari ortirilgan bilimni ham e'tiborga olinishi;
- o'qish shiddatini o'quvchining ehtiyojiga muvofiqlashtirilishi.
- o'quvchining tashabbuskorligi va mas'uliyatining qo'llab-quvvatlanishi;
- amalda bajarish orqali o'rganilishi;
- ikki taraflama fikr-mulohazalarga sharoit yaratilishi;
- o'qishni sog'lom muhitda saqlab qolinishi;
- o'qituvching yengillik yaratib beruvchi shaxsga aylanishi.

Talaba butun jarayon davomida ishtirok etadi. Shu sababdan, talabaning bilim va ko'nikmalarini rivojlantirish uchun yetarli darajada talabalar ishtiroki va amaliyoti mavjud bo'ladi.
## **ADABIYOTLAR RO'YXATI.**

- 1. I.A.Karimov "Tarixiy xotirasiz kelajak yo`q". Toshkent: Ma`naviyat, 2006
- 2. I.A.Karimov "Barkamol avlod O'zbekiston taraqqiyotining poydevori" T:Sharq,1997
- 3. I.A.Karimov "Yuksak ma`naviyat-yengilmas kuch". Toshkent: Ma`naviyat, 2008 y
- 4. Davlat ta`lim standartlari R.Hasanov. Toshkent 2000y
- 5. Kadirlar tayyorlash milliy dasturi. "Barkamol avlod-O`zbekiston taraqqiyotining poydevori". Toshkent: Sharq, 1997y
- 6. Uzluksiz ta'lim tizimi uchun o'quv adabiyotlarining yangi avlodini yaratish konstepstiyasi. Toshkent-«Shark».-2002.
- 7. Ageev V.N. Elektronnaya kniga:Novoe sredstvo sost.kommunikastii. M.: 1997
- 8. Cimonovich S.V. i dr. Informatika. Bazovo'y kurs SPb.: Izdatelstvo «Piter», 1999.
- 9. Dmitriev V.I. Prikladnaya teoriya informatsii. Uchebnik dlya studentov vuzov po spets. «Avtomatizirovanno'e sistemo' obrabotki informatsii i upravleniya». - M.: Vo'sshaya shkola, 1989.
- 10. D.F.Qo'chqorova va b. Grafik fanlarni o'qitishda elektron adabiyotlardan foydalanish.
- 11. Faniev S.K. Elektron hisoblash mashinalari va sistemalari. Oliy o'quv yurt. stud. uchun darslik. -T.: O'qituvchi, 1990.
- 12. Faniev S.K., Qo'chkarov T.A. Hisoblash tehnikasiga kirish, II- qism. O'quv qo'llanma, ToshPI, Toshkent 1991.
- 13. Faniev S.K., Qo'chkarov T.A. Hisoblash tehnikasiga kirish. I-qism. O'quv qo'llanma, ToshPI, Toshkent 1991.
- 14. Grechixin A.A., Drevs Yu.G. Vuzovskaya uchebnaya kniga: Tip. standartizastiya, kompyuterizastiya. M.: Logos, 2000.
- 15. Glushkov V.M., Sintez tsifrovo'h avtomatov. -M.: Fizmatgiz. 1963.
- 16. Yodgorov J. Chizma geometriya, Oliy o'quv yurtlari uchun darslik. T:Turon-iqbol 2007 yil.
- 17.J.Yodgorov va b. Oliy ta'limda chizma geometriyadan elektron qo'llanma yaratish tajribasidan.
- 18. J.J.Yodgorov. 3ds Max grafik dasturi yordamida ko'pyoqlilarga doir masalalar yechish.
- 19. J.Yodgorov va b. Maktab chizmachilik ta'limida axborot kommunikatsiya texnologiyalaridan foydalanish muammolari.
- 20. J.Yodgorov va b. Muhandislik grafikasi fanlaridan yaratilgan elektron o'quv adabiyotga qo'yiladigan talablar.
- 21. Kagan B.M. Elektronno'e vo'chislitelno'e mashino' i sistemo'. Ucheb. Posobie dlya vuzov, -M.: Energoatomizdat, 1991.
- 22. Kartsev M.A. Arifmetika tsifrovo'h mashin. -M.: Nauka, 1969.
- 23. N.Yodgorov. Oliy ta'limda proeksion chizmachilikdan elektron qo'llanma yaratish tajribasidan.
- 24. N.Yodgorov. Masofali ta'lim va o'qituvchi faoliyatiga qo'yiladigan talablar.
- 25. N. Sh. Xodjayeva va b. Muhandislik grafikasi darslarida AvtoCAD dasturi yordamida qiyshiq burchakli proeksiyalarni chizish.
- 26. N.O.Axmedov, va b. Uch o'lchovli kompyuter grafikasini o'qitishda elektron ta'lim texnologiyalaridan foydalanish.
- 27. Mayorov S.A., Novikov G.I. Printsipo' organizatsii tsifrovo'h mashin. -L.: Mashinostroenie, 1974.
- 28. Marov M. 3D Studio MAX 3. Uchebno'y kurs. Piter. M 640, 1998
- 29. M. Badiyev " Qurilish chizmaciligi" Ziyo Rizograf Buxoro 2008y.
- 30. M.Badiyev va b. Maktab chizmachilik darslarida kompyuter grafikasida foydalanish metodikasi.
- 31. Puhalskiy G.I., Novoseltseva T.YA. Proektirovanie diskretno'h ustroystv na integralno'h mikroshemah. -M.: Radio i svyaz, 1990.
- 32. Sh. Fayzullayev, N.Yodgorov. Chizmachilik darslarida kompyuterdan foydalanish.
- 33. T.Rixsiboyev va b. Chizmachilikda detallarning yaqqol tasvirlarini AvtoCAD dasturidan foydalanib loyihalash uslubiyoti.
- 34. Savelev A.Ya. Osnovo' informatiki. Ucheb. Dlya vuzov. -M.: Izd-vo MGTU im. 2001.
- 35. Samofalov K.G., Romankevich A.M. i dr. «Prikladnaya teoriya tsifrovo'h avtomatov» Kiev, 1987.
- 36. Solovev G.N. Arifmeticheskie ustroystva EVM. -M.: Energiya. 1978.
- 37. "Tafakkur va talqin"-Magistrantlarning ilmiy maqolalr to'plami Buxoro -2012y
- 38[.www.gov.uz](http://www.gov.uz/)
- 39[.www.ziyo.net](http://www.ziyo.net/)
- 40[.www.disser.com](http://www.disser.com/)
- 41[.www.inform.ru](http://www.inform.ru/)
- 42[.www.rocket-library.com](http://www.rocket-library.com/)
- 43[.www.elektron.com](http://www.elektron.com/)